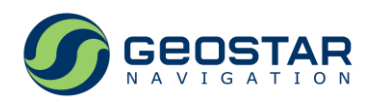

# **GeoS ® GNSS modules**

Binary Data Protocol Version 4.0

R&D "GeoStar navigation" Ltd. Moscow, 2018

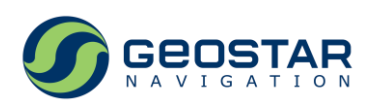

# **Table of Contents**

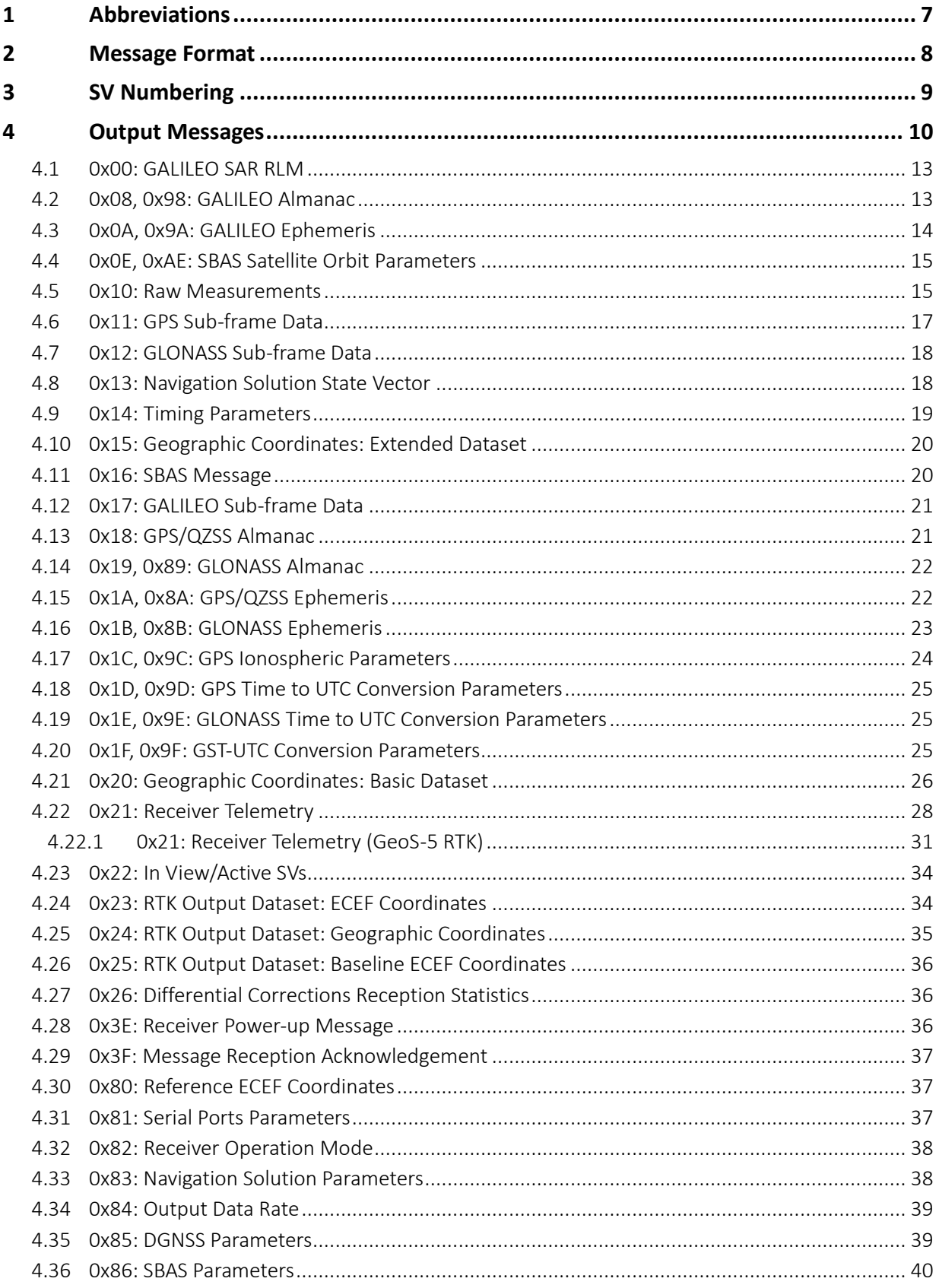

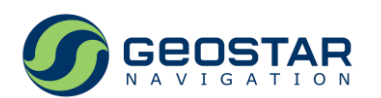

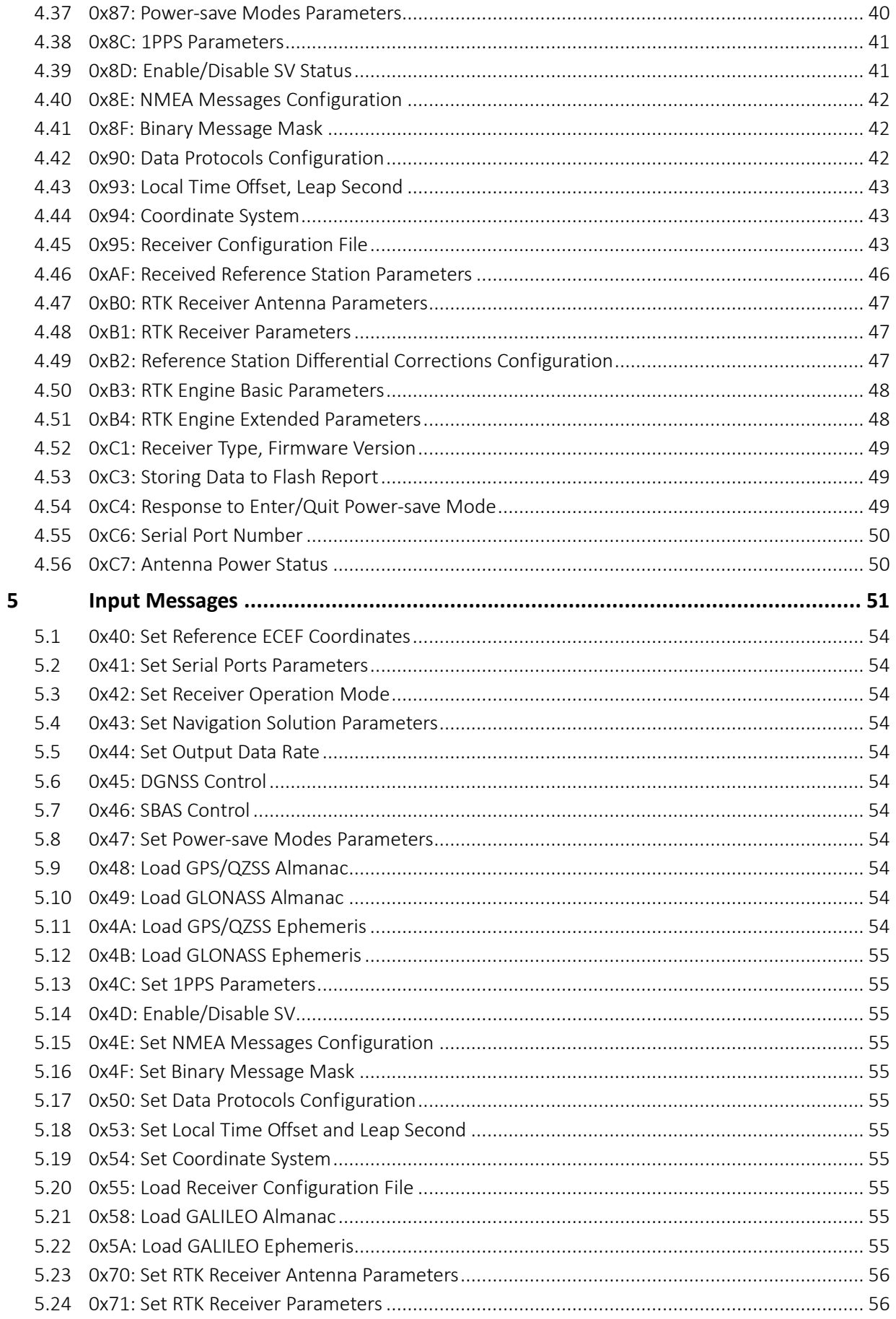

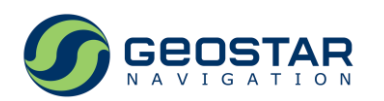

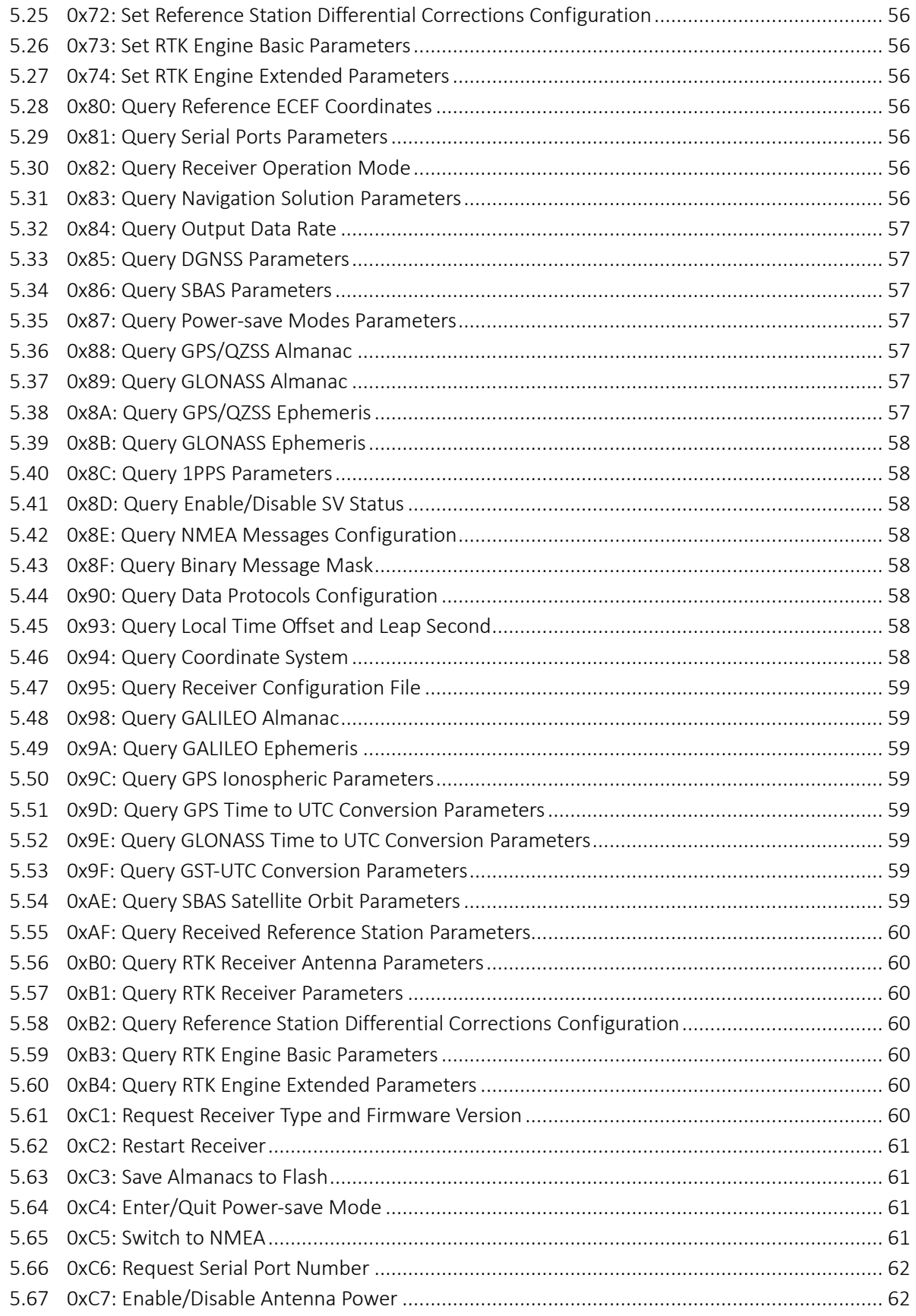

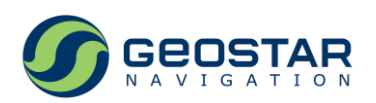

# **Revision History**

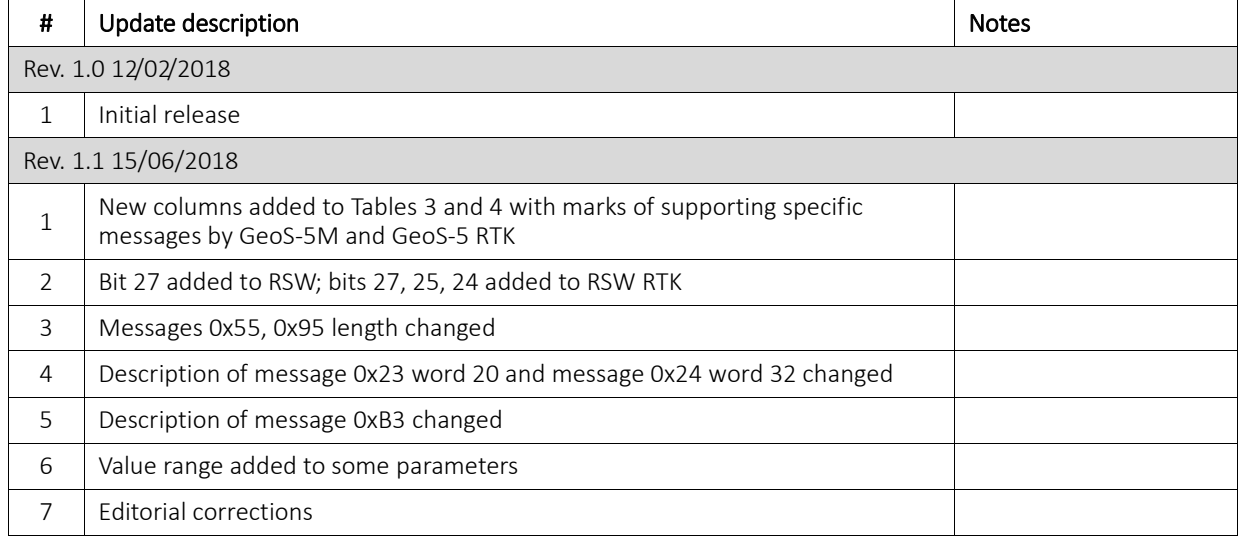

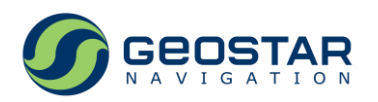

# **Scope**

The document is the description of GeoS® Binary Data Protocol v4.0 supported by GeoS-5M, GeoS-5MR, GeoS-5MH, and GeoS-5 RTK GNSS modules.

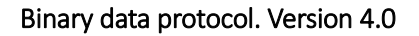

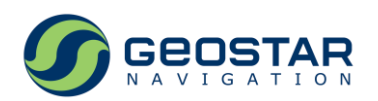

# <span id="page-6-0"></span>**1 Abbreviations**

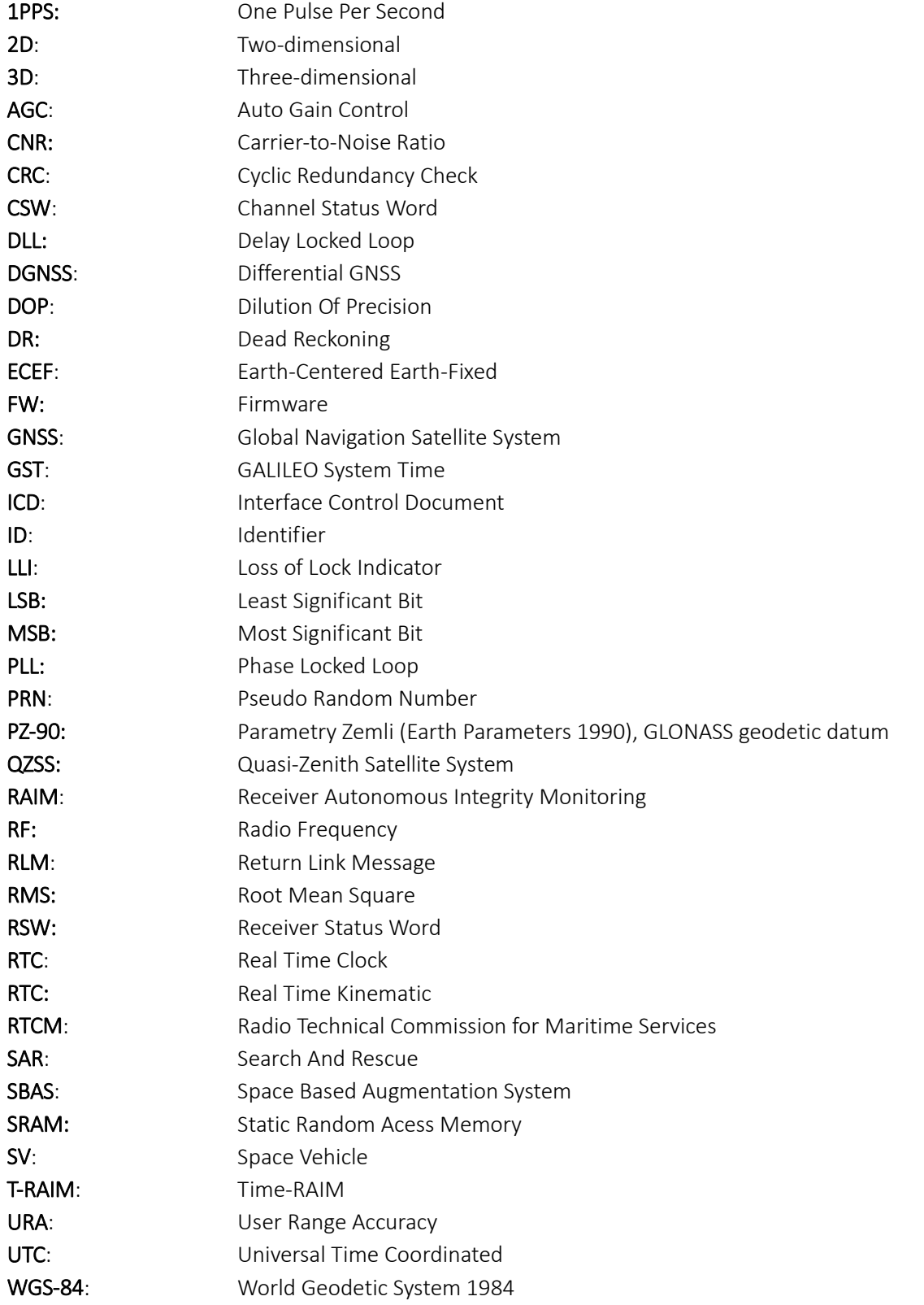

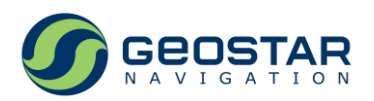

# <span id="page-7-0"></span>**2 Message Format**

Input and output messages have the same data format.

Endianness: little-endian for both input and output messages.

Message structure:

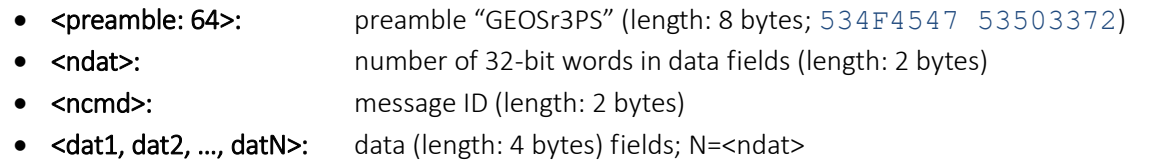

• <cs>: check sum (length: 4 bytes); calculated as bit-by-bit "exclusive OR" of all data fields.

#### *Example:*

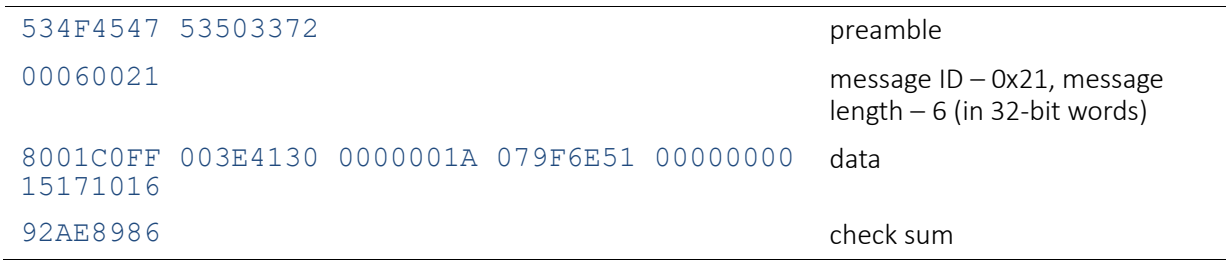

#### *Check sum calculation example:*

```
534F4547 ^ 53503372 ^ 00060021 ^ 8001C0FF ^ 003E4130 ^ 0000001A ^ 
079F6E51 ^ 00000000 ^ 15171016 = 92AE8986
```
#### Table 1. Data types

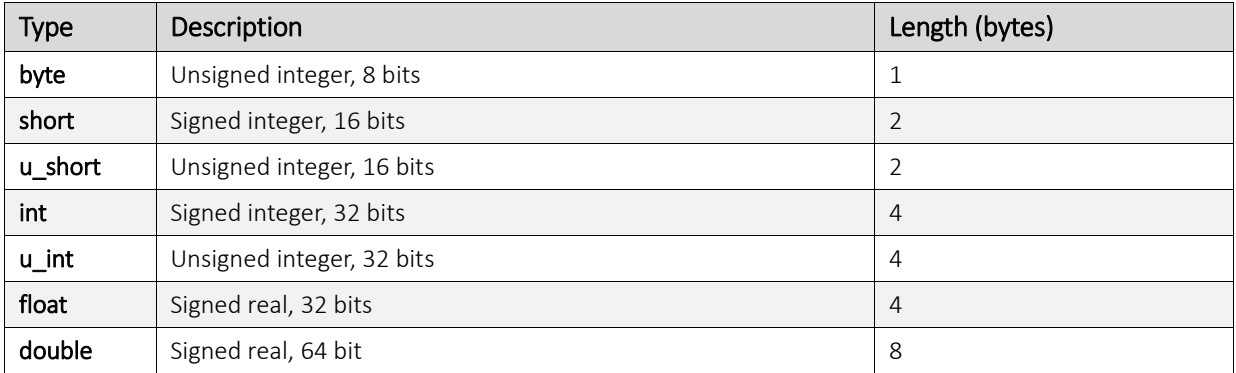

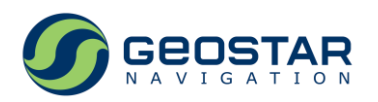

# <span id="page-8-0"></span>**3 SV Numbering**

SV numbering scheme used in this document can differ from that used in related GNSS ICD (refer to Table 2).

Table 2. SV cross numbering

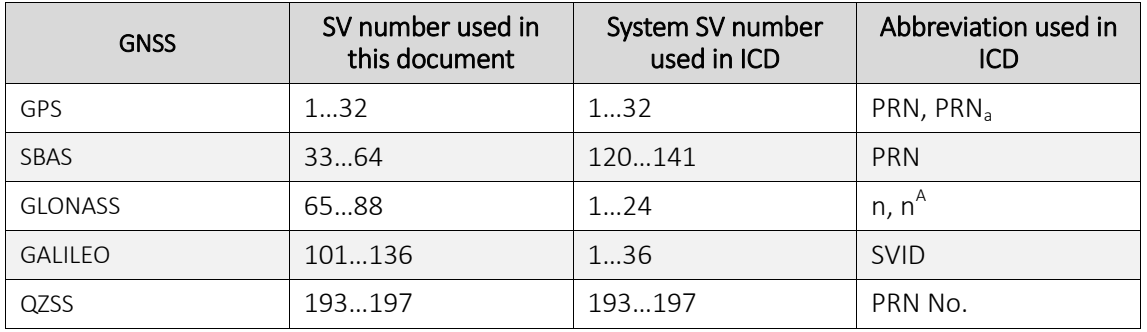

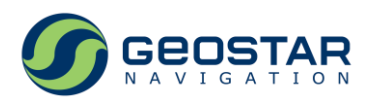

# <span id="page-9-0"></span>**4 Output Messages**

The output binary messages are divided into following groups:

- 1. 0x00…0x3E: automatically generated;
- 2. 0x3F: response to all settings and, in some cases, can be response to queries and commands;
- 3. 0x40…0x7F: reserved;
- 4. 0x80…0xBF: responses to queries;
- 5. 0xC0…0xFF: responses to commands.

Messages 0x00…0x1F are masked i.e. can be disabled by using appropriate mask (message 0x4F). On default, all automatically generated masked messages are disabled (no output). Messages 0x20…0x3F are unmasked i.e. cannot be disabled. Output messages are summarized in Table 3.

Table 3. The list of output messages

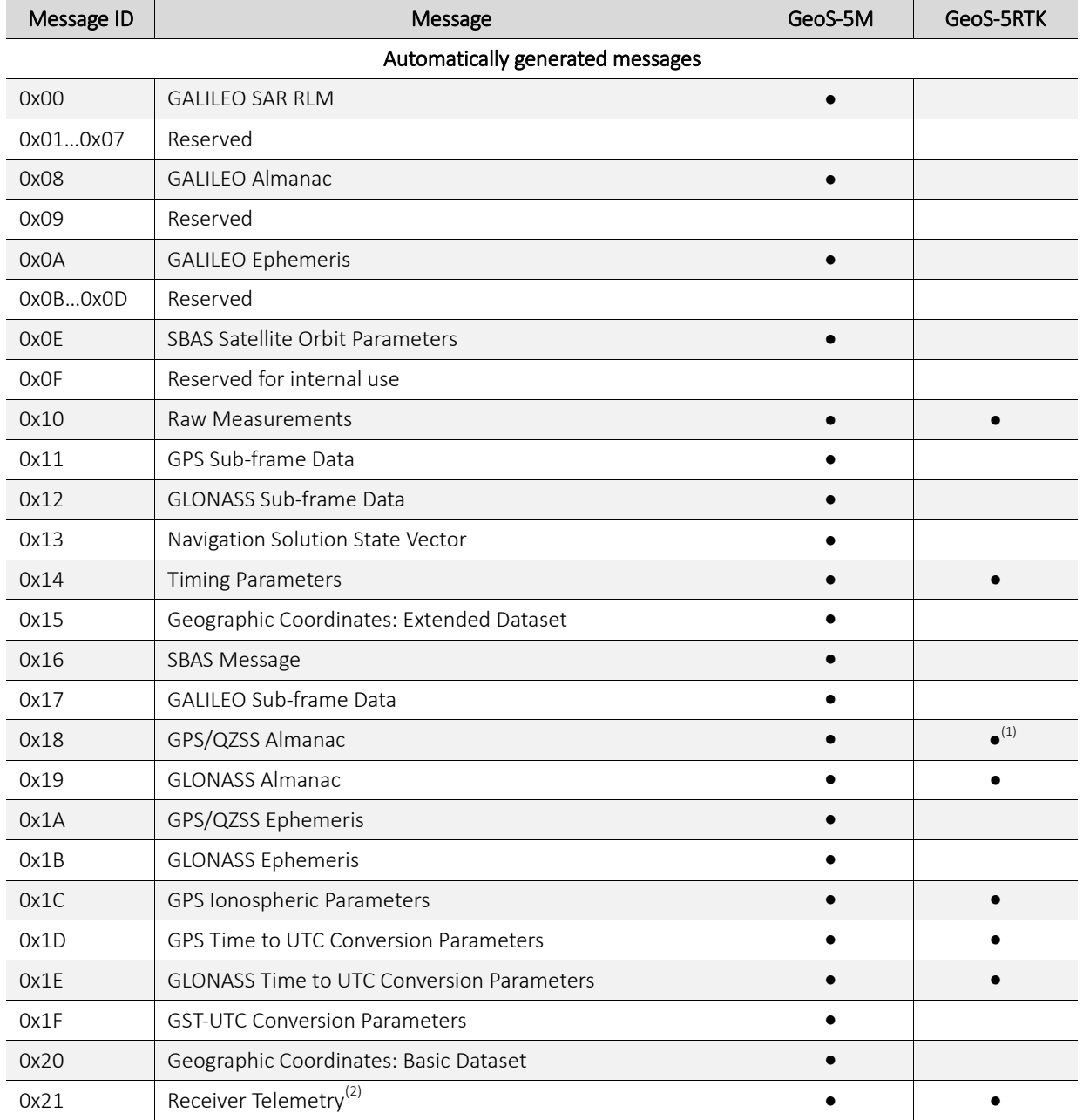

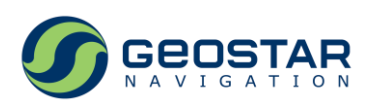

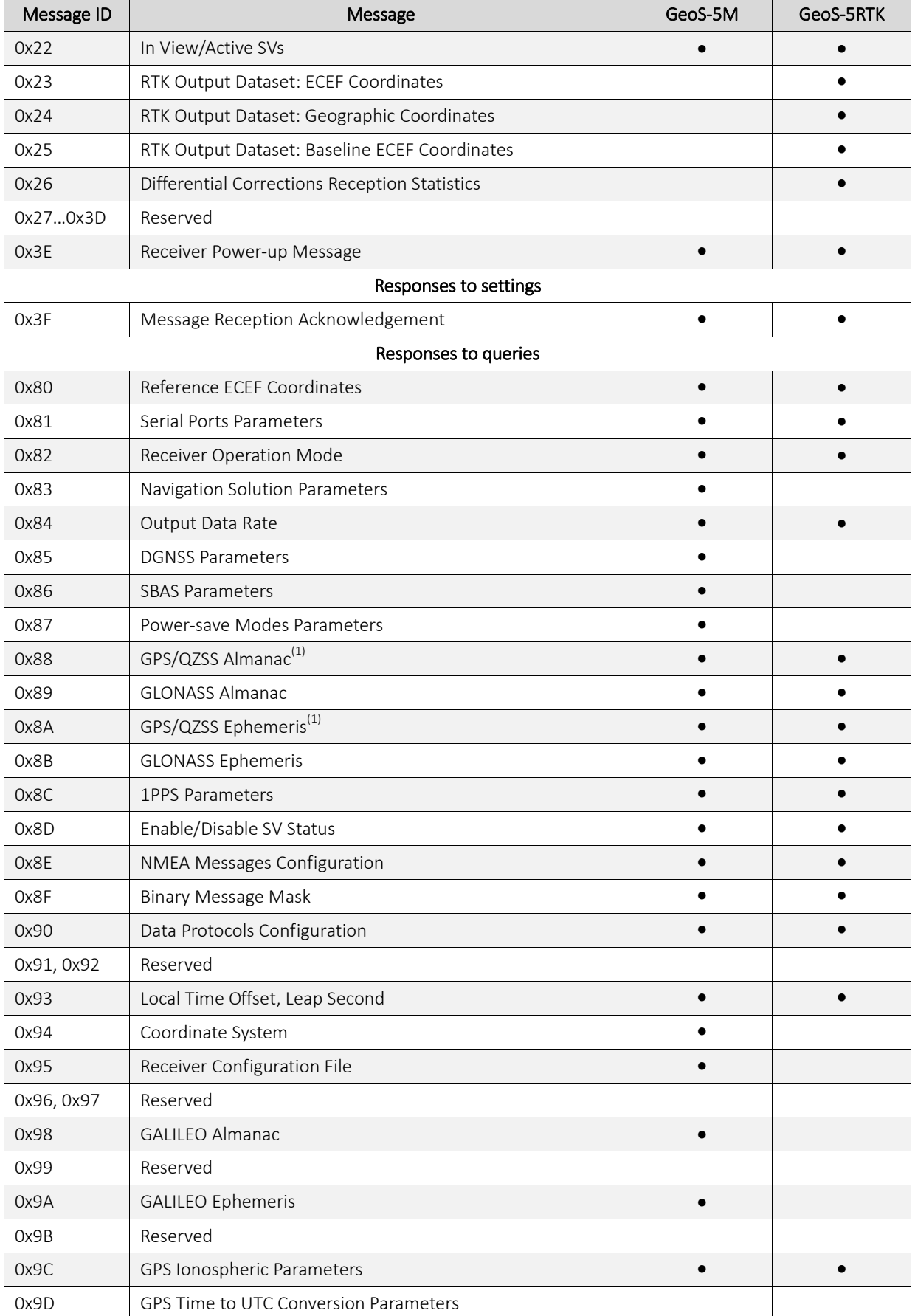

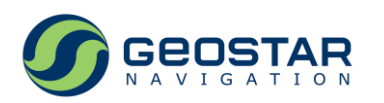

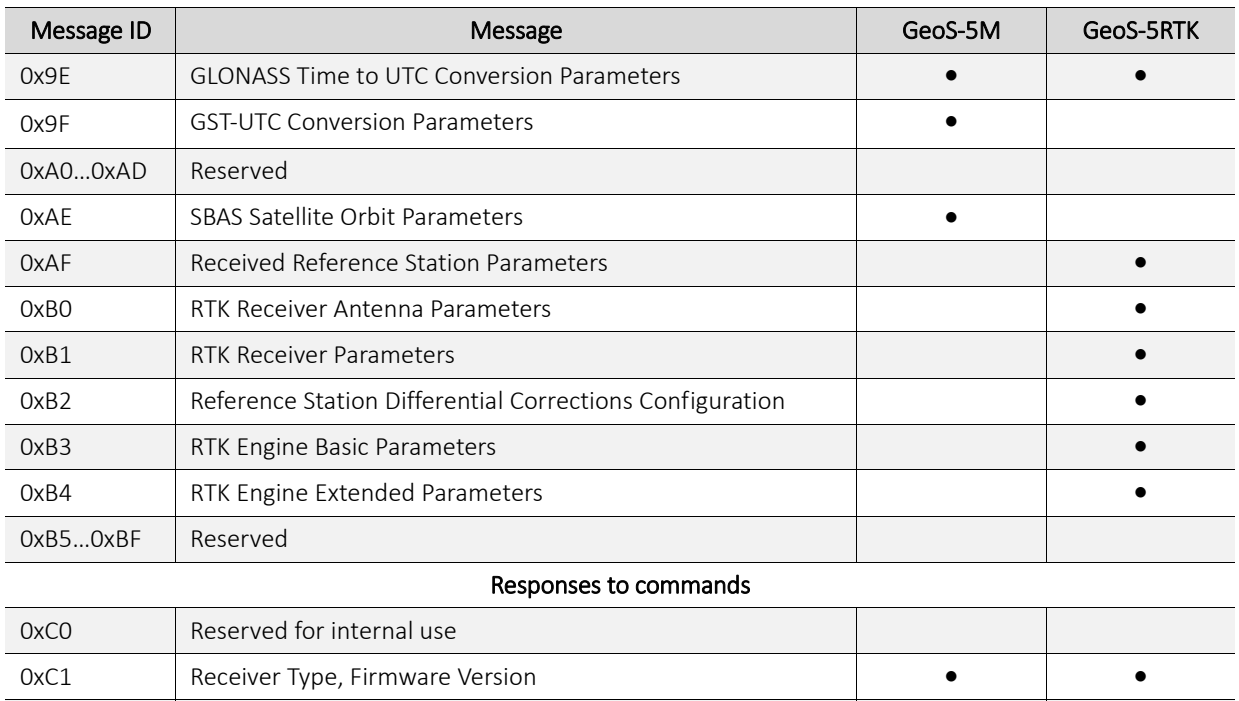

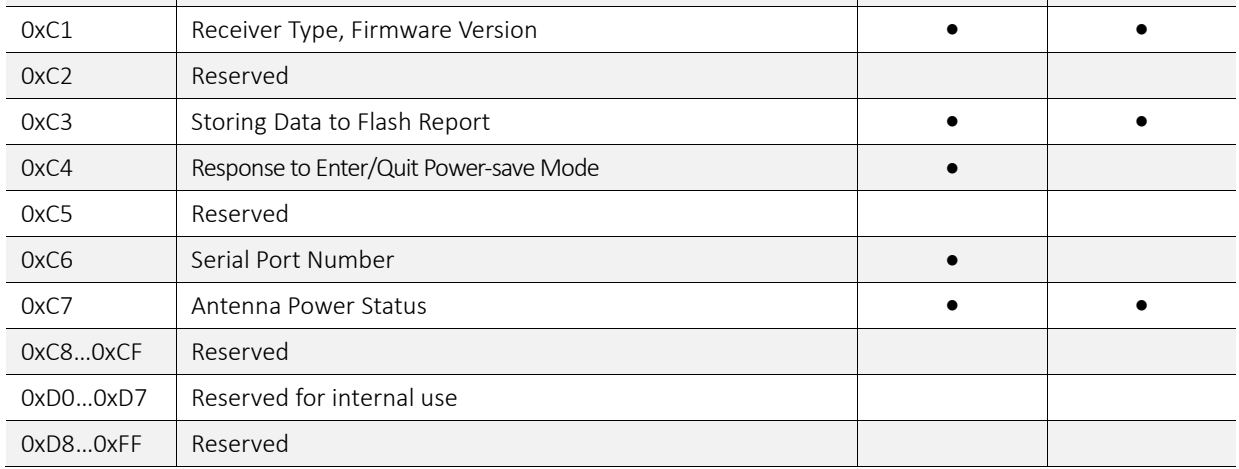

*Notes:*

- 1. GeoS-5 RTK: GPS Almanac, GPS Ephemeris;
- 2. Message format for GeoS-5M and GeoS-5 RTK is different.

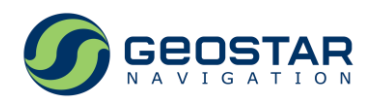

#### <span id="page-12-0"></span>**4.1 0x00: GALILEO SAR RLM**

Message length (in 32-bit words: here and hereinafter): 10.

Rate: once per second; immediately after extraction of RLM data from the received GALILEO signal. Maximum number of messages with different 15HEX IDs: 10.

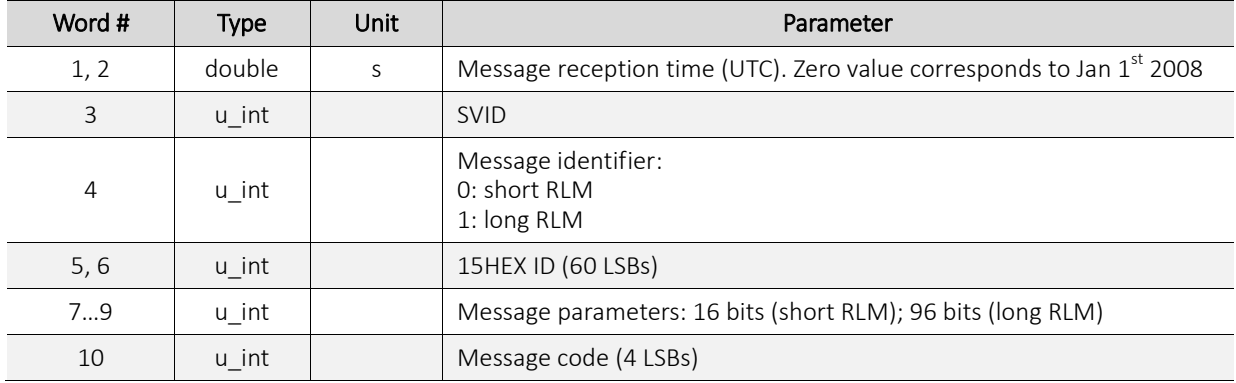

#### <span id="page-12-1"></span>**4.2 0x08, 0x98: GALILEO Almanac**

Message length: 20.

Rate: immediately after extraction of almanac data from the received GALILEO signal (0x08) or in response to the input message 0x98.

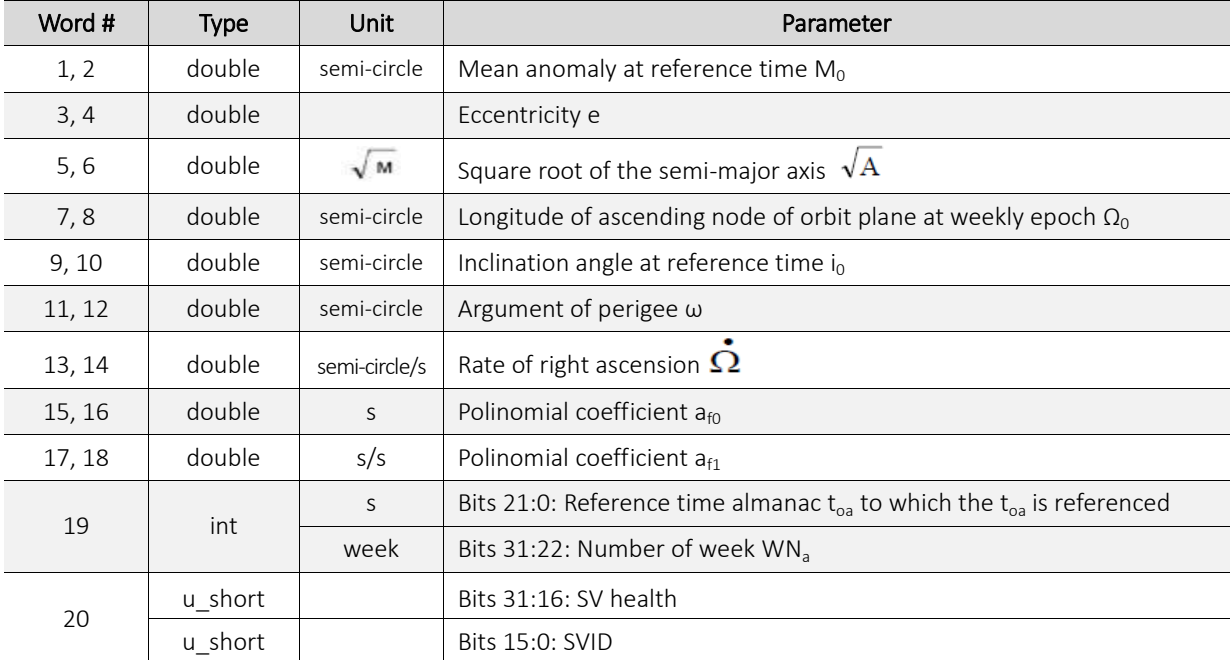

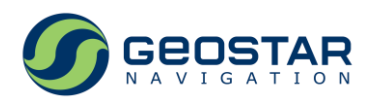

# <span id="page-13-0"></span>**4.3 0x0A, 0x9A: GALILEO Ephemeris**

Message length: 32.

Rate: immediately after extraction of ephemeris data from the received GALILEO signal (0x0A) or in response to the input message 0x9A.

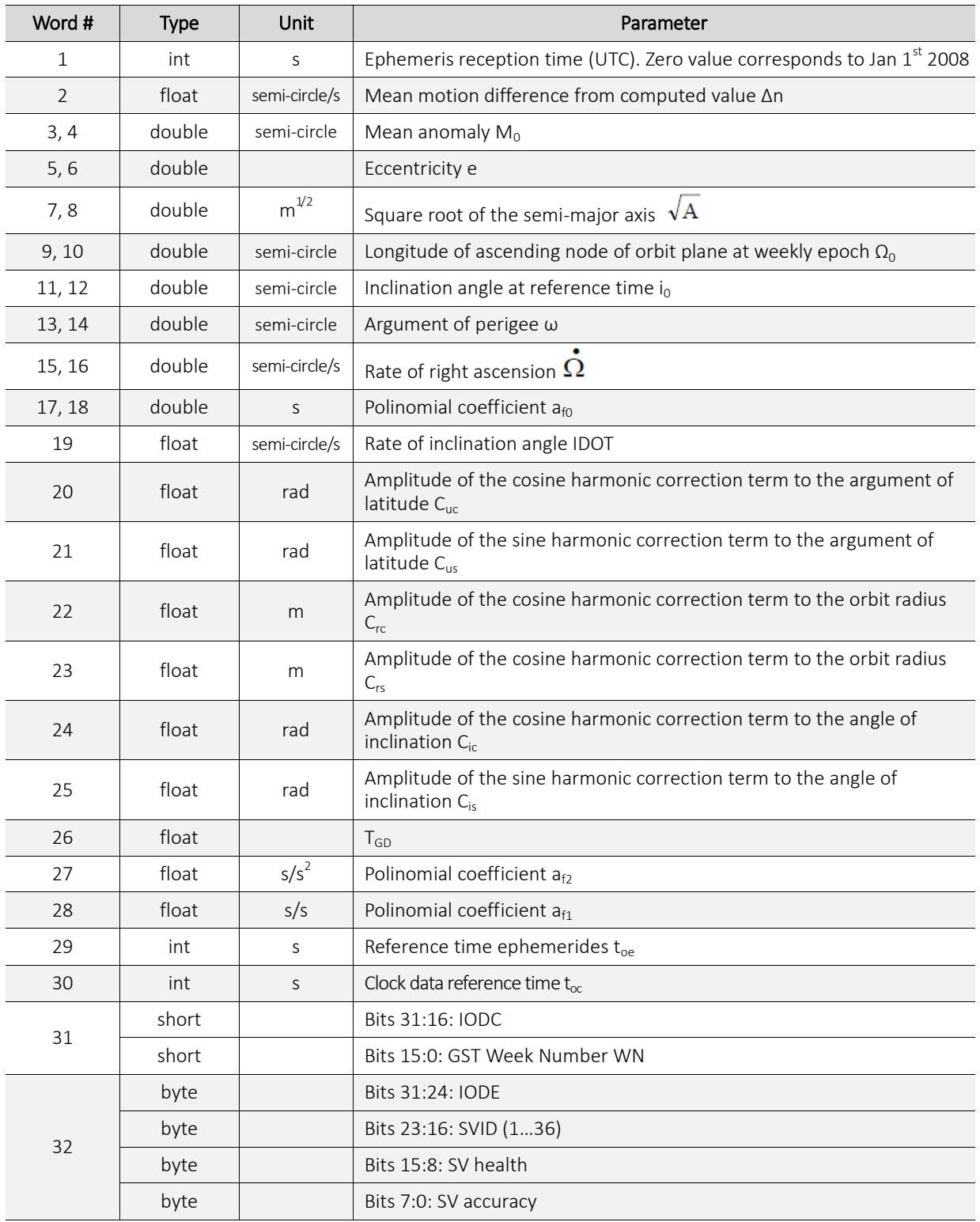

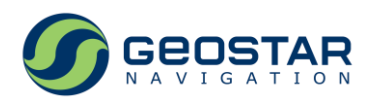

#### <span id="page-14-0"></span>**4.4 0х0E, 0xAE: SBAS Satellite Orbit Parameters**

Message length: 24.

Rate: immediately after extraction of ephemeris data from the received SBAS signal (0x0E) or in response to the input message 0xAE.

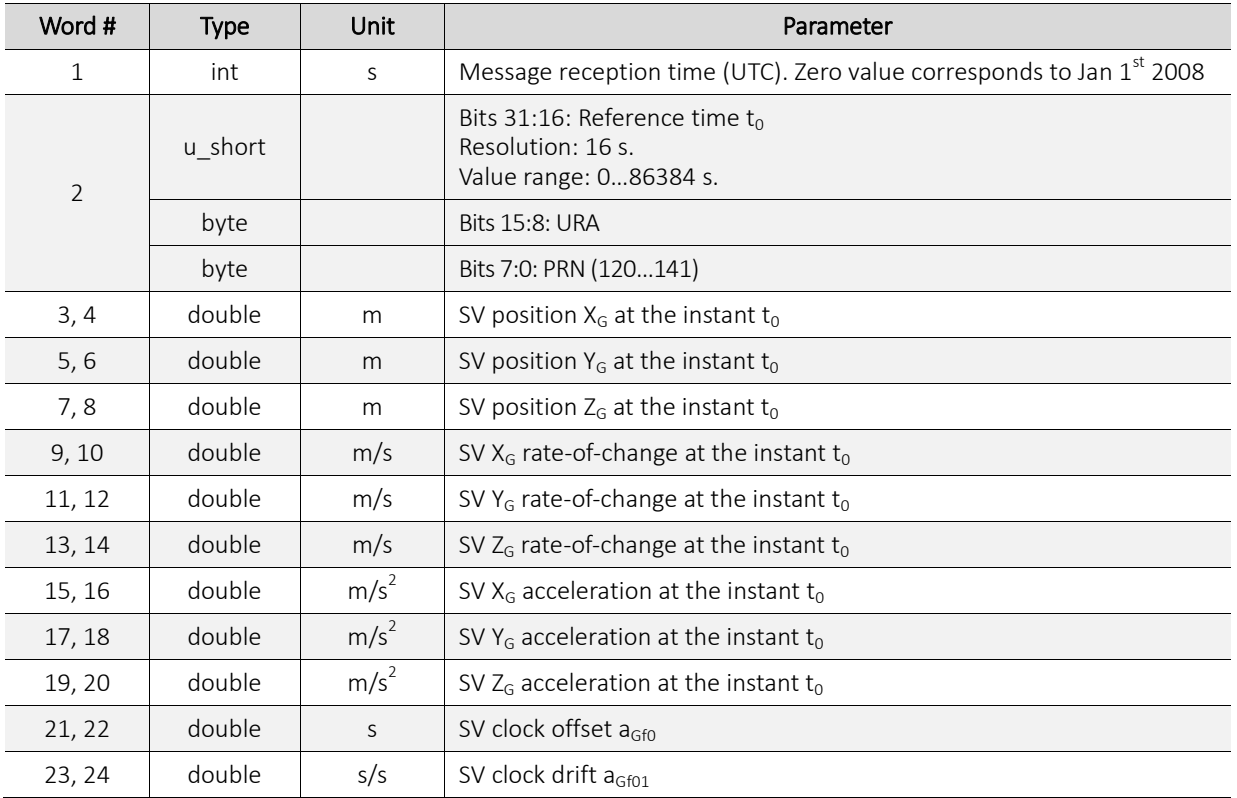

## <span id="page-14-1"></span>**4.5 0x10: Raw Measurements**

Message length: 6 + 14\*NSat. Rate: as per output data rate.

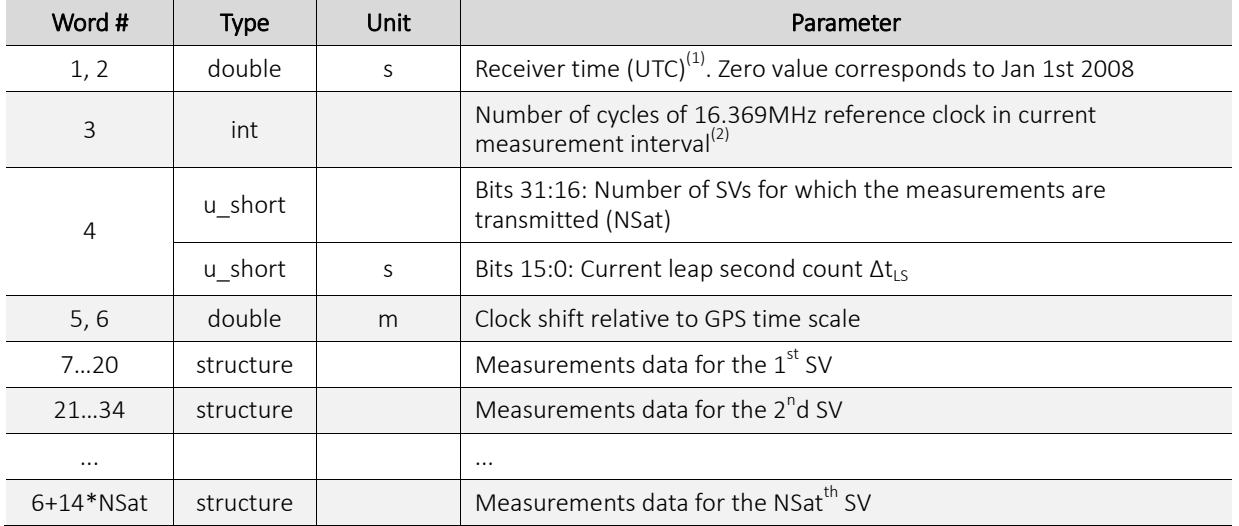

*Notes:*

1. Incremented by 100ms, 200ms, 500ms or 1s according to the output data rate 10, 5, 2 or 1Hz, respectively.

Relationship between Receiver time and GPS Time:

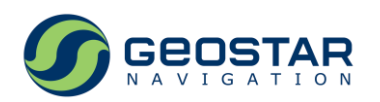

GPS Time = Receiver time – Clock shift relative to GPS time scale (message 0x13).

2. Measurement interval is 100ms, 200ms, 500ms or 1s according to the output data rate 10, 5, 2 or 1Hz, respectively.

Measurements data (structure):

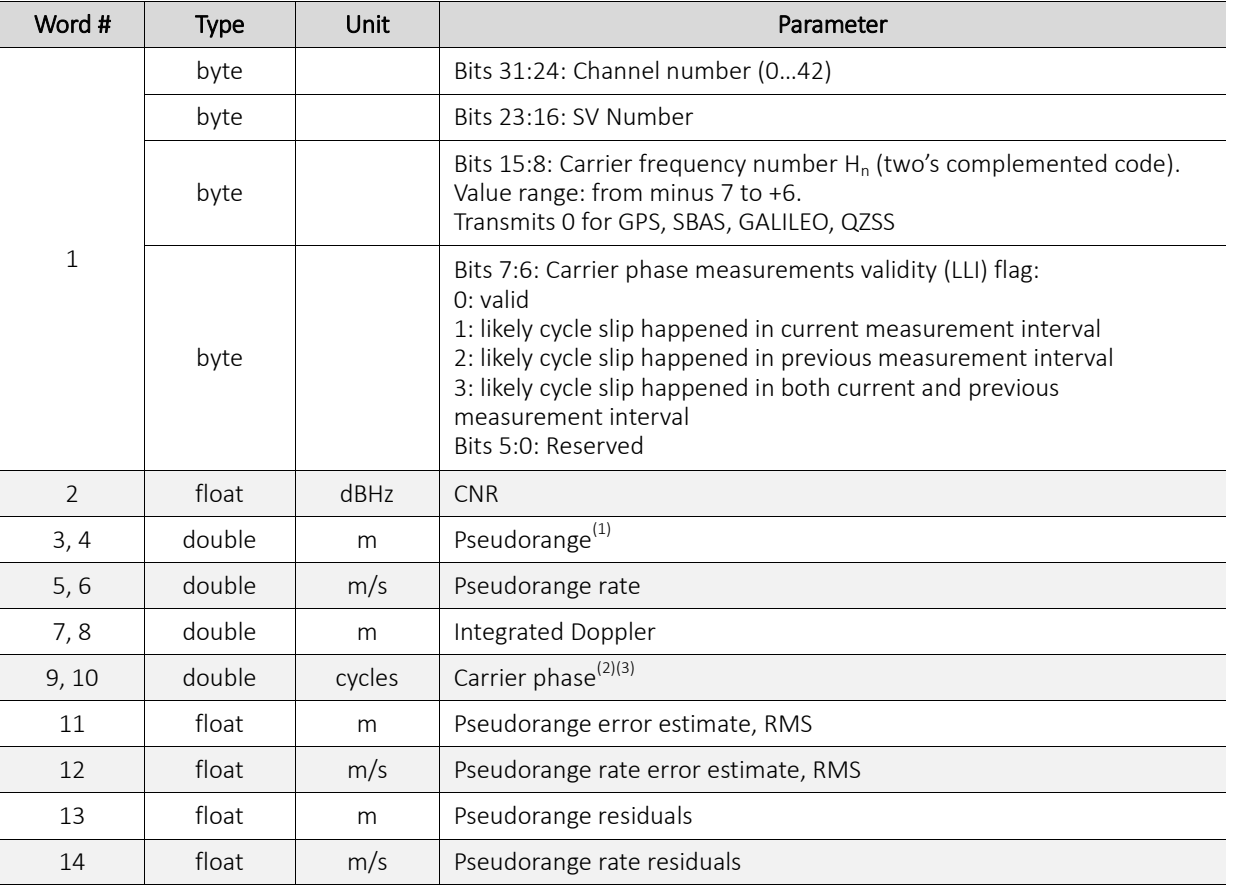

*Notes:*

1. To align pseudorange measurements to GPS Time, use following formula:

 $PR_{\textit{GPS}}^{(i)}$ = $PR_{\textit{rcv}}^{(i)}$  –  $\Delta t_{\textit{offs\_rcv\_GPS}}$ · $c$ , where:

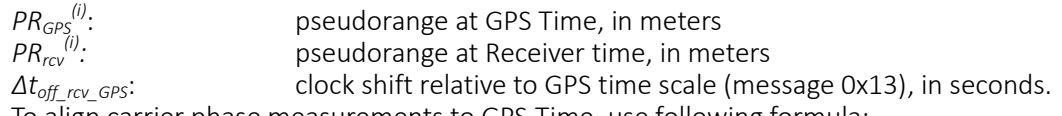

2. To align carrier phase measurements to GPS Time, use following formula:

For GLONASS measurements:

 $\mathit{Ph}_\mathit{GPS}^{(i)}\mathit{=} \mathit{Ph}_\mathit{rcv}^{(i)} - ((F_{n\_GLN} + H_n \Delta F_n) \cdot \mathit{Doppler}_\mathit{rcv}^{(i)} \cdot \Delta t_\mathit{offs\_rcv\_GPS})/c$ 

For GPS, GALILEO, QZSS measurements: *PhGPS (i)=Phrcv (i) – (Fn\_GPS·Dopplerrcv (i) ·Δtoffs\_rcv\_GPS)/c*, where:

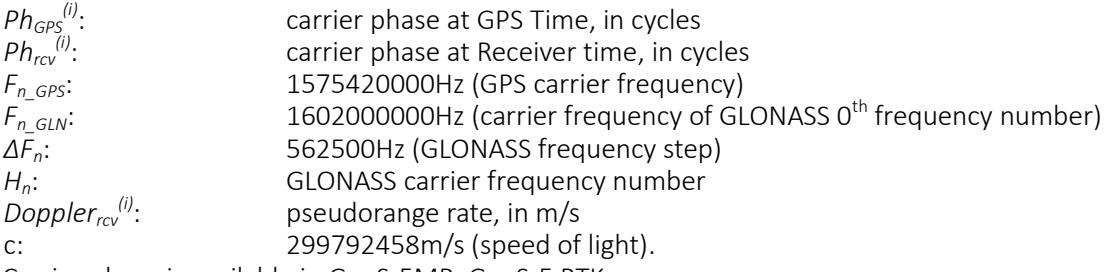

3. Carrier phase is available in GeoS-5MR, GeoS-5 RTK.

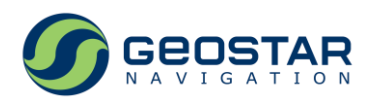

# <span id="page-16-0"></span>**4.6 0x11: GPS Sub-frame Data**

Message length: 12.

Rate: once per 6 seconds; transmitted from the channel that tracks GPS SV.

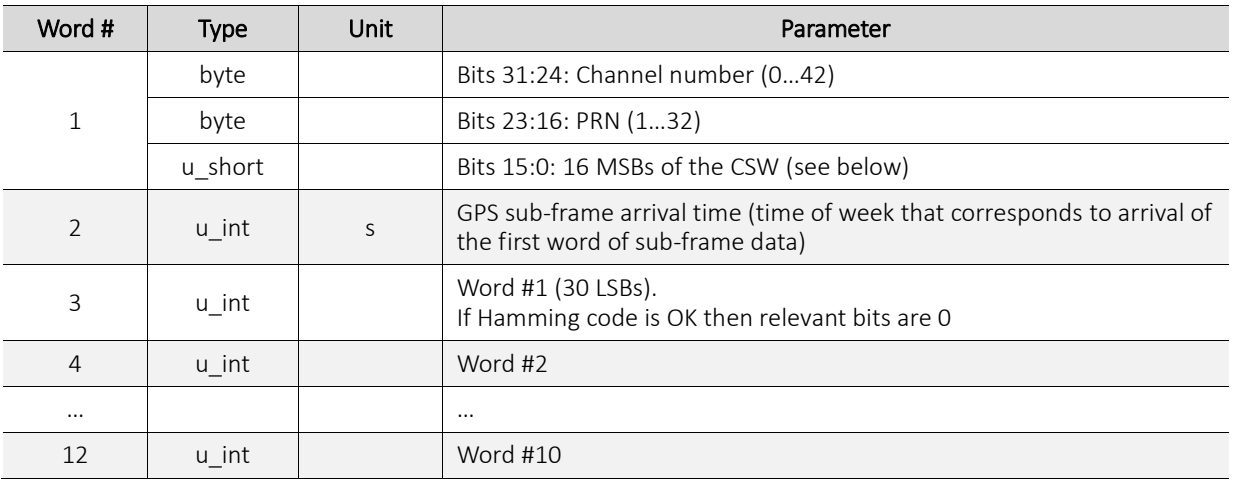

CSW:

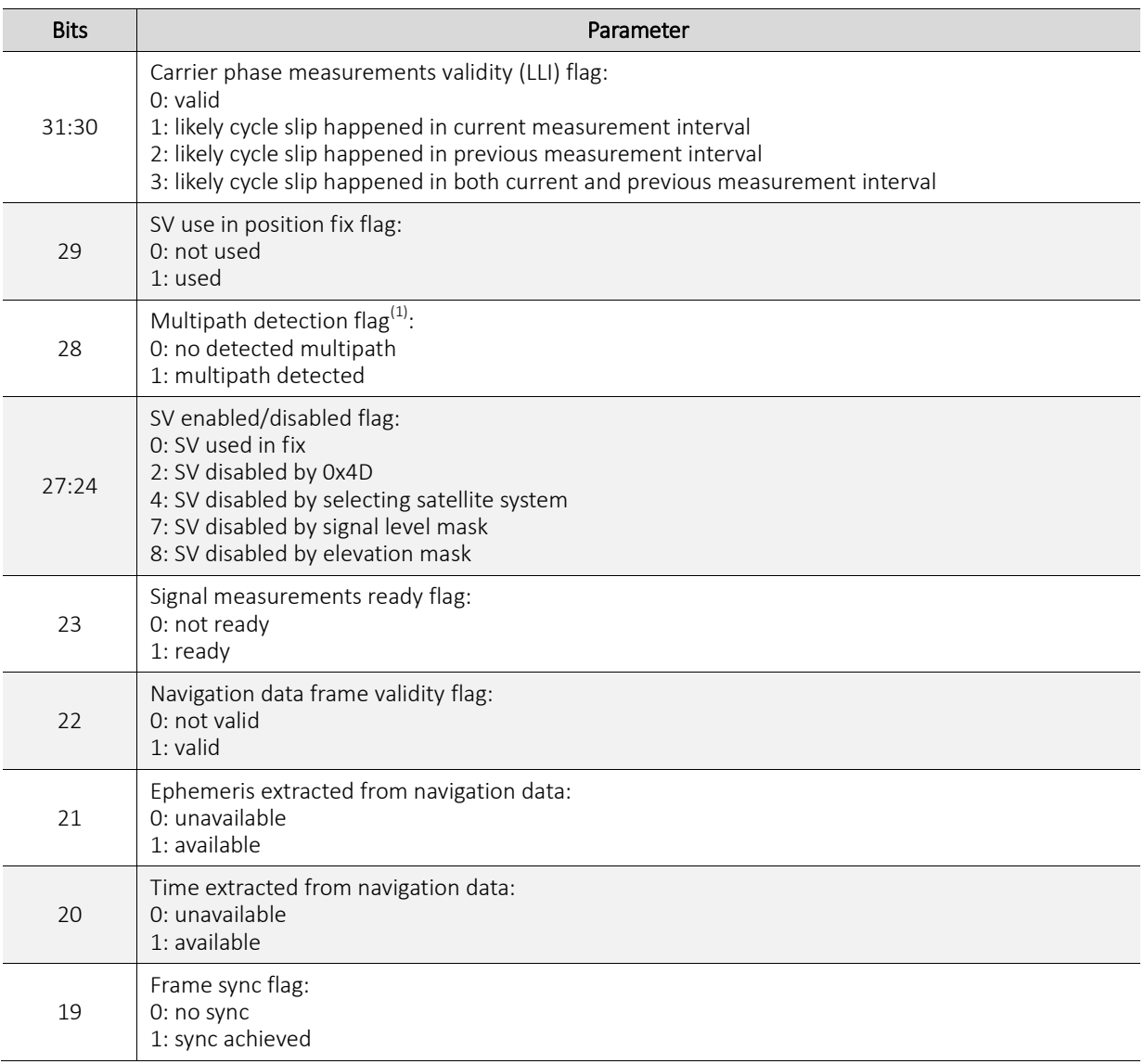

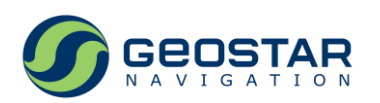

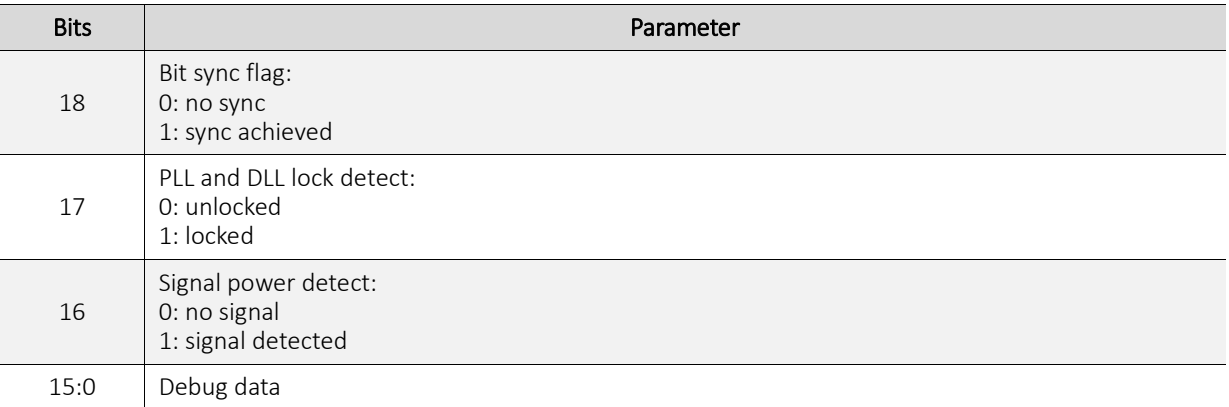

*Notes:*

1. For signal level >30dBHz.

#### <span id="page-17-0"></span>**4.7 0x12: GLONASS Sub-frame Data**

Message length: 8.

Rate: once per 2 seconds; transmitted from the channel that tracks GLONASS SV.

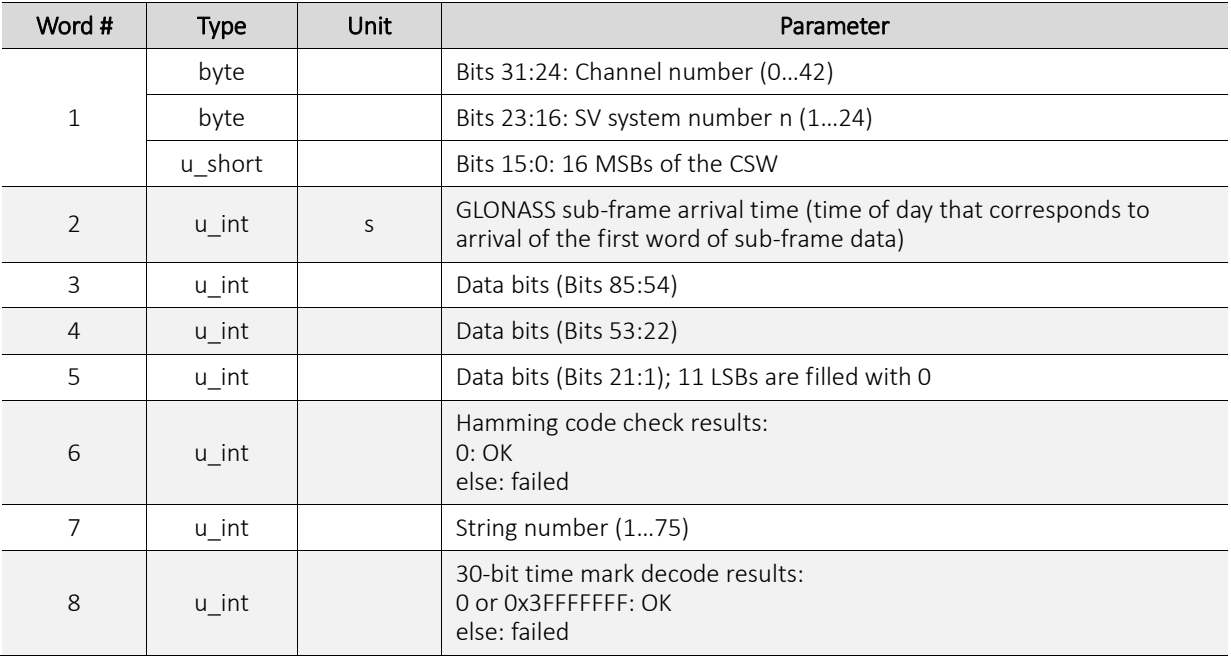

# <span id="page-17-1"></span>**4.8 0x13: Navigation Solution State Vector**

Message length: 32.

Rate: as per output data rate.

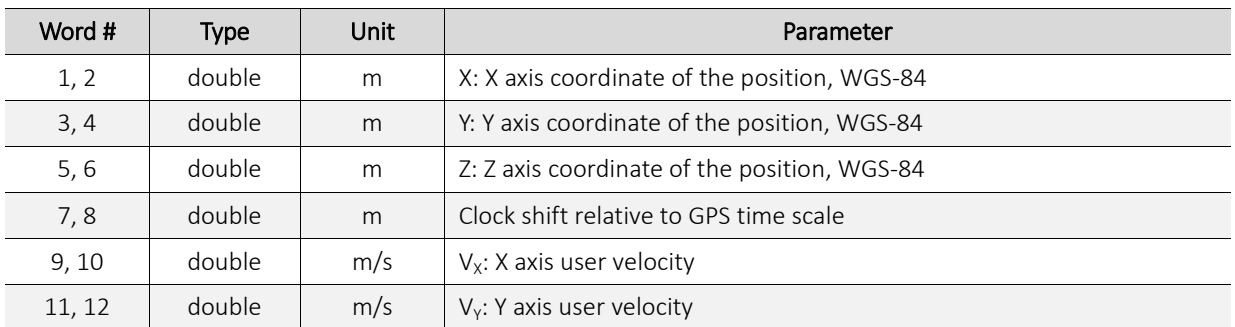

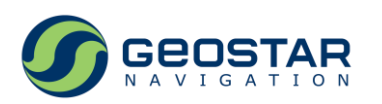

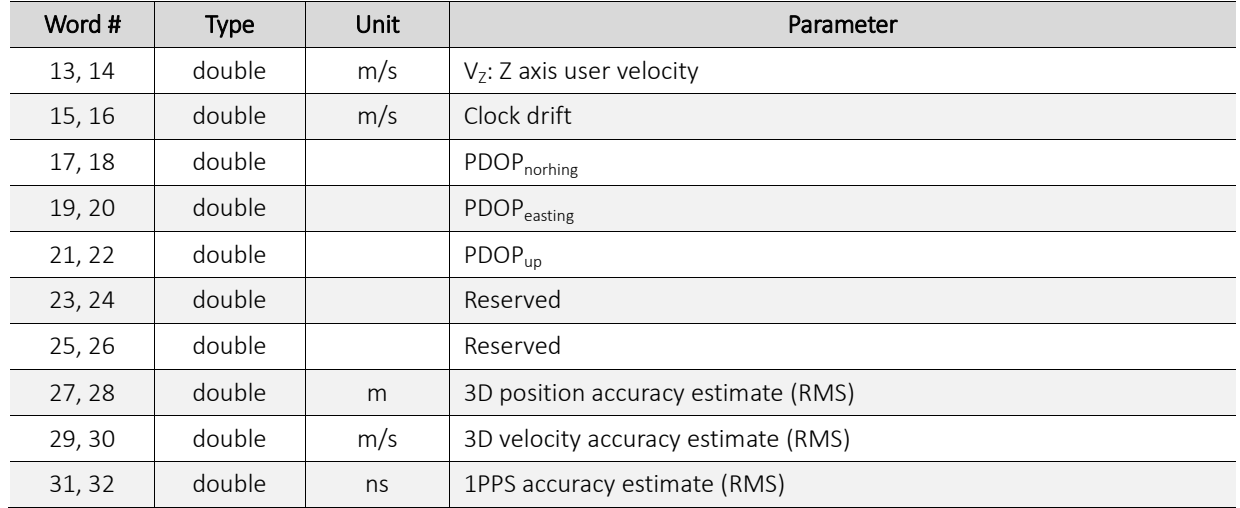

# <span id="page-18-0"></span>**4.9 0x14: Timing Parameters**

Message length: 12.

Rate: once per second.

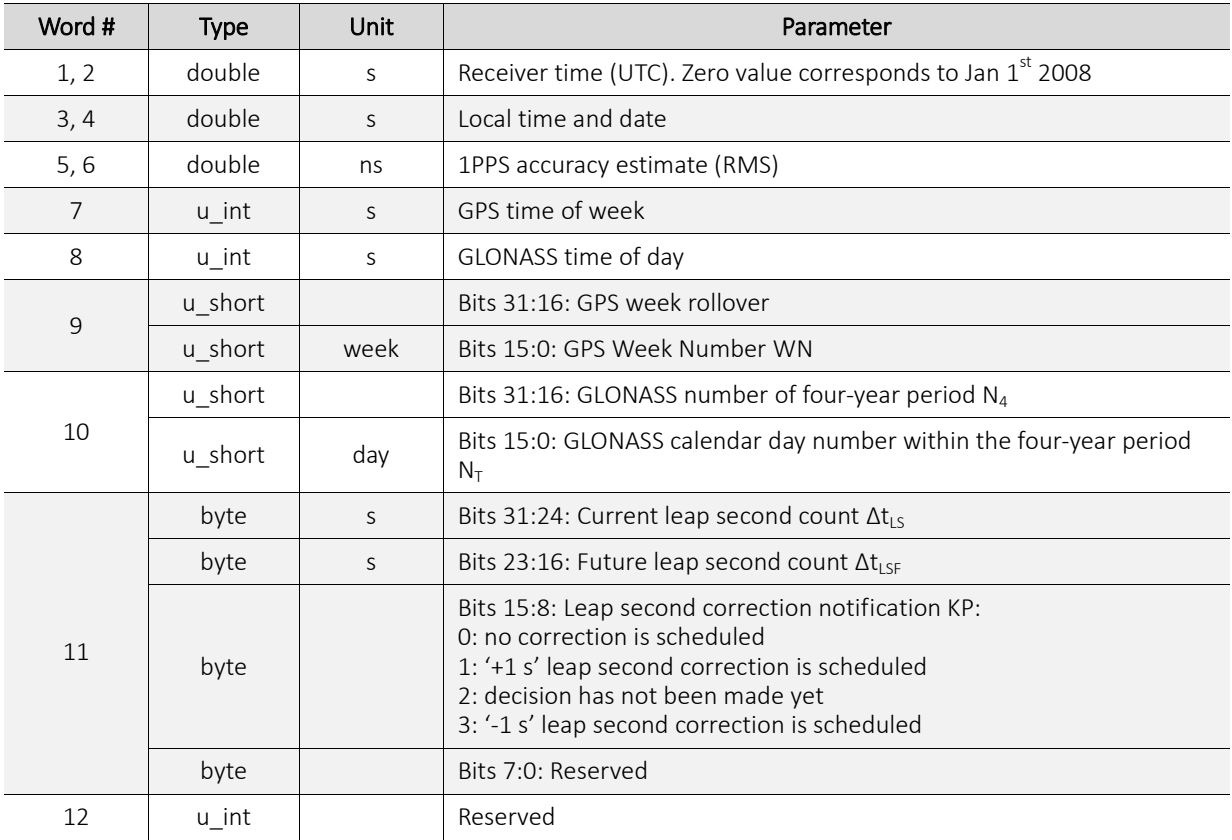

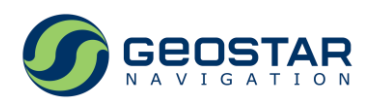

# <span id="page-19-0"></span>**4.10 0x15: Geographic Coordinates: Extended Dataset**

Message length: 18.

Rate: as per output data rate.

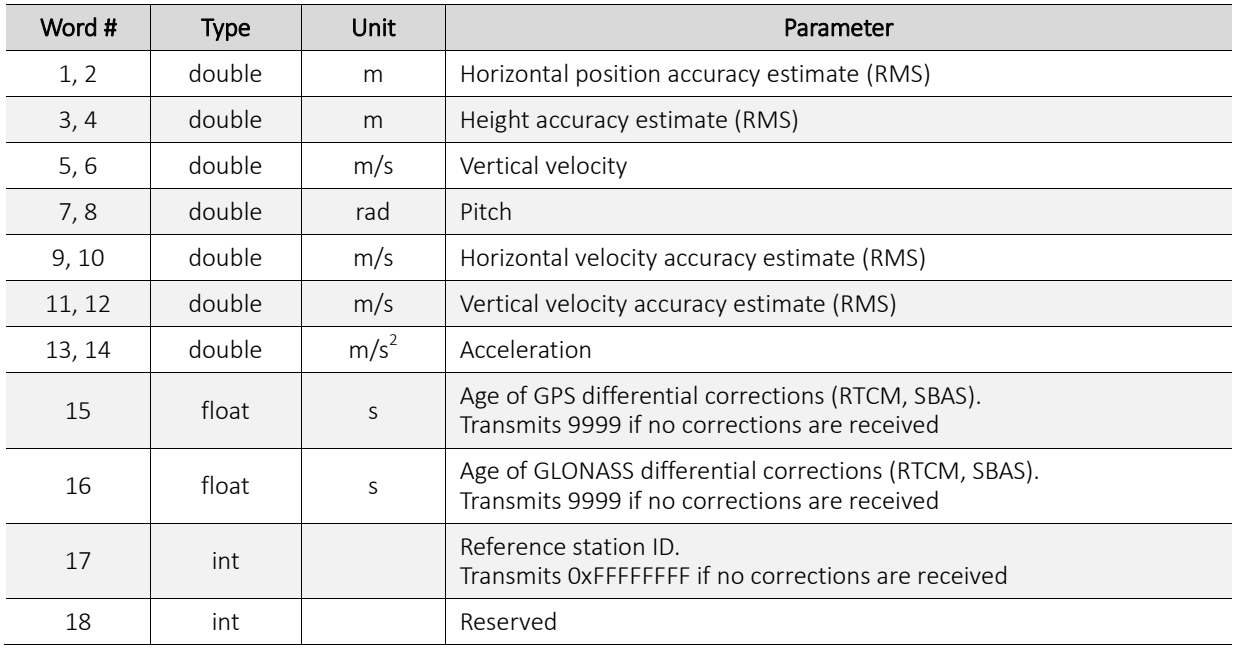

#### <span id="page-19-1"></span>**4.11 0x16: SBAS Message**

Message length: 11. Rate: once per second.

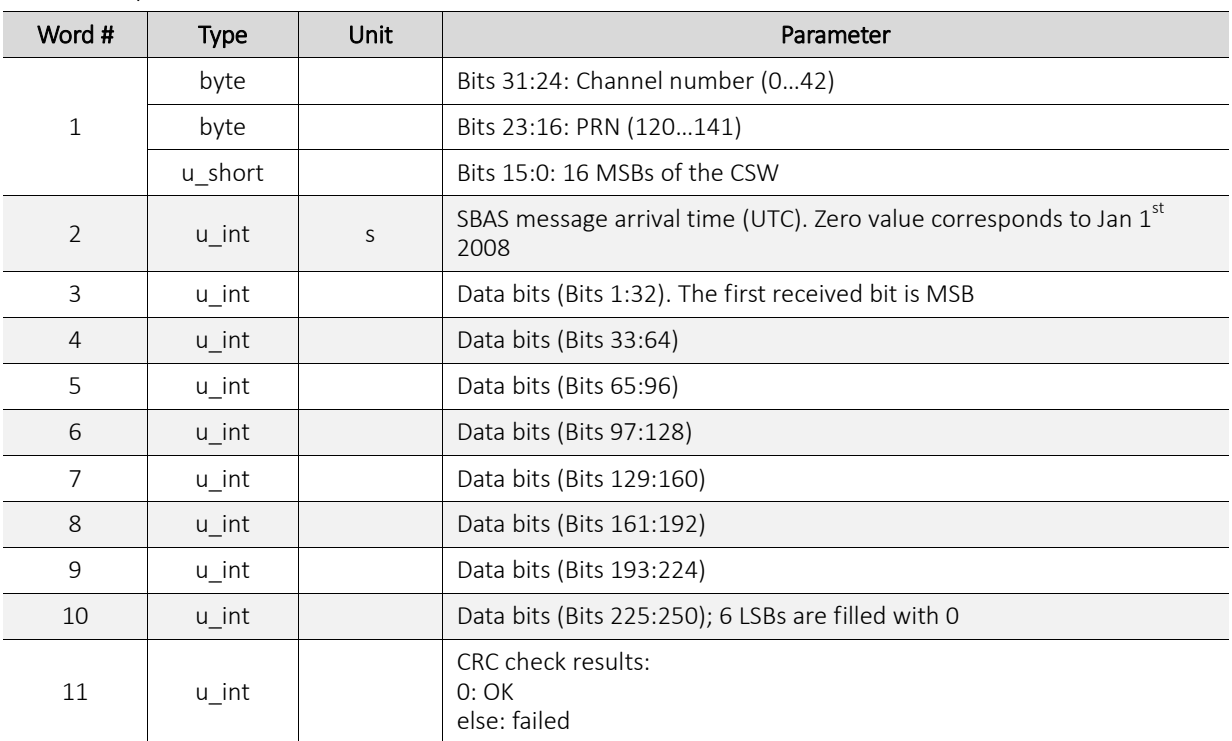

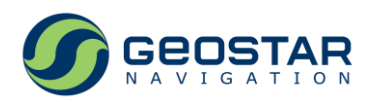

## <span id="page-20-0"></span>**4.12 0x17: GALILEO Sub-frame Data**

Message length: 12.

Rate: once per 2 seconds; transmitted from the channel that tracks GALILEO SV.

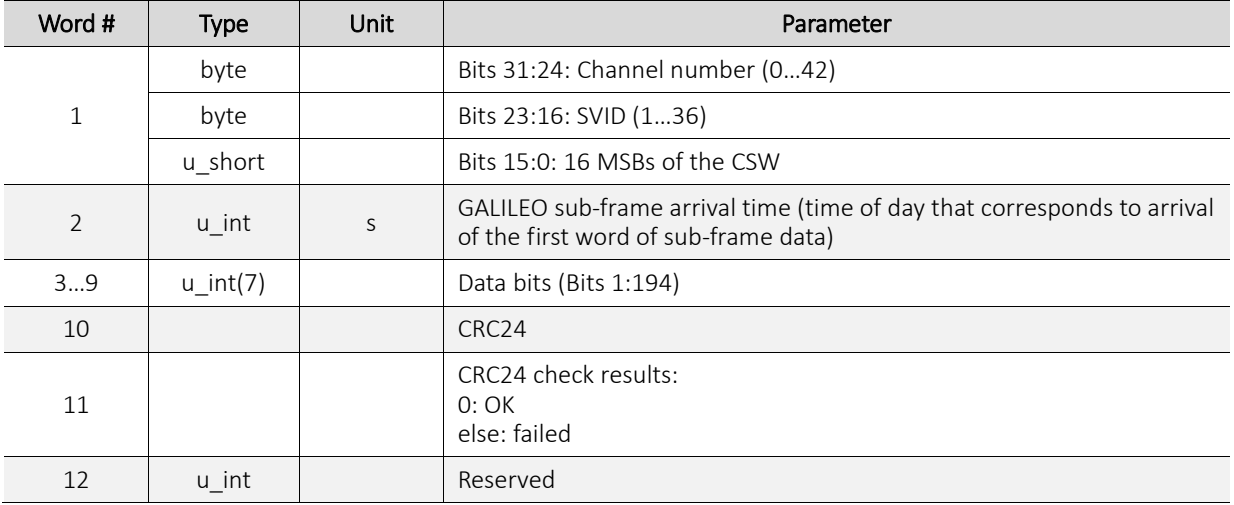

# <span id="page-20-1"></span>**4.13 0x18: GPS/QZSS Almanac**

Message length: 20.

Rate: immediately after extraction of almanac data from the received GPS/QZSS signal (0x18) or in response to the input message 0x88.

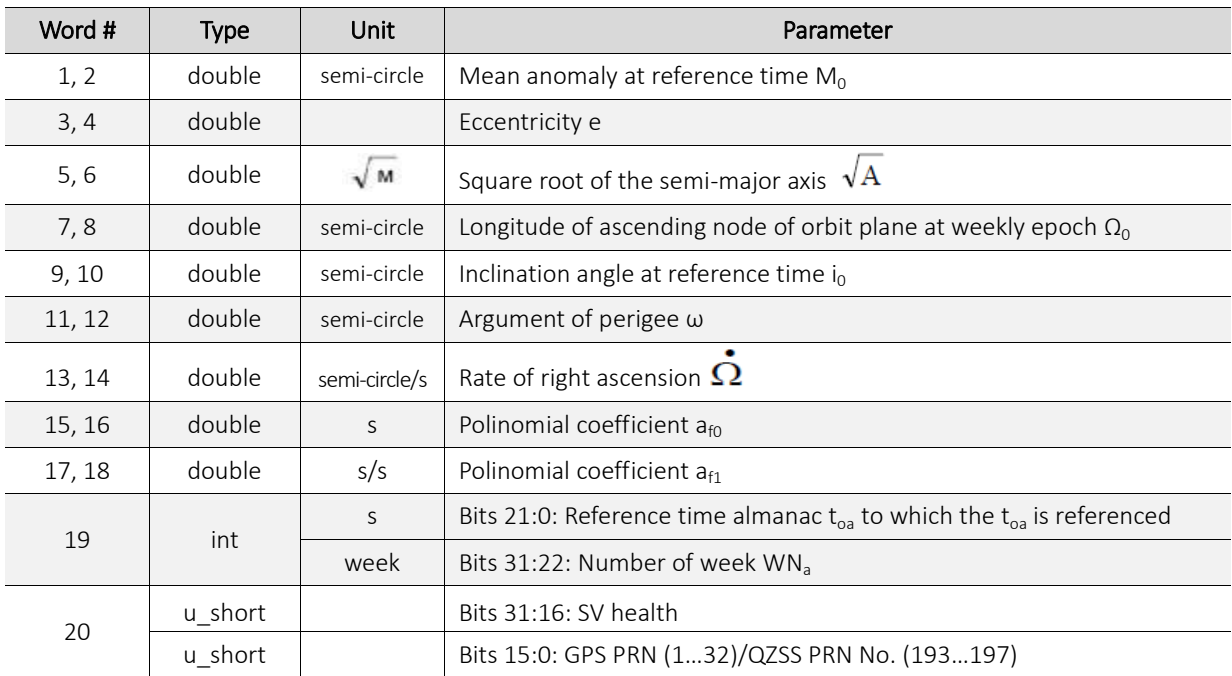

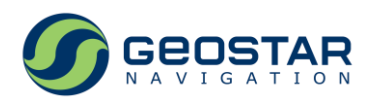

## <span id="page-21-0"></span>**4.14 0x19, 0x89: GLONASS Almanac**

Message length: 18.

Rate: immediately after extraction of almanac data from the received GLONASS signal (0x19) or in response to the input message 0x89.

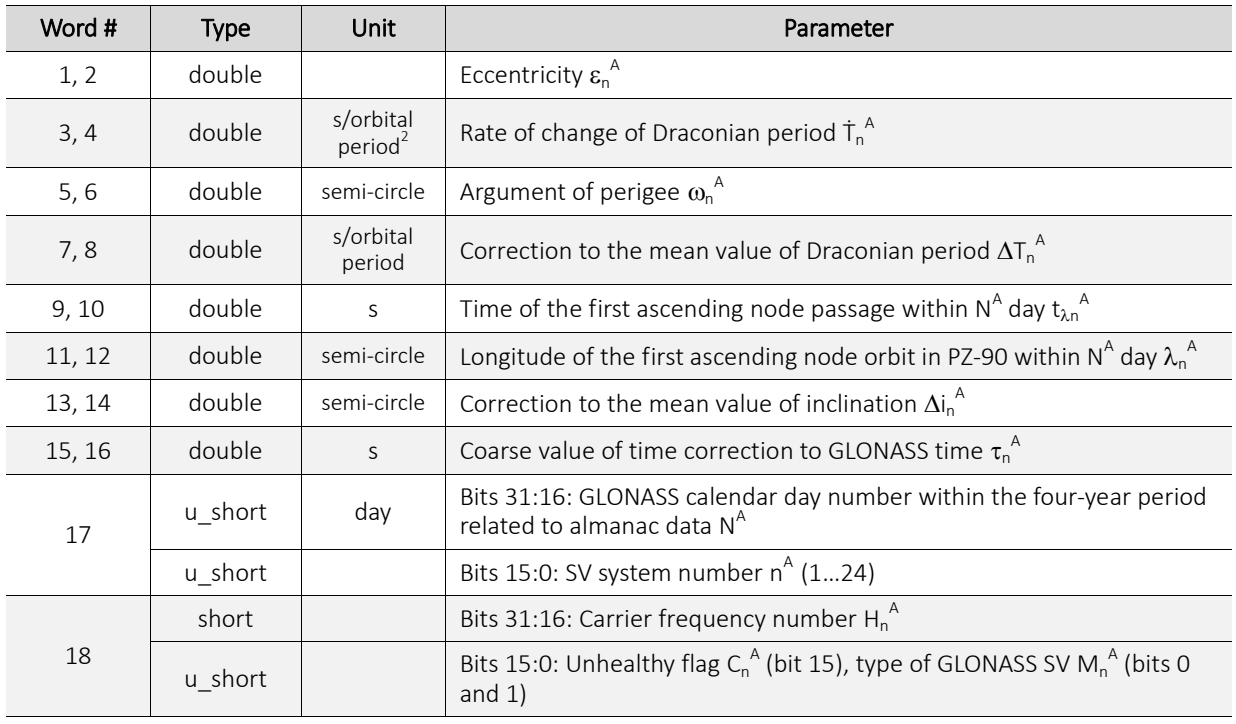

## <span id="page-21-1"></span>**4.15 0x1A, 0x8A: GPS/QZSS Ephemeris**

Message length: 32.

Rate: immediately after extraction of ephemeris data from the received GPS/QZSS signal (0x1A) or in response to the input message 0x8A.

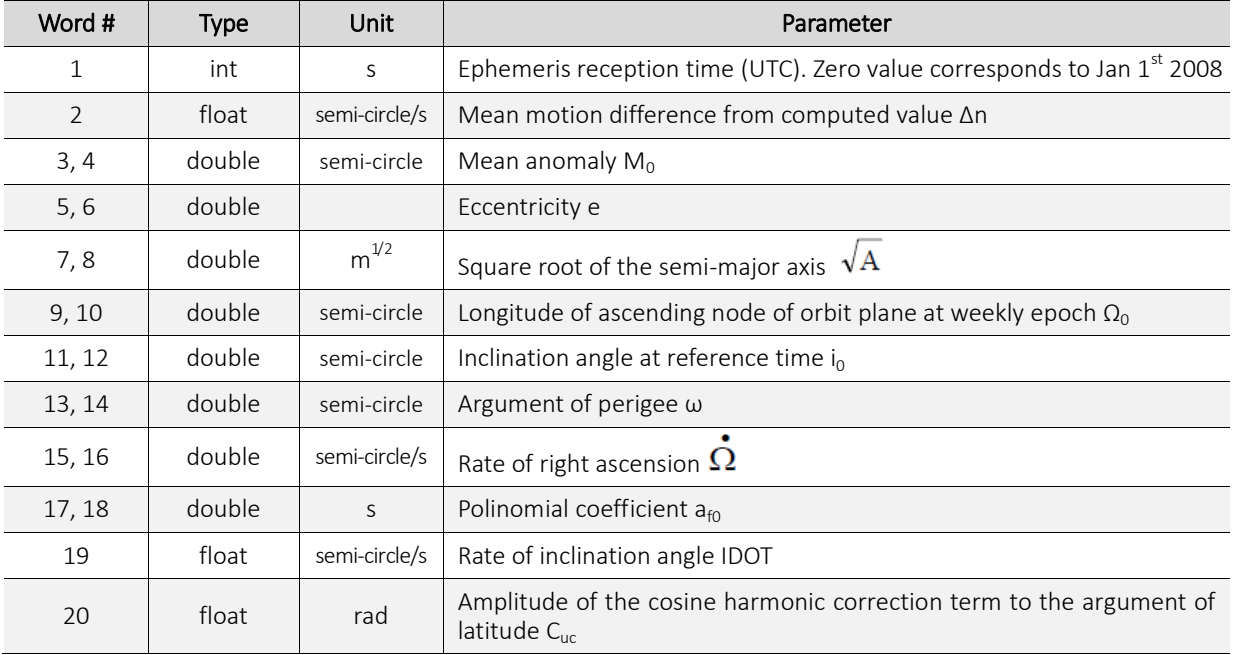

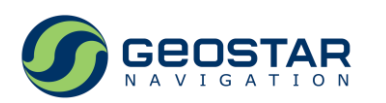

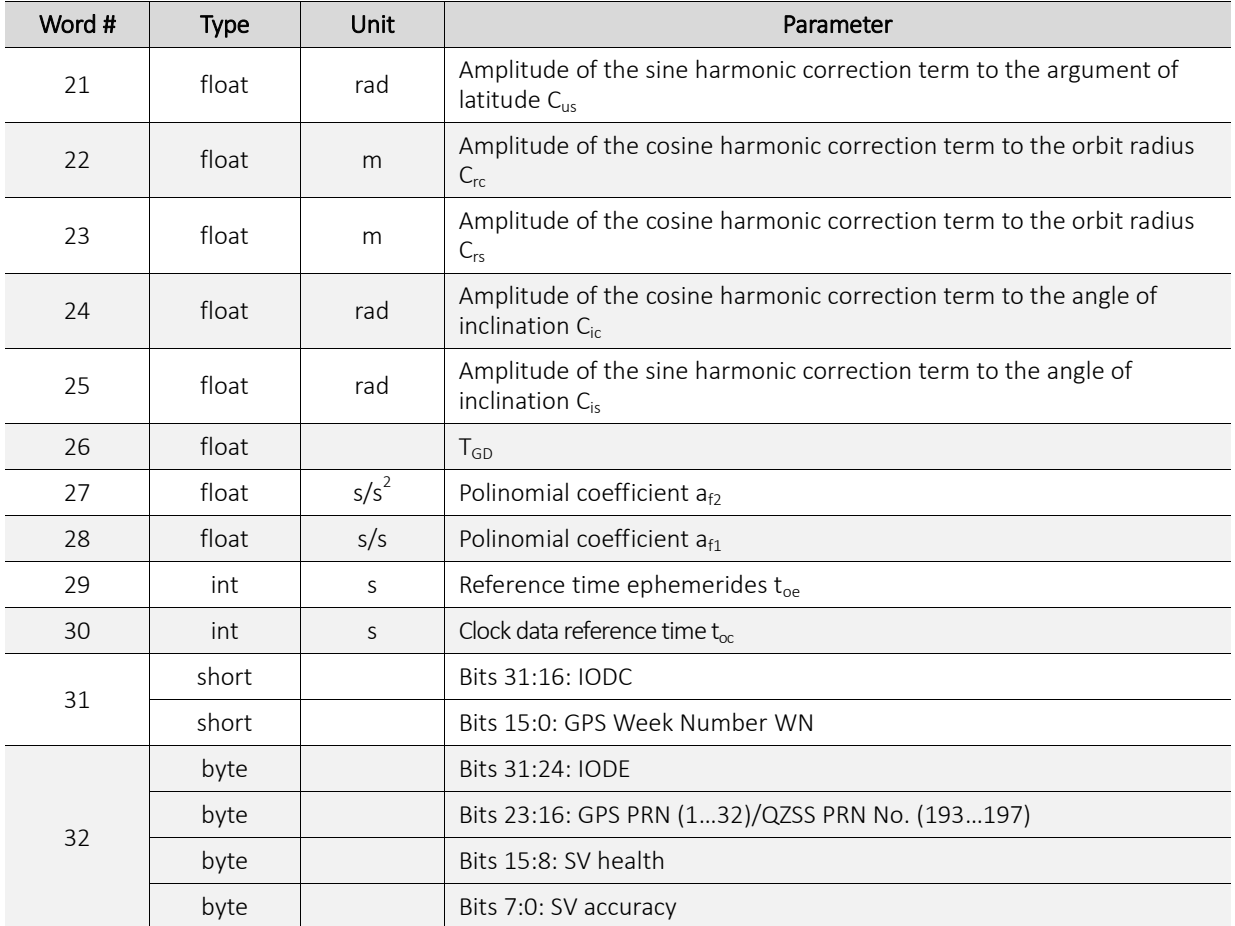

# <span id="page-22-0"></span>**4.16 0x1B, 0x8B: GLONASS Ephemeris**

Message length: 30.

Rate: immediately after extraction of ephemeris data from the received GLONASS signal (0x1B) or in response to the input message 0x8B.

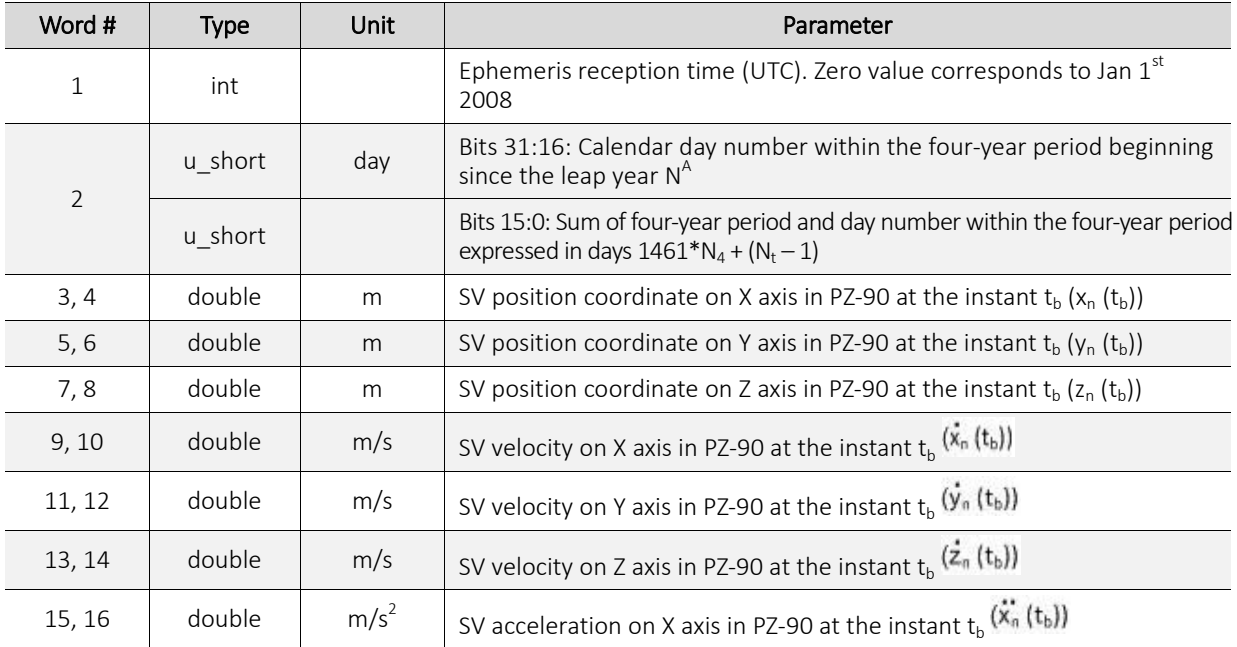

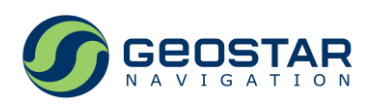

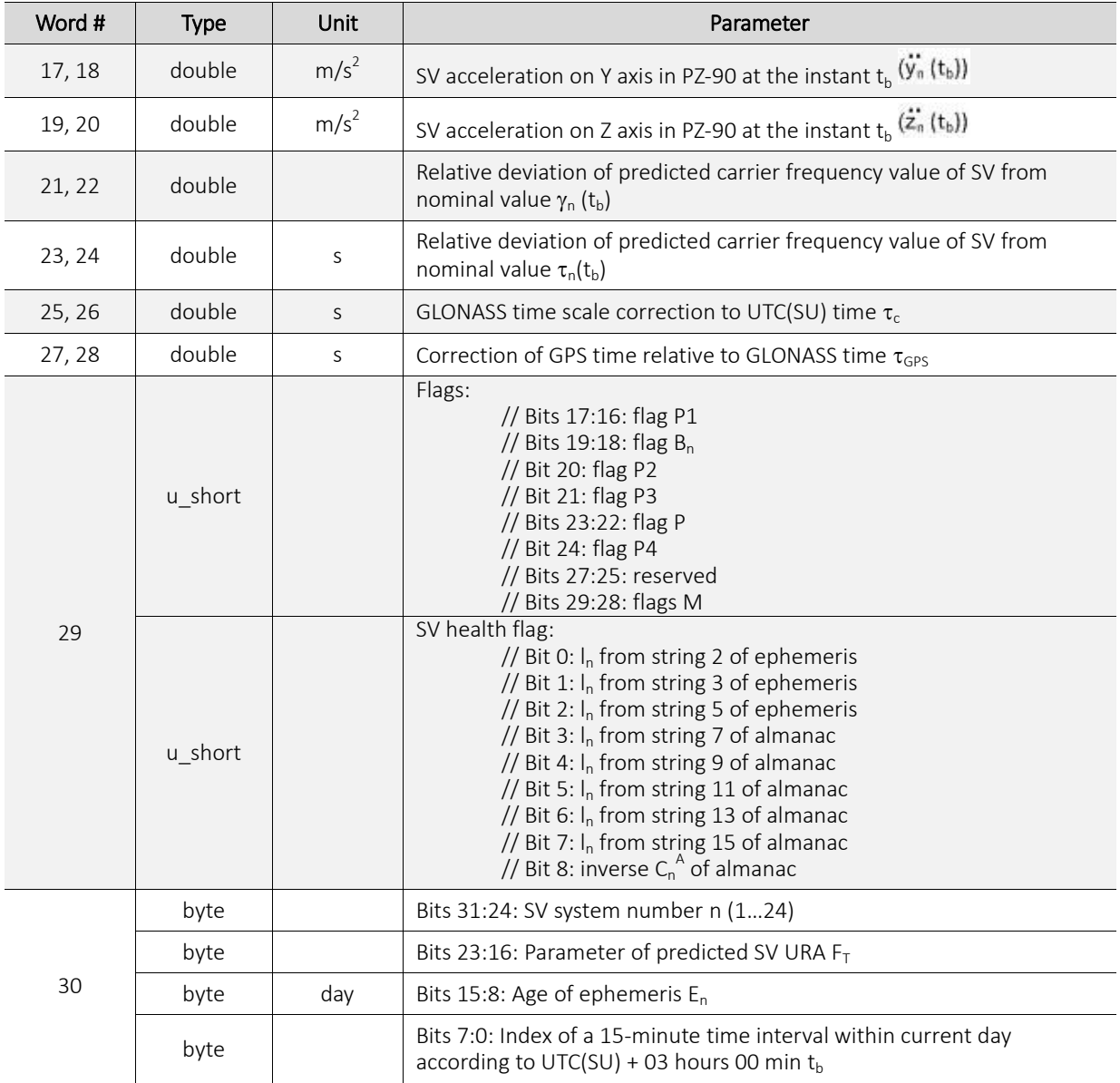

### <span id="page-23-0"></span>**4.17 0x1C, 0x9C: GPS Ionospheric Parameters**

#### Message length: 8.

Rate: immediately after extraction of ionospheric data from the received GPS signal (0x1C) or in response to the input message 0x9C.

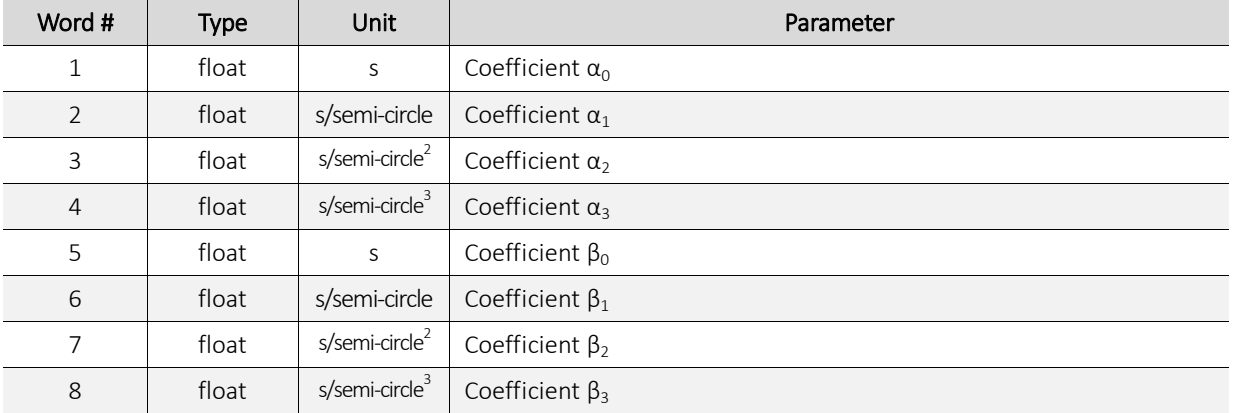

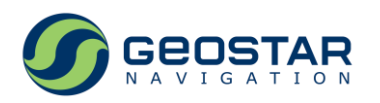

#### <span id="page-24-0"></span>**4.18 0x1D, 0x9D: GPS Time to UTC Conversion Parameters**

Message length: 8.

Rate: immediately after extraction of timing data from the received GPS signal (0x1D) or in response to the input message 0x9D.

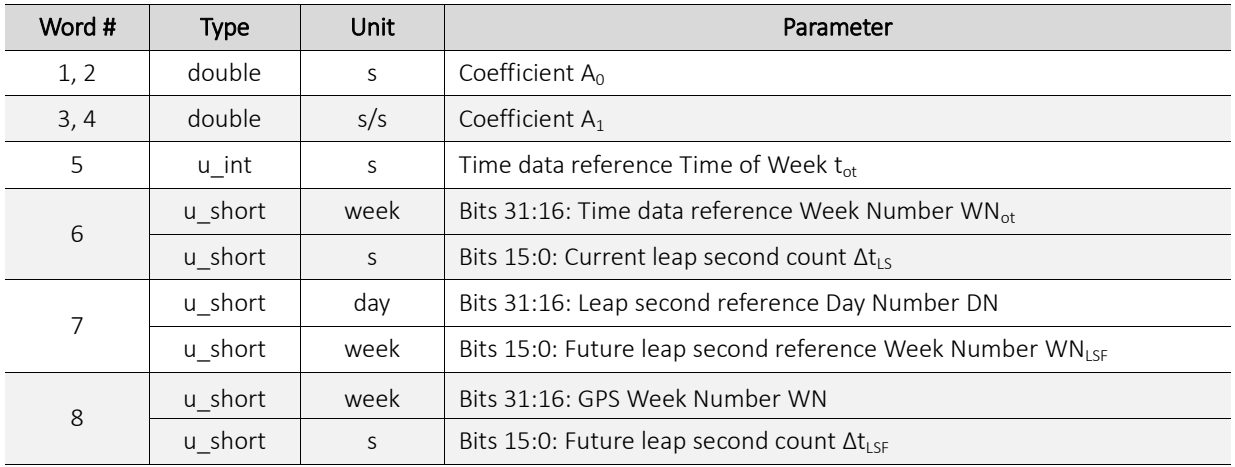

#### <span id="page-24-1"></span>**4.19 0x1E, 0x9E: GLONASS Time to UTC Conversion Parameters**

Message length: 10.

Rate: immediately after extraction of timing data from the received GLONASS signal (0x1E) or in response to the input message 0x9E.

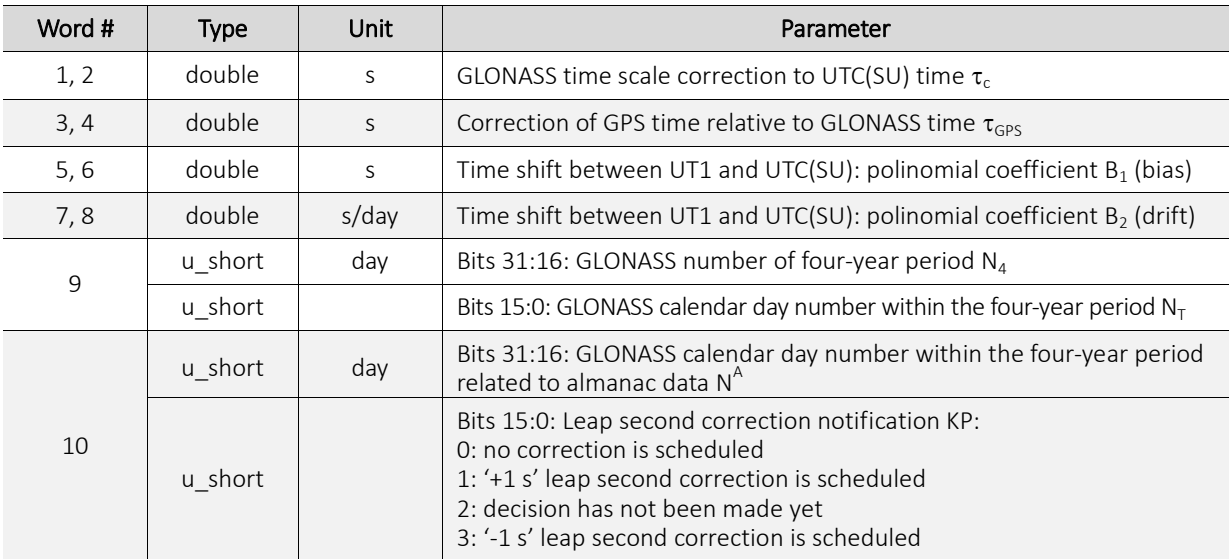

#### <span id="page-24-2"></span>**4.20 0x1F, 0x9F: GST-UTC Conversion Parameters**

Message length: 8.

Rate: immediately after extraction of timing data from the received GALILEO signal (0x1F) or in response to the input message 0x9F.

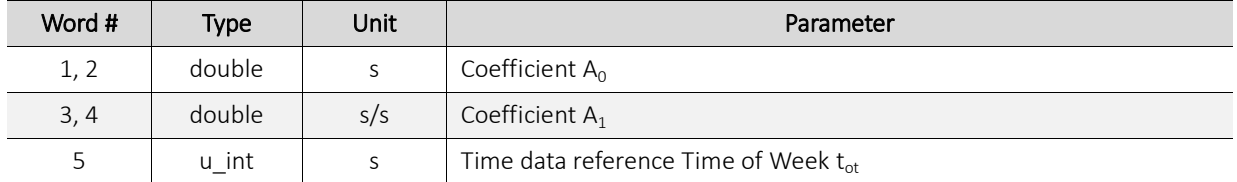

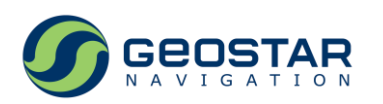

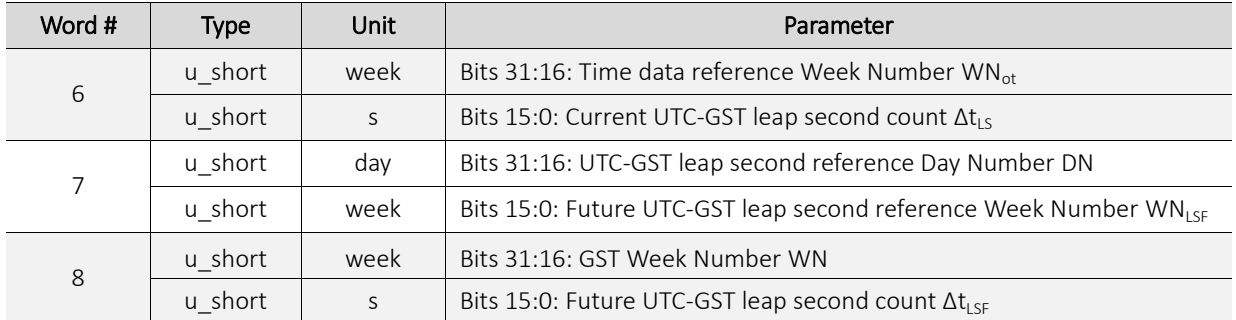

# <span id="page-25-0"></span>**4.21 0x20: Geographic Coordinates: Basic Dataset**

Message length: 28.

Rate: as per output data rate.

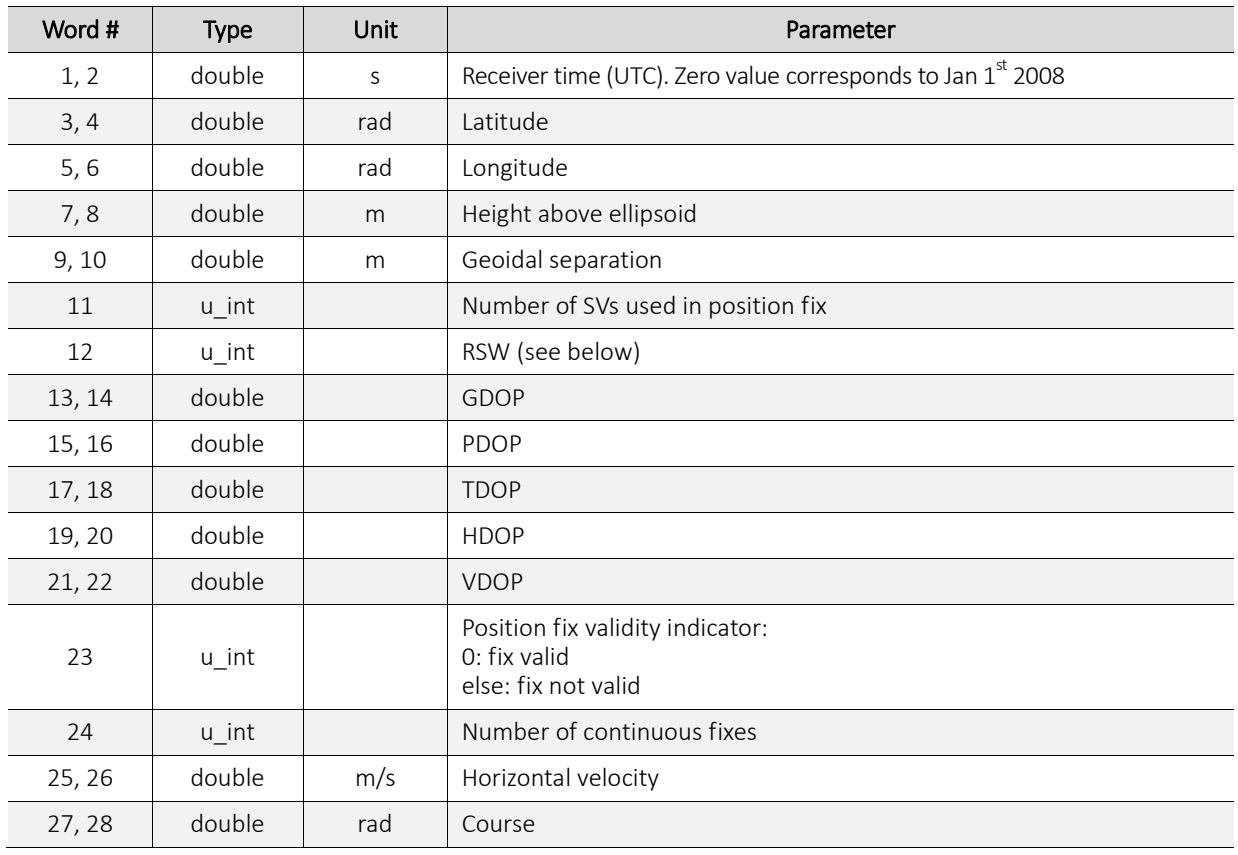

RSW:

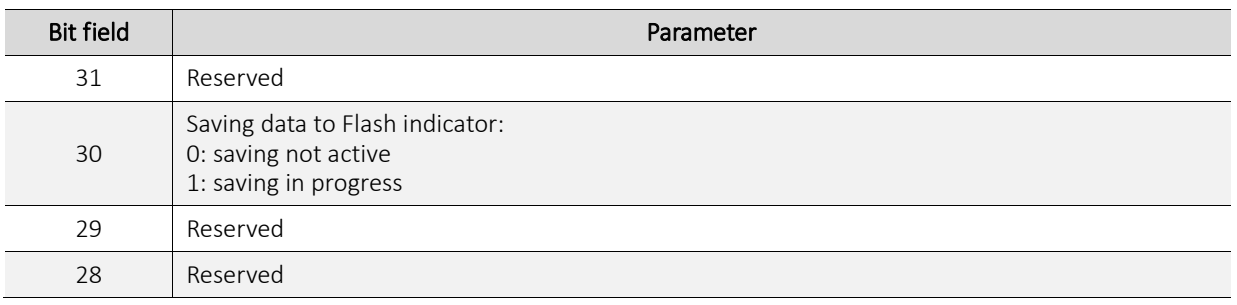

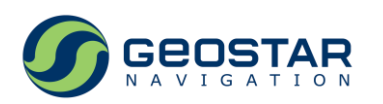

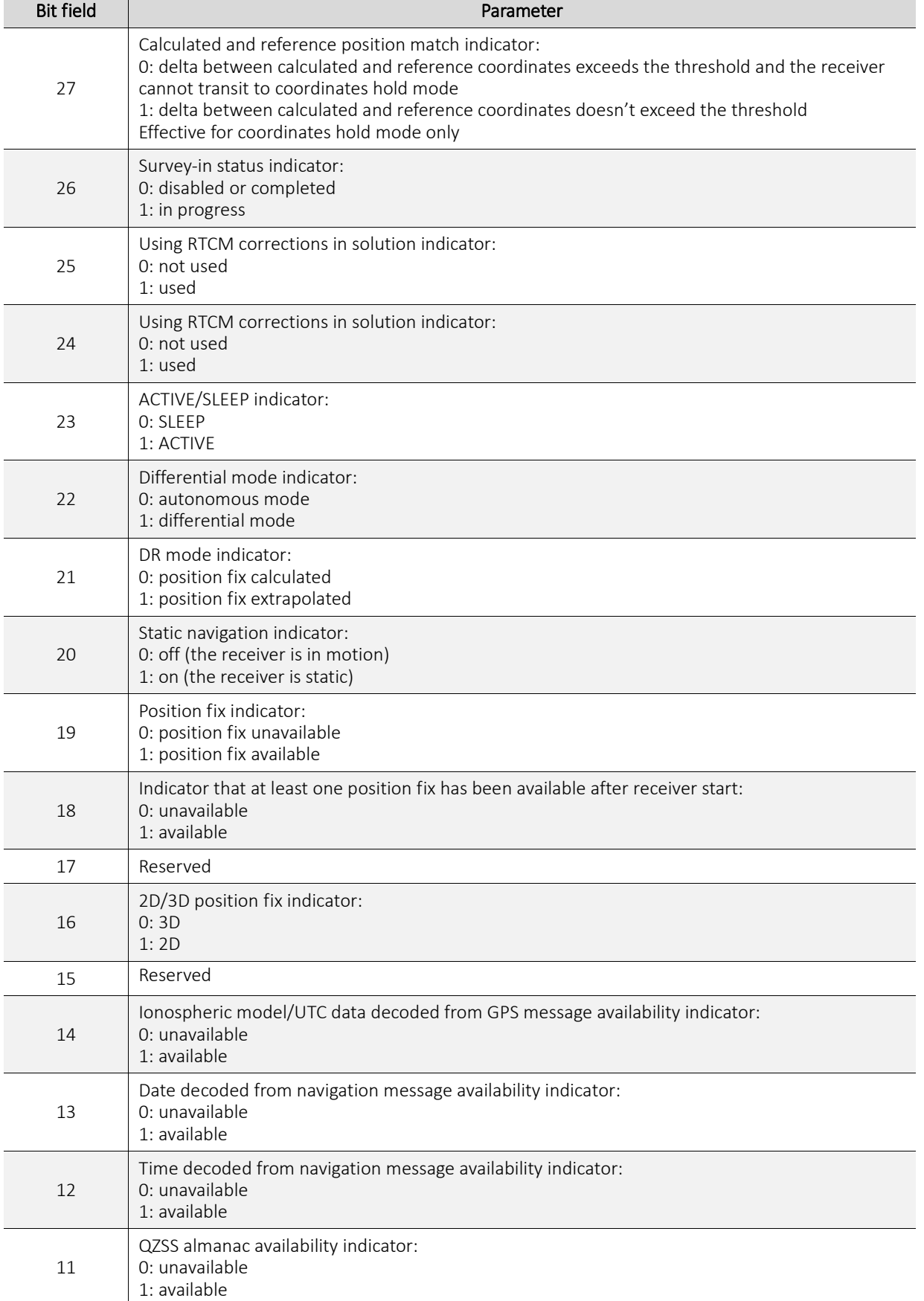

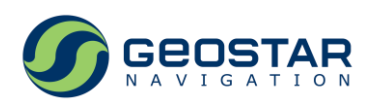

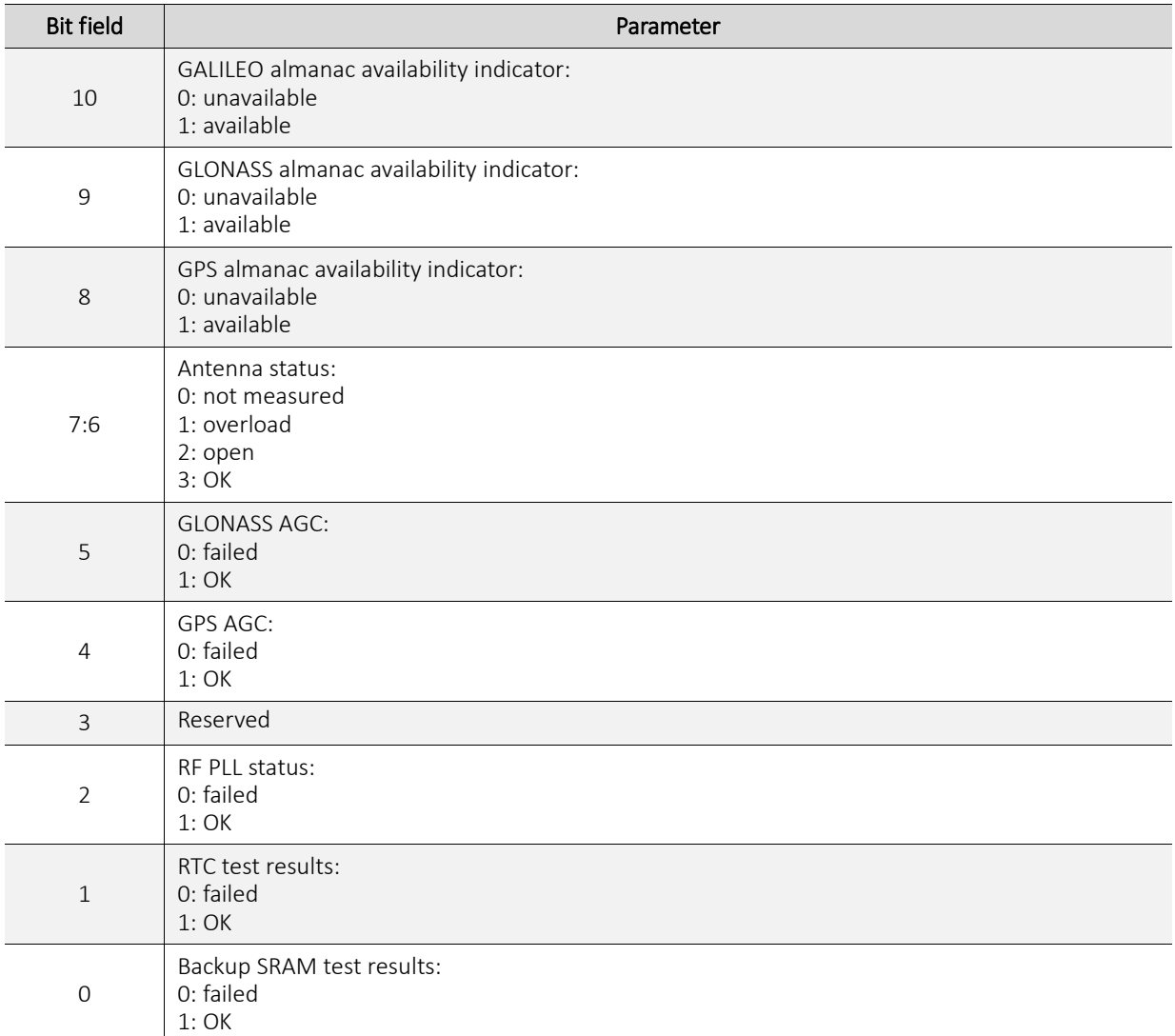

# <span id="page-27-0"></span>**4.22 0x21: Receiver Telemetry**

Message length: 8. Rate: once per second.

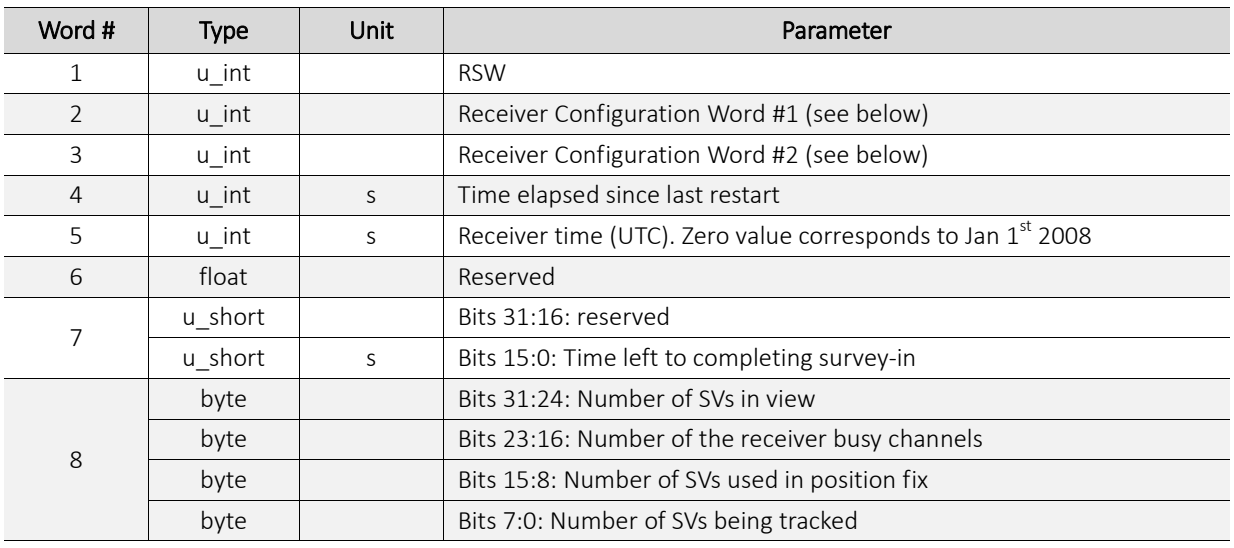

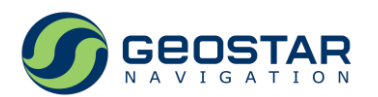

#### Receiver Configuration Word #1:

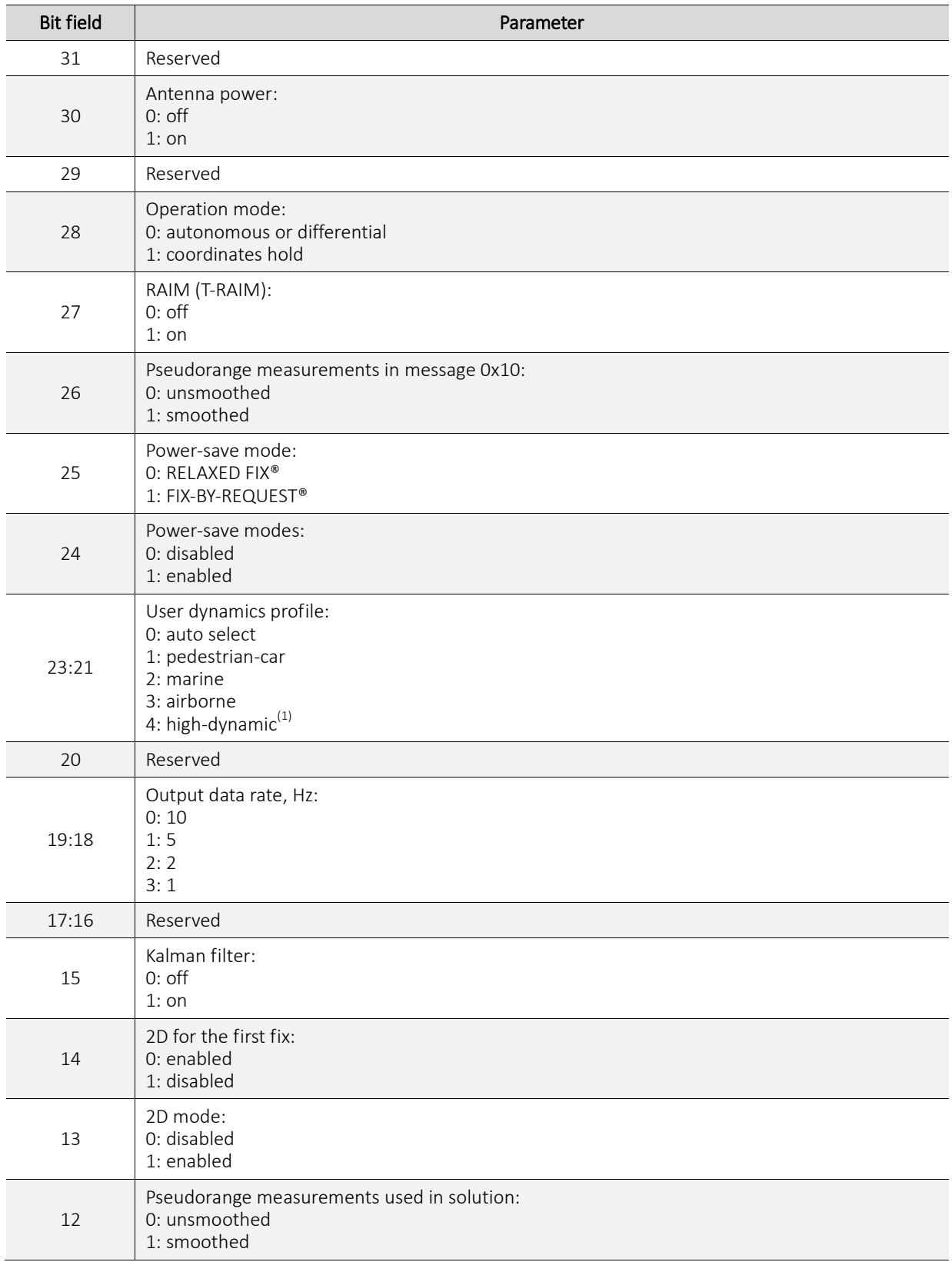

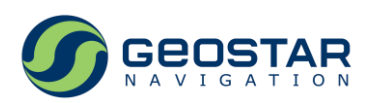

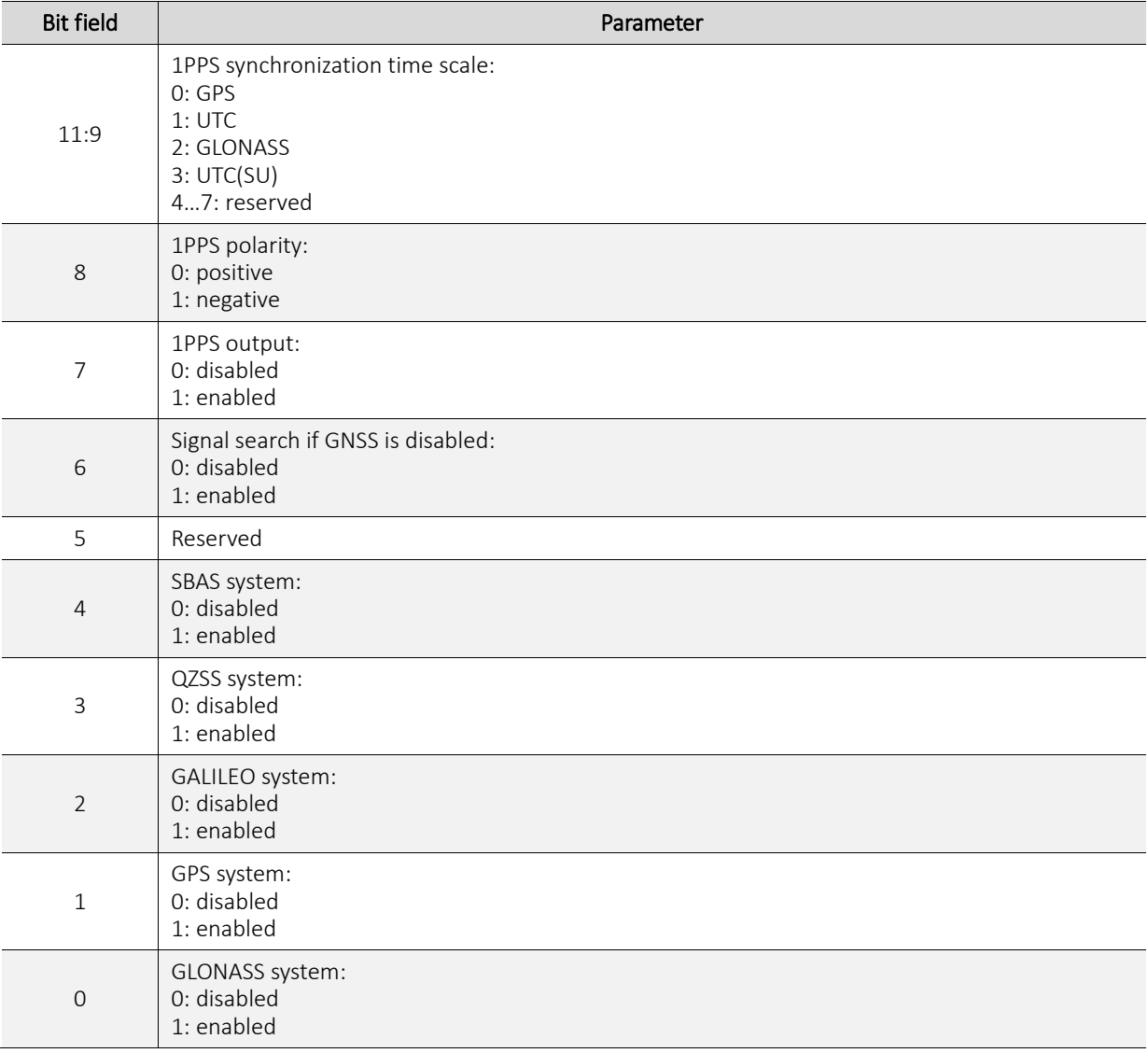

*Notes:*

1. For GeoS-5MH only.

Receiver Configuration Word #2:

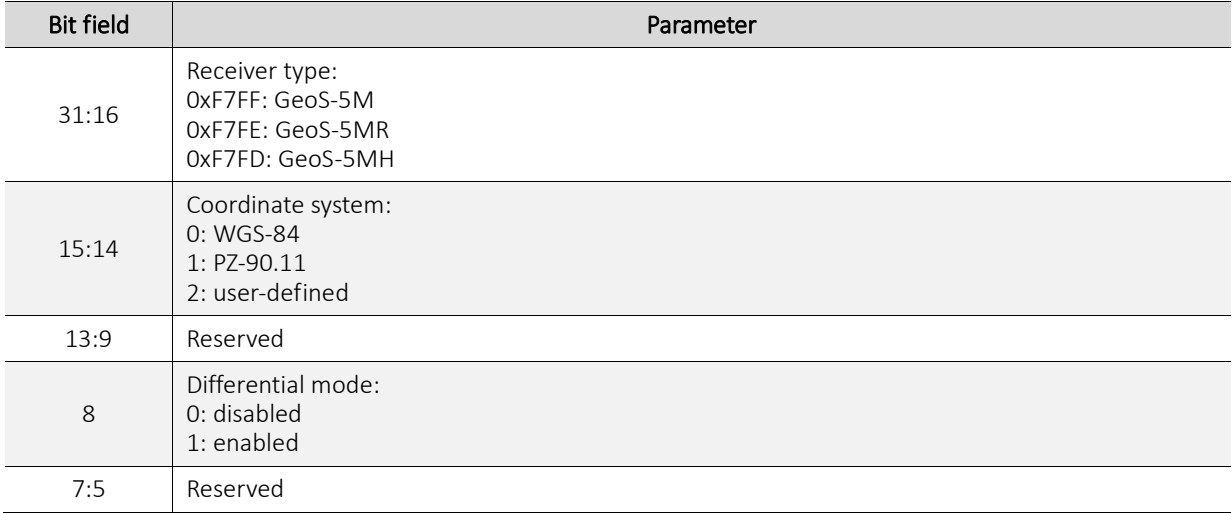

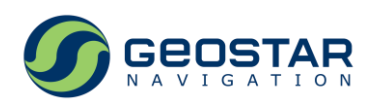

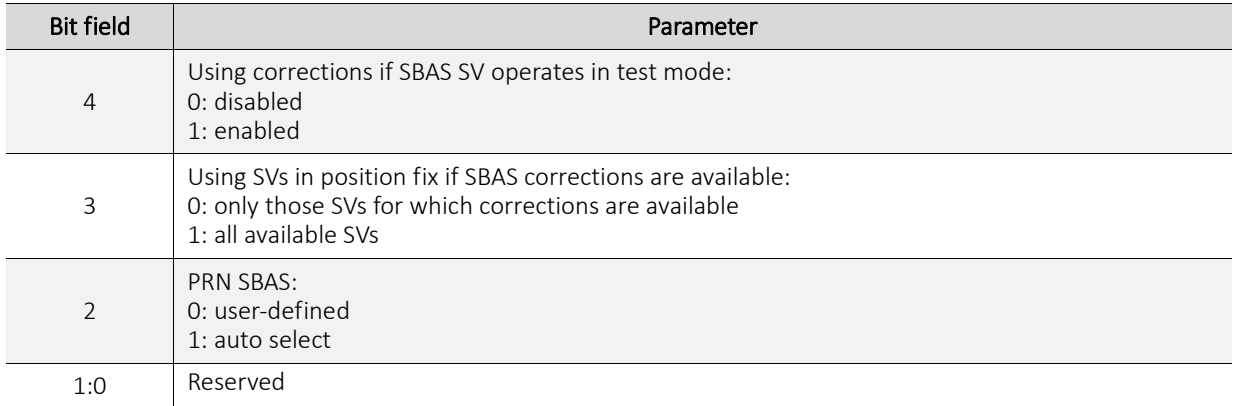

# <span id="page-30-0"></span>**4.22.10x21: Receiver Telemetry (GeoS-5 RTK)**

Message length: 8.

Rate: once per second.

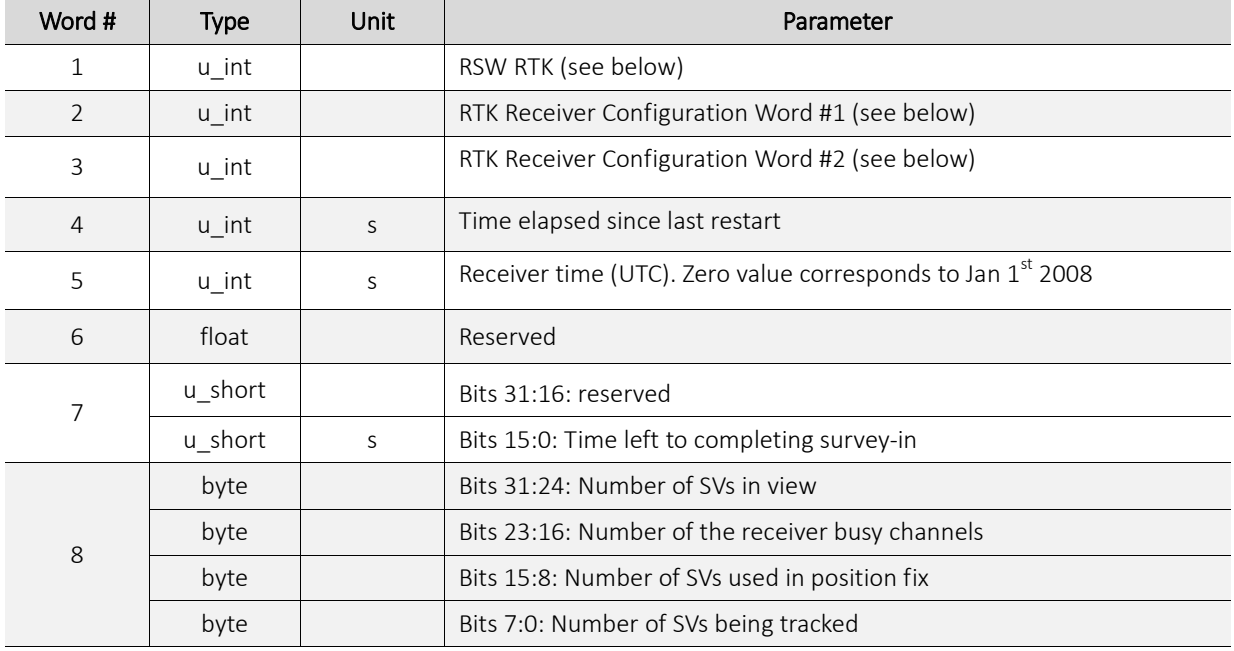

#### RSW RTK:

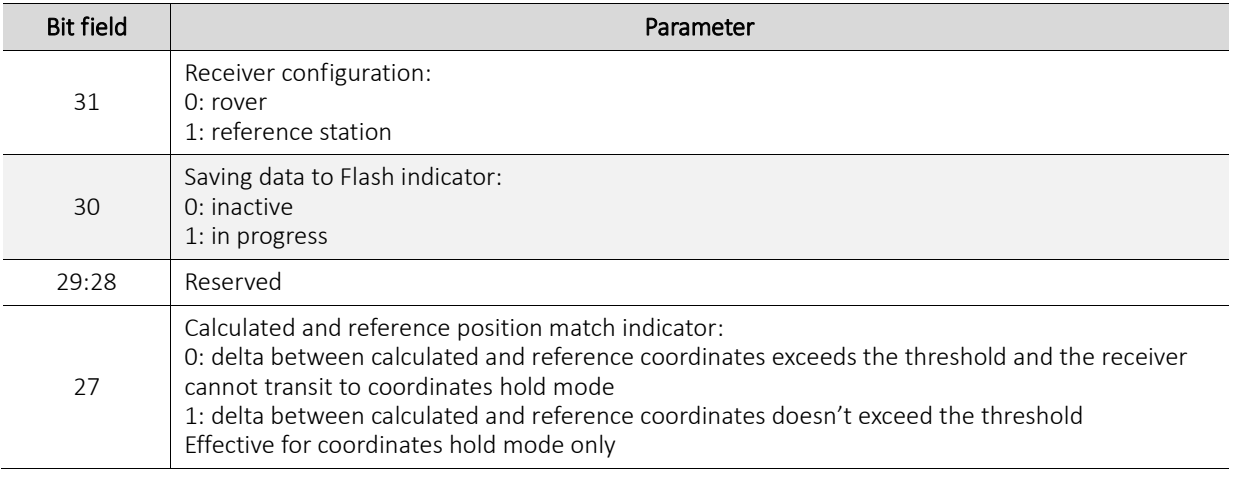

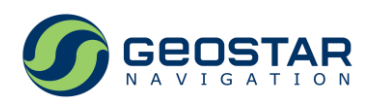

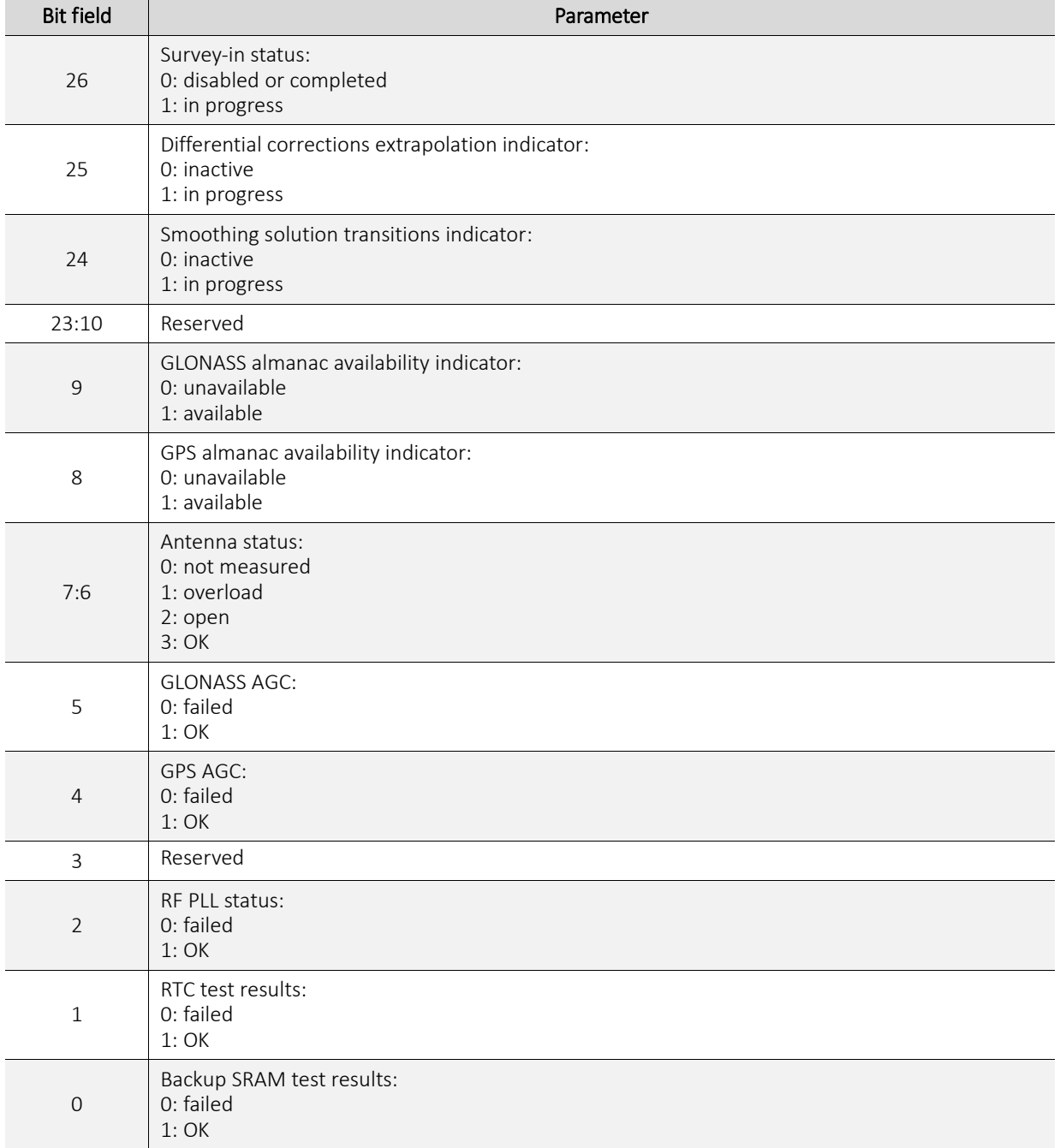

RTK Receiver Configuration Word #1:

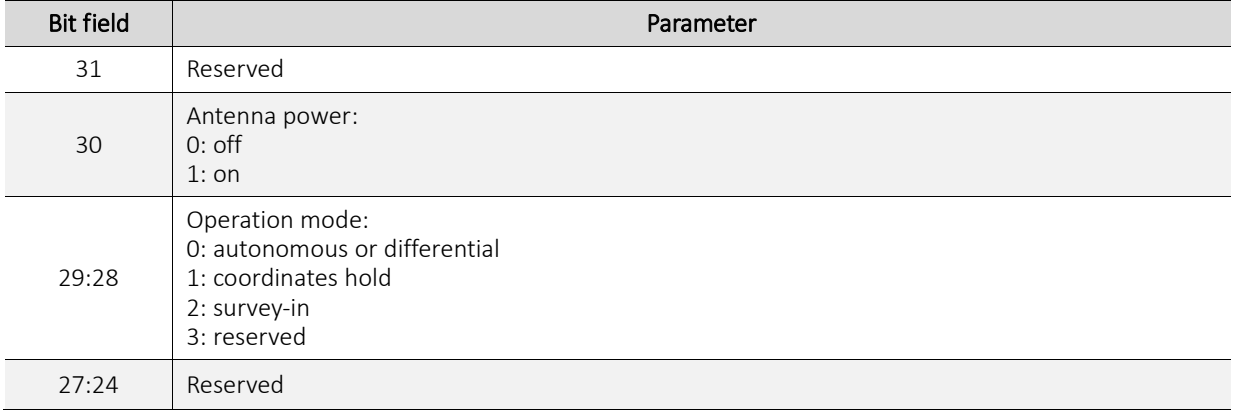

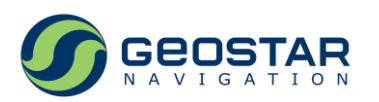

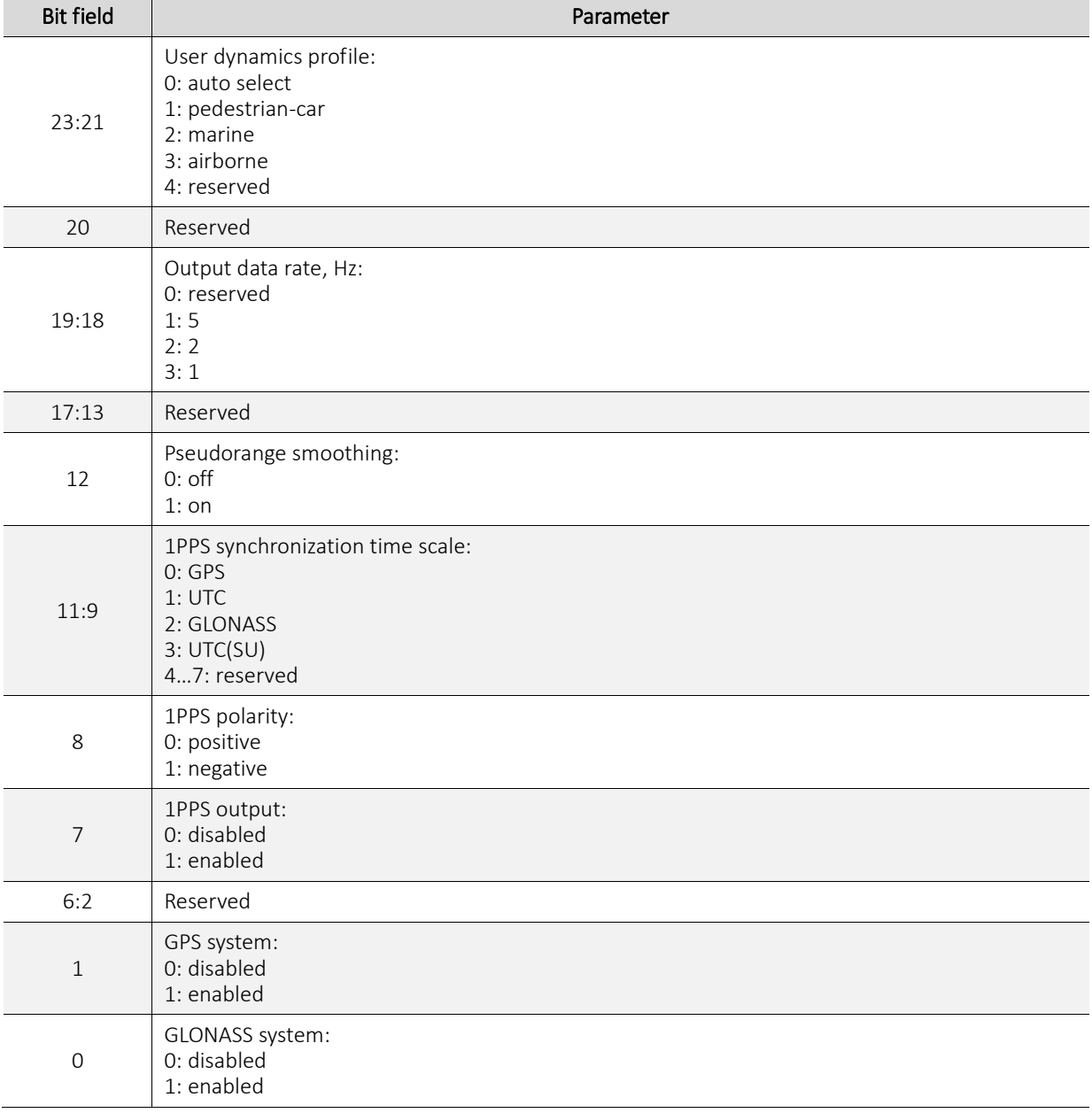

RTK Receiver Configuration Word #2:

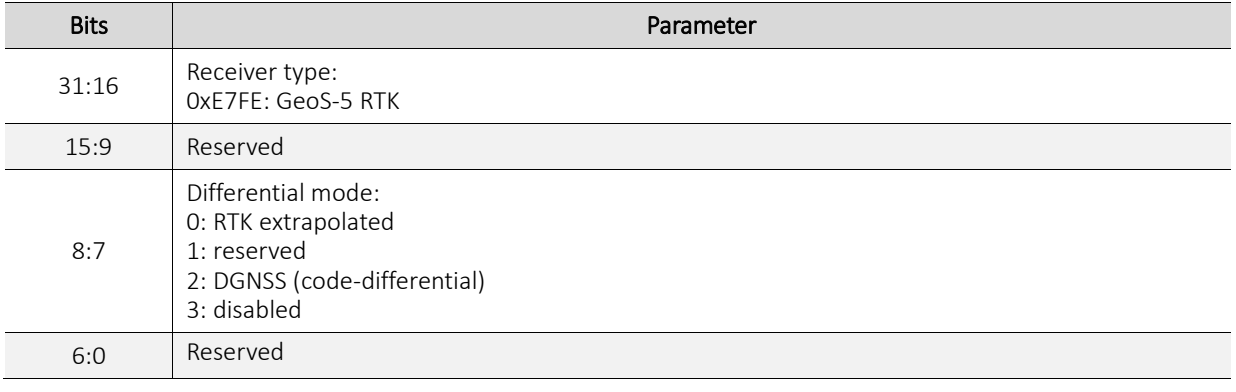

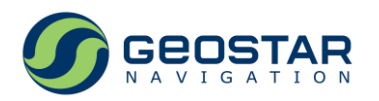

# <span id="page-33-0"></span>**4.23 0x22: In View/Active SVs**

Message length: 1 + 5\*NSat.

Rate: once per second.

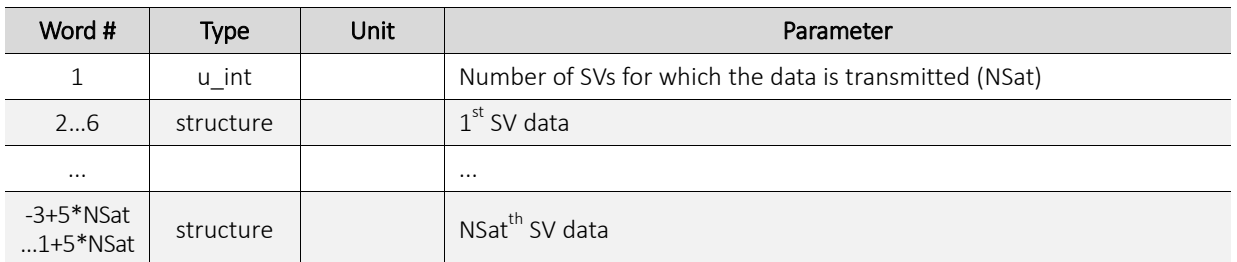

SV data (structure):

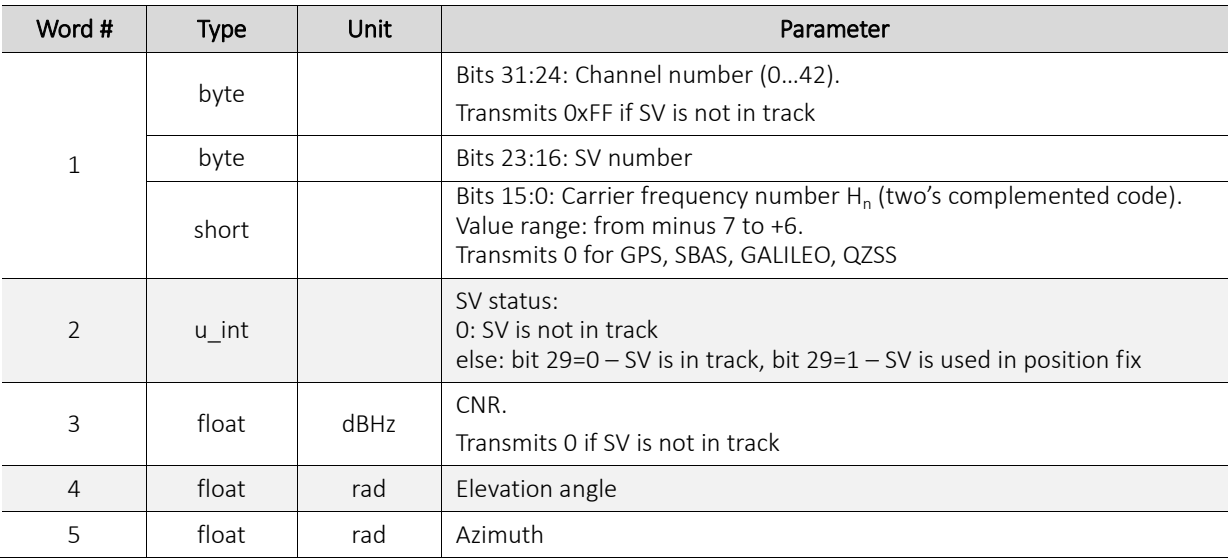

#### <span id="page-33-1"></span>**4.24 0x23: RTK Output Dataset: ECEF Coordinates**

Message length: 29. Rate: as per output data rate.

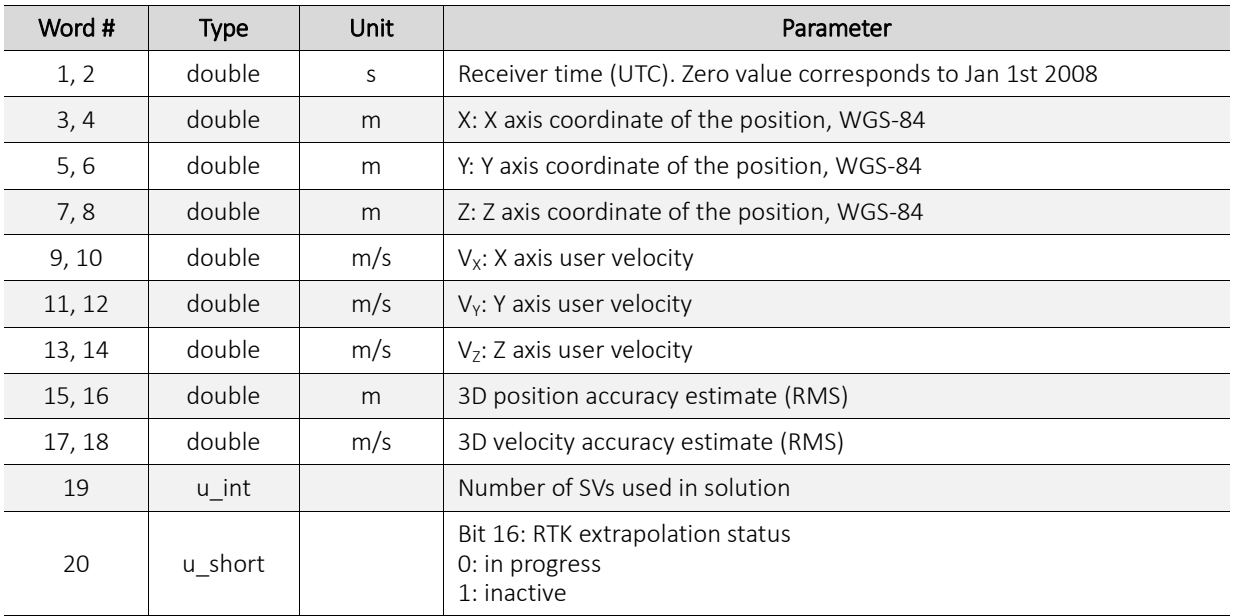

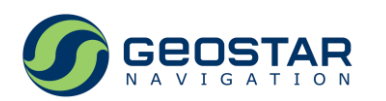

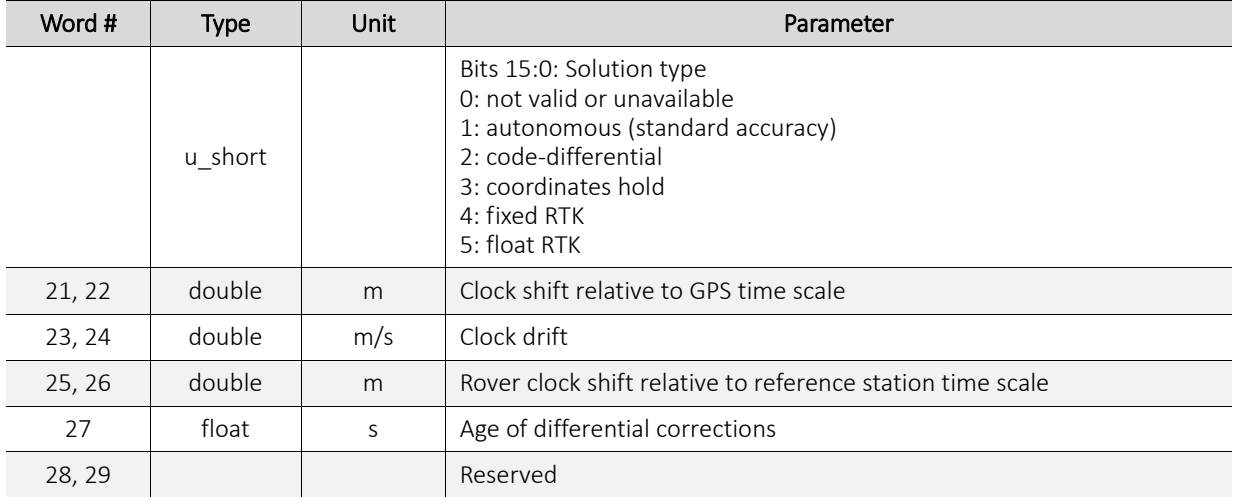

# <span id="page-34-0"></span>**4.25 0x24: RTK Output Dataset: Geographic Coordinates**

Message length: 34.

Rate: as per output data rate.

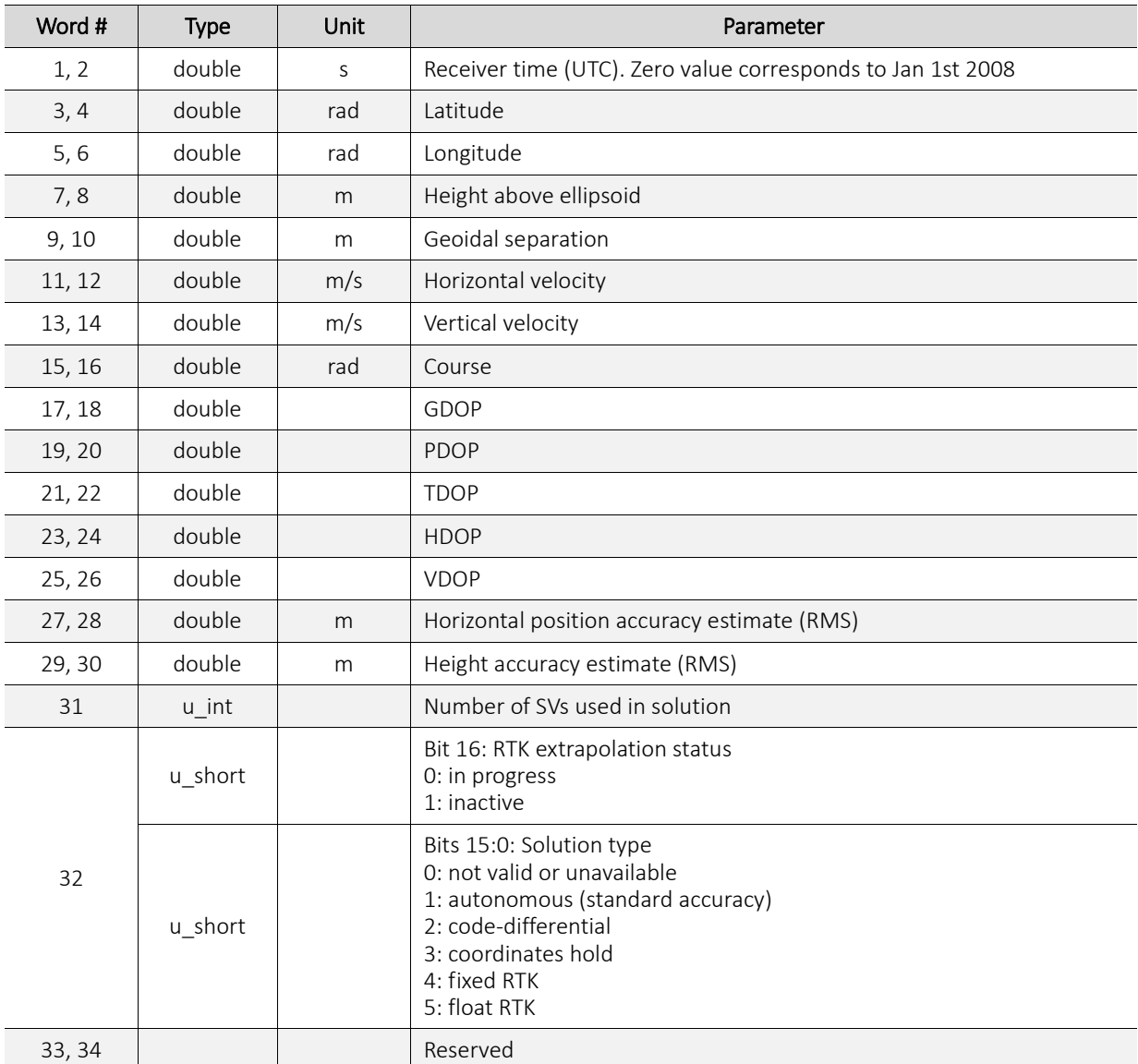

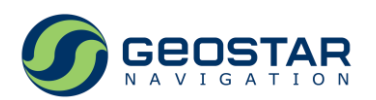

#### <span id="page-35-0"></span>**4.26 0x25: RTK Output Dataset: Baseline ECEF Coordinates**

Message length: 6.

Rate: as per output data rate.

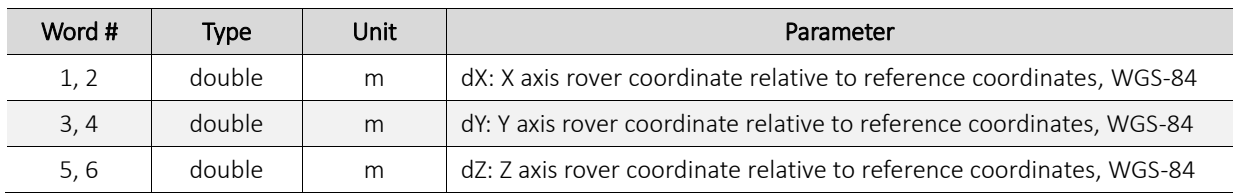

## <span id="page-35-1"></span>**4.27 0x26: Differential Corrections Reception Statistics**

Message length: 3.

Maximum number of analyzed RTCM messages per second: 10.

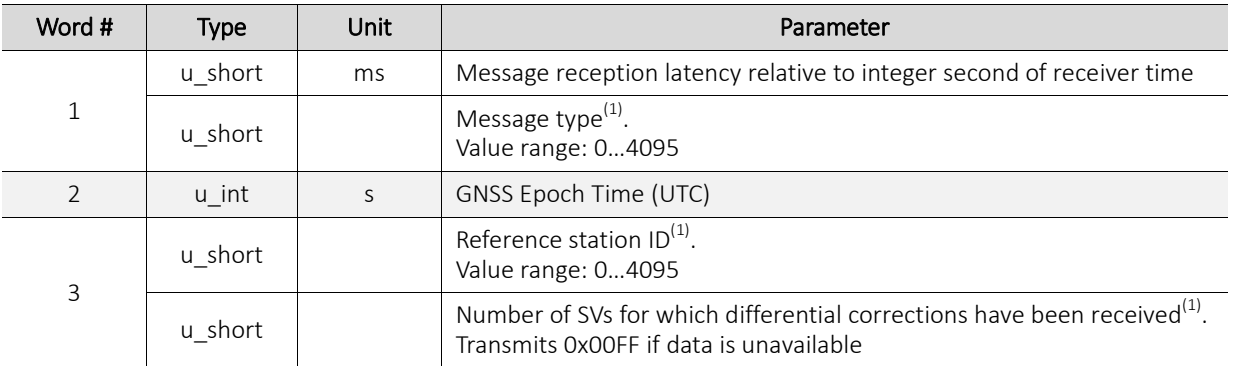

*Notes:*

1. Transmits 0xFFFF if CRC check is failed.

#### <span id="page-35-2"></span>**4.28 0x3E: Receiver Power-up Message**

Message length: 3.

Rate: once per second during first 5 seconds after receiver power-up.

<span id="page-35-3"></span>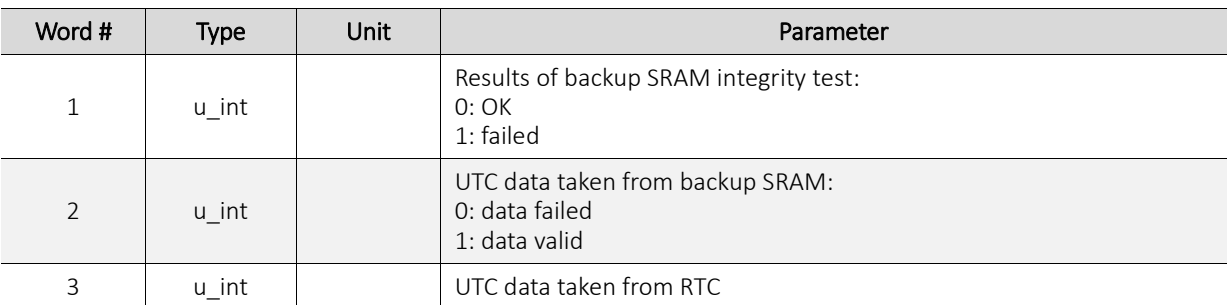

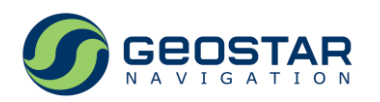

# **4.29 0x3F: Message Reception Acknowledgement**

Message length: 2.

Response to either setting message and, in some cases, to queries and commands.

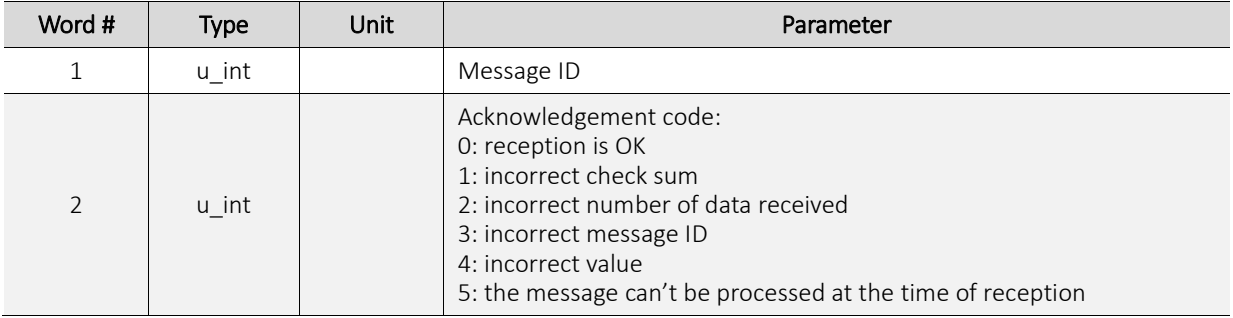

#### <span id="page-36-0"></span>**4.30 0x80: Reference ECEF Coordinates**

Message length: 7. Response to the input message 0x80.

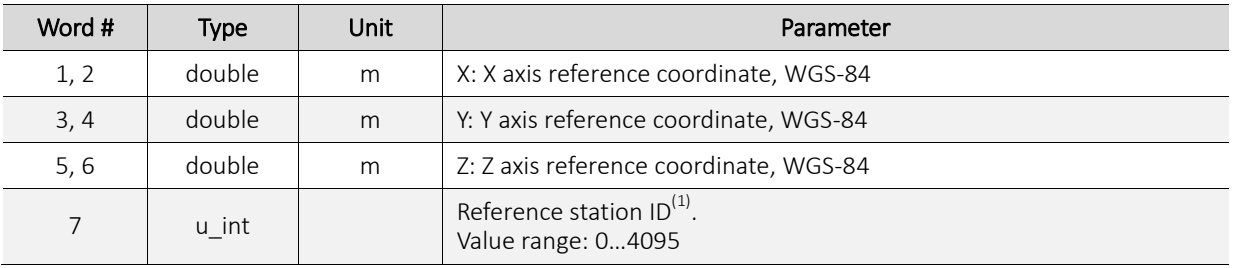

*Notes:*

1. For GeoS-5 RTK only.

#### <span id="page-36-1"></span>**4.31 0x81: Serial Ports Parameters**

Message length: 4.

Response to the input message 0x81.

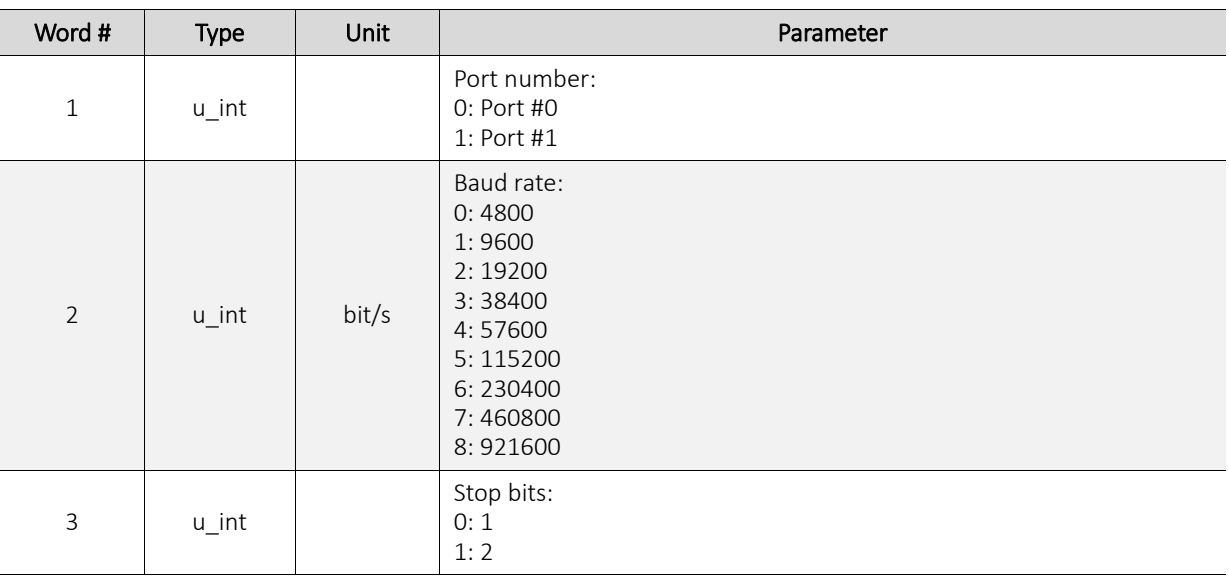

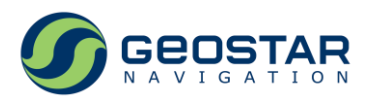

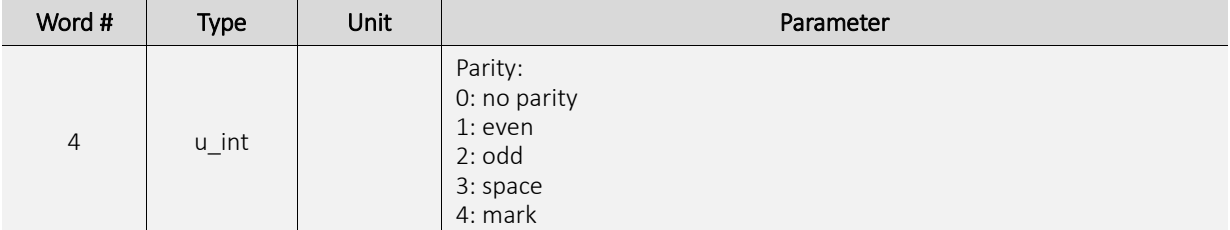

# <span id="page-37-0"></span>**4.32 0x82: Receiver Operation Mode**

Message length: 2.

Response to the input message 0x82.

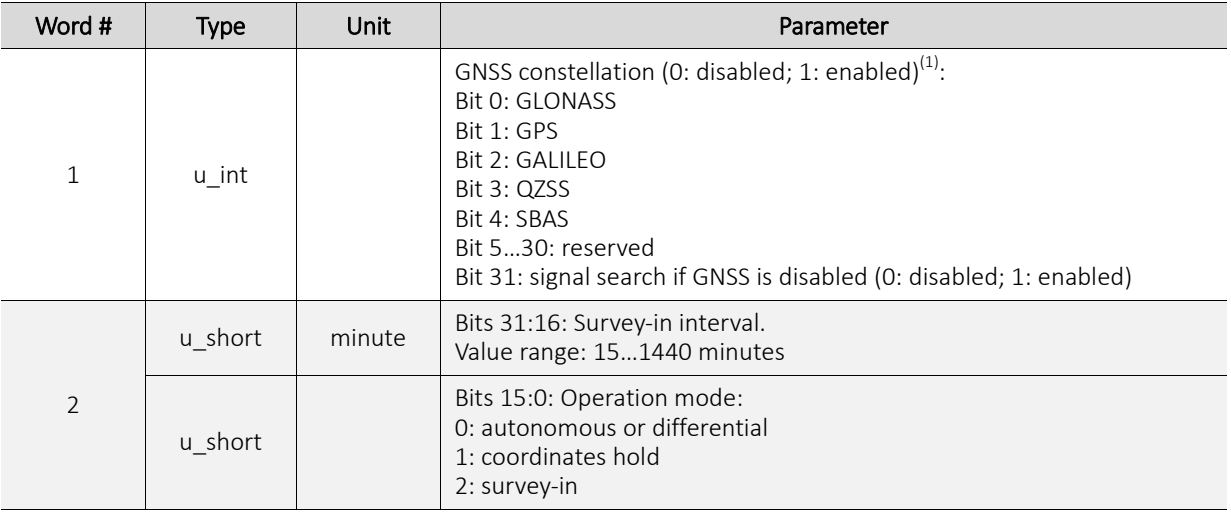

*Notes:*

1. Bits 2…31 are not applicable to GeoS-5 RTK.

# <span id="page-37-1"></span>**4.33 0x83: Navigation Solution Parameters**

Message length: 9.

Response to the input message 0x83.

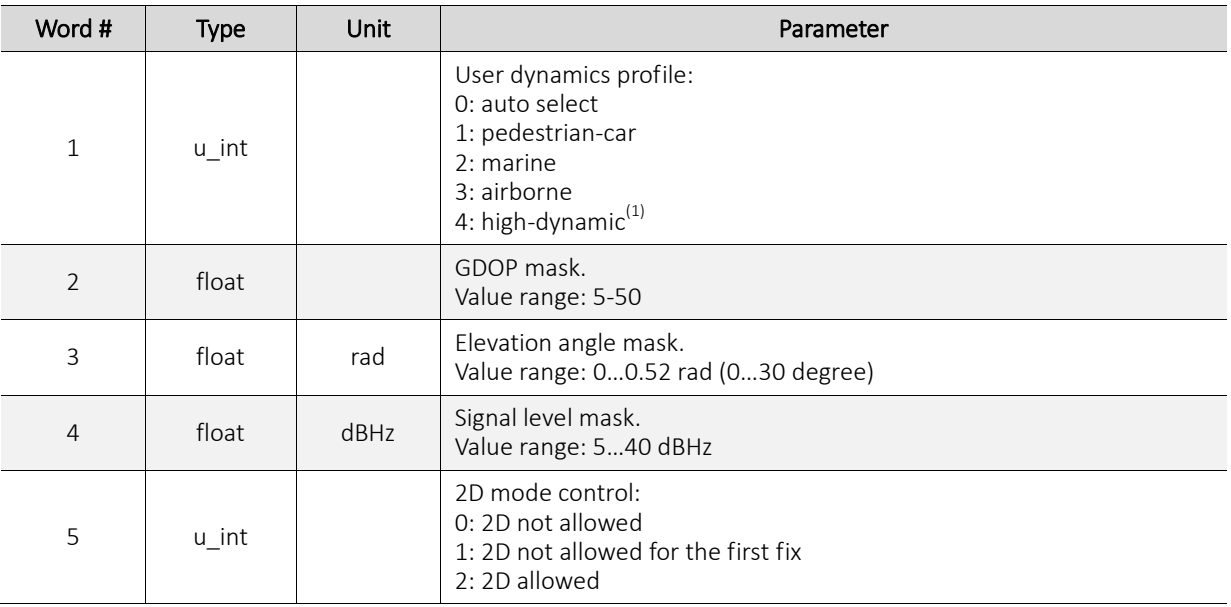

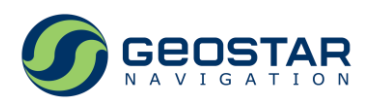

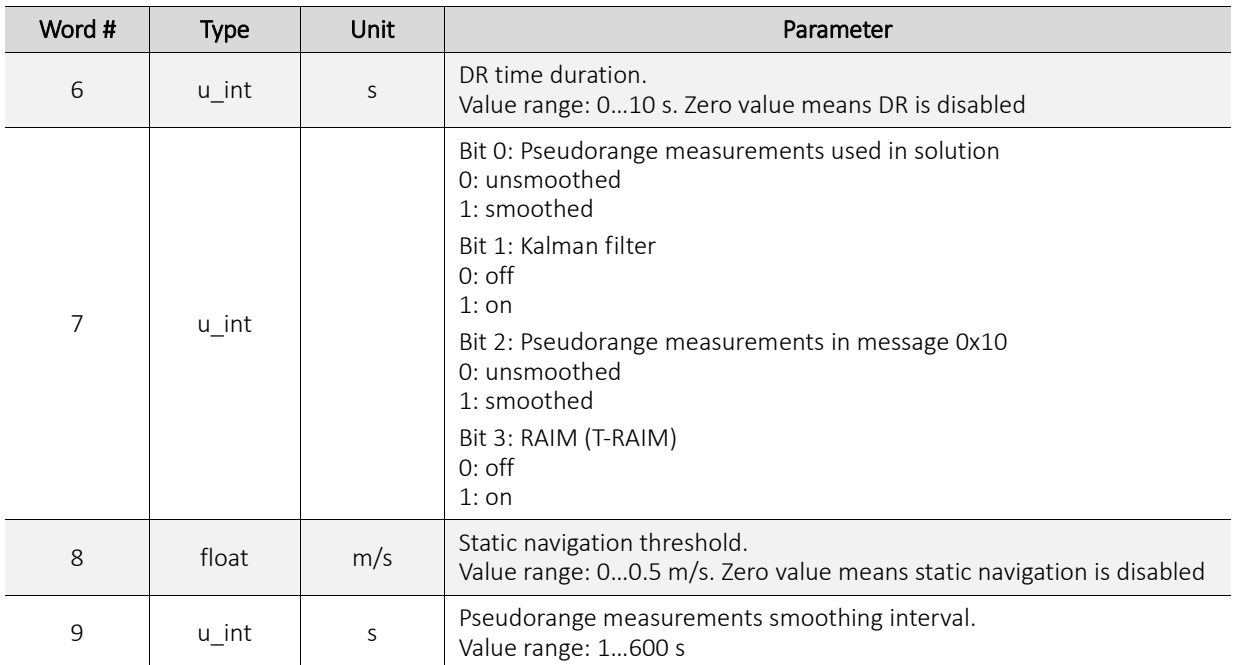

*Notes:*

1. For GeoS-5MH only.

## <span id="page-38-0"></span>**4.34 0x84: Output Data Rate**

Message length: 1.

Response to the input message 0x84.

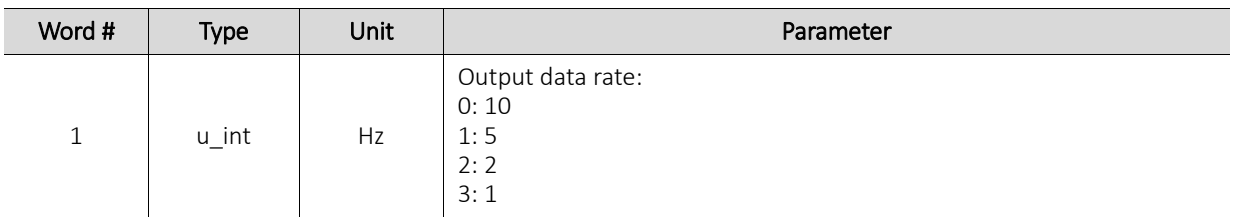

#### <span id="page-38-1"></span>**4.35 0x85: DGNSS Parameters**

Message length: 1.

Response to the input message 0x85.

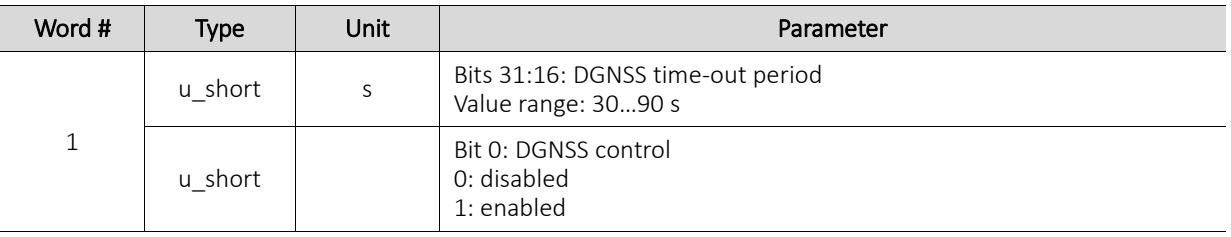

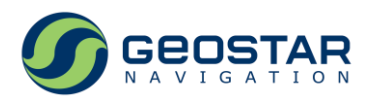

# <span id="page-39-0"></span>**4.36 0x86: SBAS Parameters**

Message length: 4.

Response to the input message 0x86.

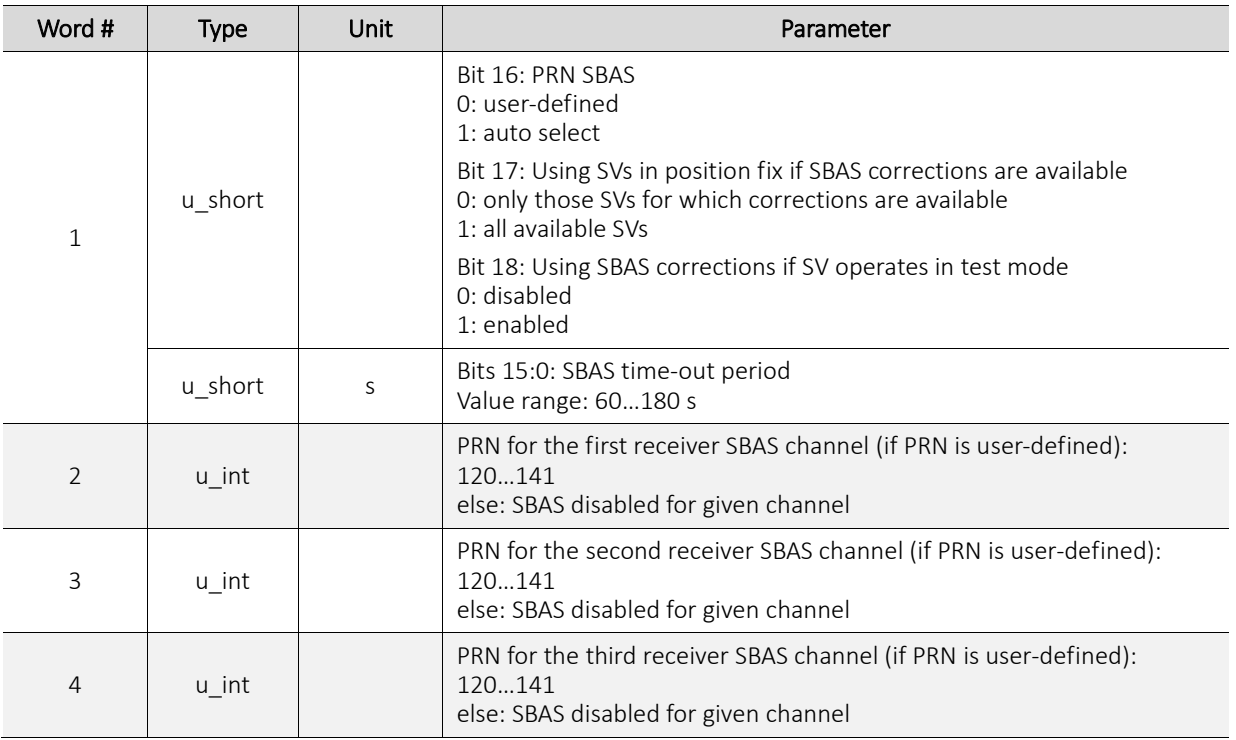

#### <span id="page-39-1"></span>**4.37 0x87: Power-save Modes Parameters**

Message length: 5.

Response to the input message 0x87.

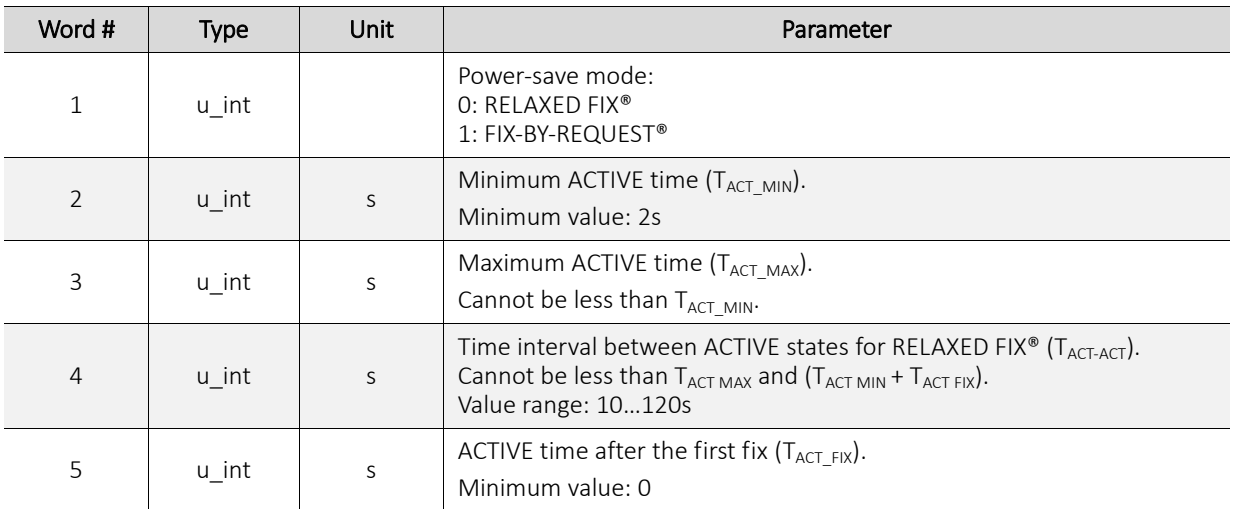

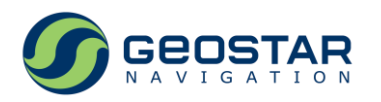

#### <span id="page-40-0"></span>**4.38 0x8C: 1PPS Parameters**

Message length: 6.

Response to the input message 0x8С.

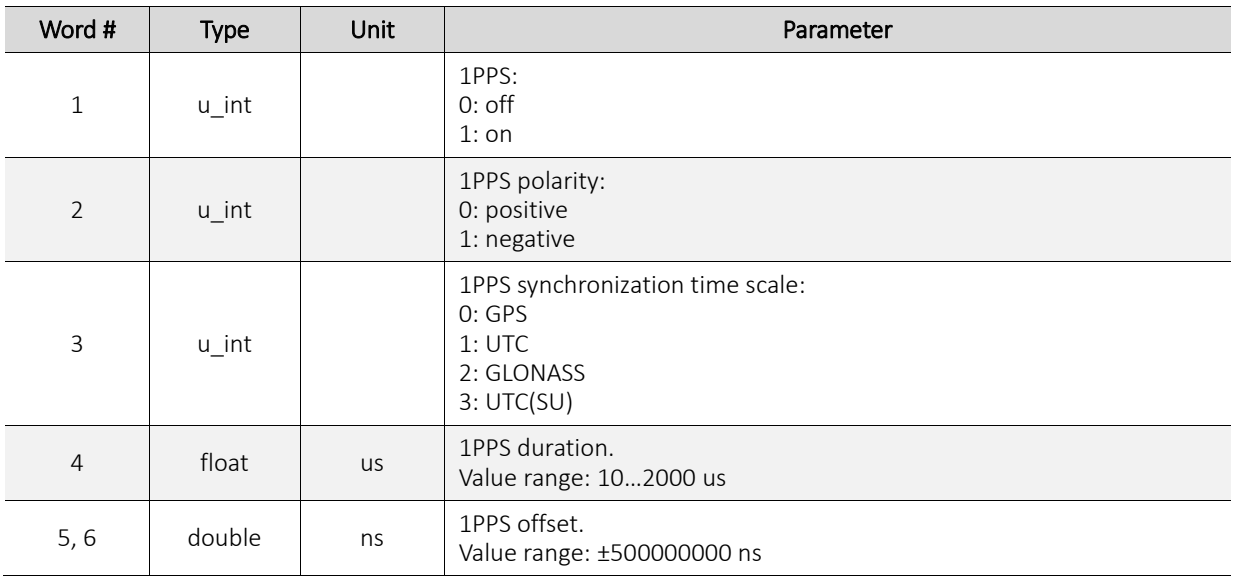

# <span id="page-40-1"></span>**4.39 0x8D: Enable/Disable SV Status**

Message length: 2.

Response to the input message 0x8D.

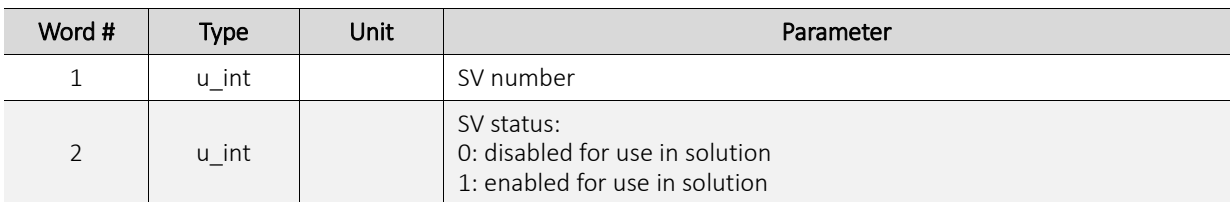

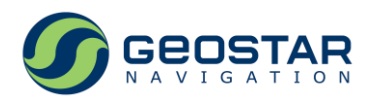

# <span id="page-41-0"></span>**4.40 0x8E: NMEA Messages Configuration**

Message length: 2.

Response to the input message 0x8E.

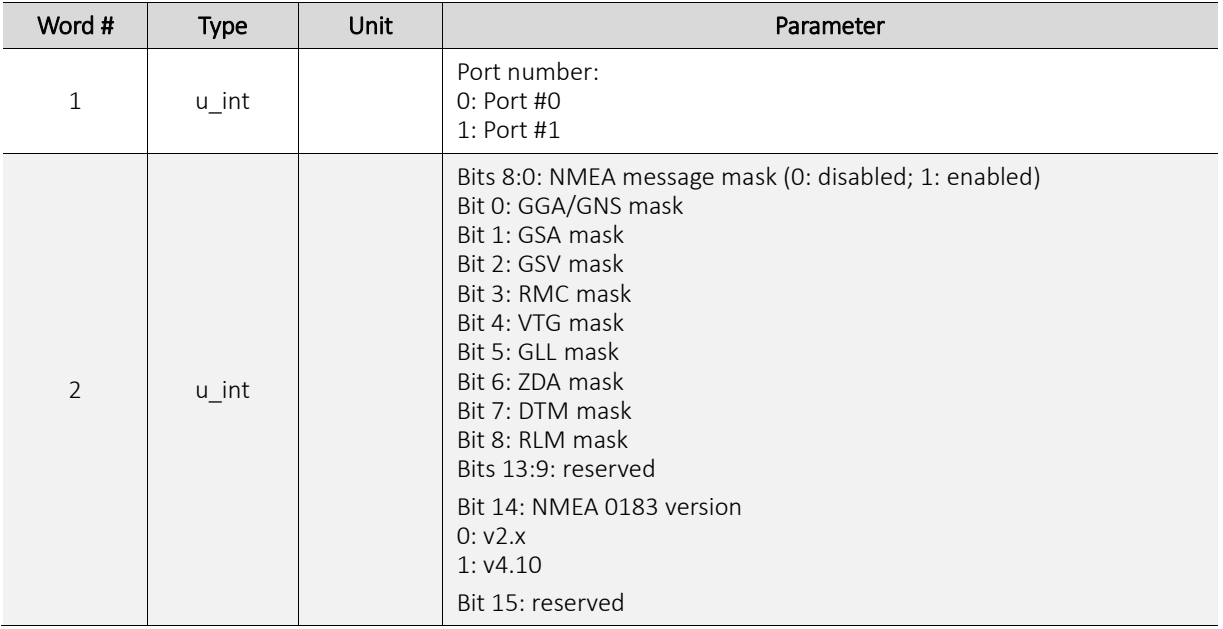

#### <span id="page-41-1"></span>**4.41 0x8F: Binary Message Mask**

Message length: 1.

Response to the input message 0x8F.

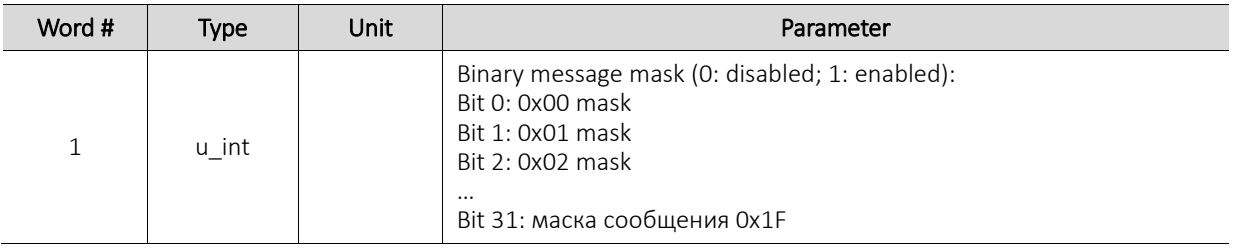

#### <span id="page-41-2"></span>**4.42 0x90: Data Protocols Configuration**

Message length: 1.

Response to the input message 0x90.

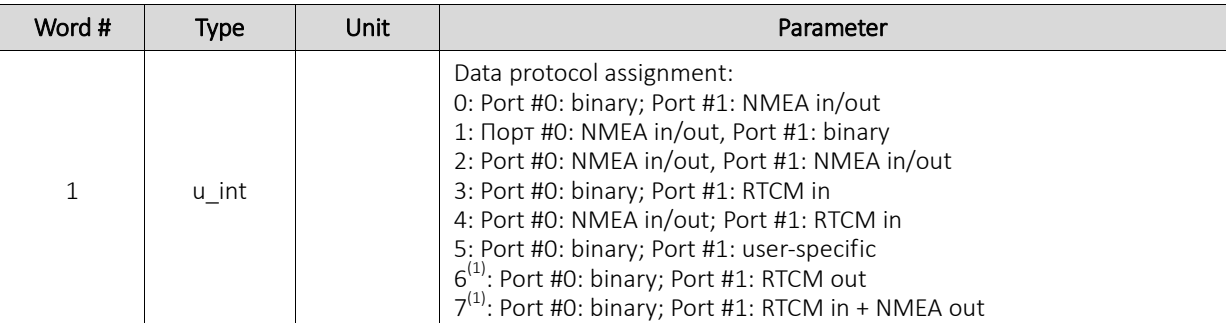

*Notes:*

1. For GeoS-5 RTK only.

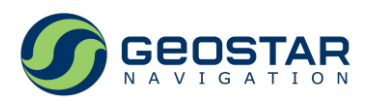

# <span id="page-42-0"></span>**4.43 0x93: Local Time Offset, Leap Second**

Message length: 2.

Response to the input message 0x93.

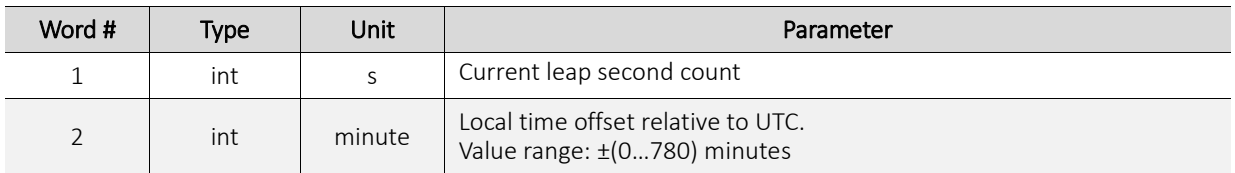

#### <span id="page-42-1"></span>**4.44 0x94: Coordinate System**

Message length: 10.

Response to the input message 0x94.

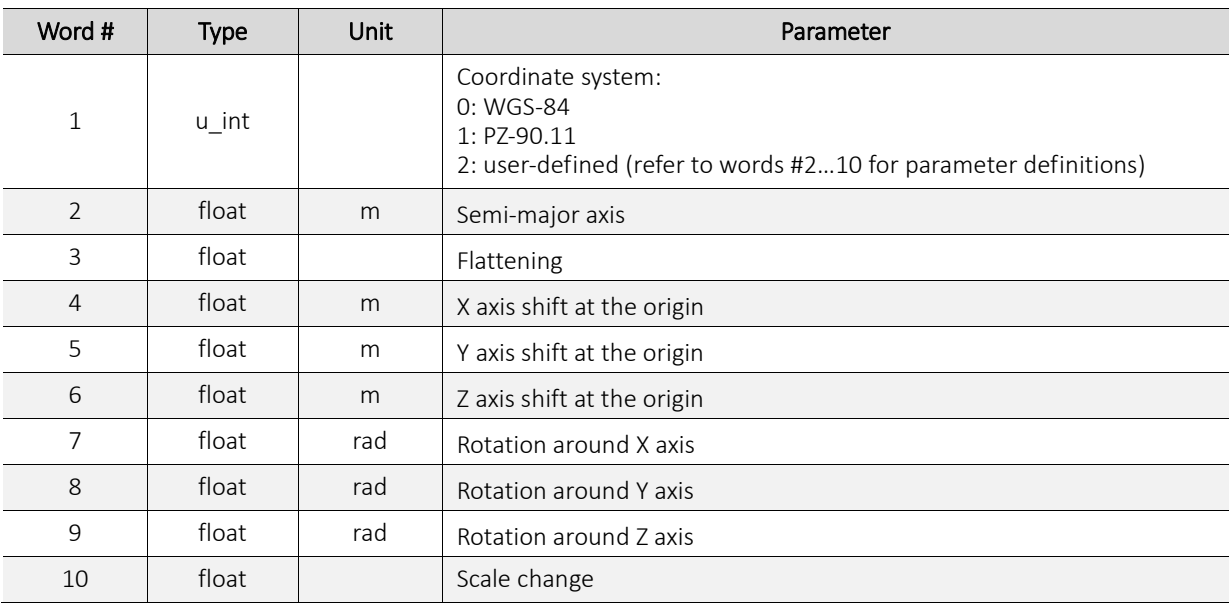

## <span id="page-42-2"></span>**4.45 0x95: Receiver Configuration File**

Message length: 64.

Response to the input message 0x95.

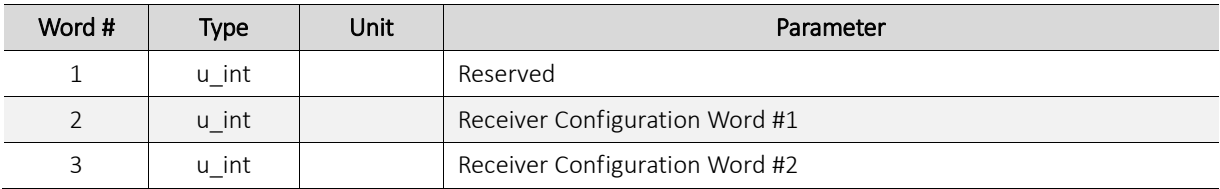

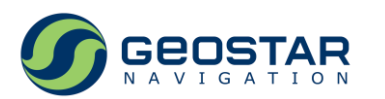

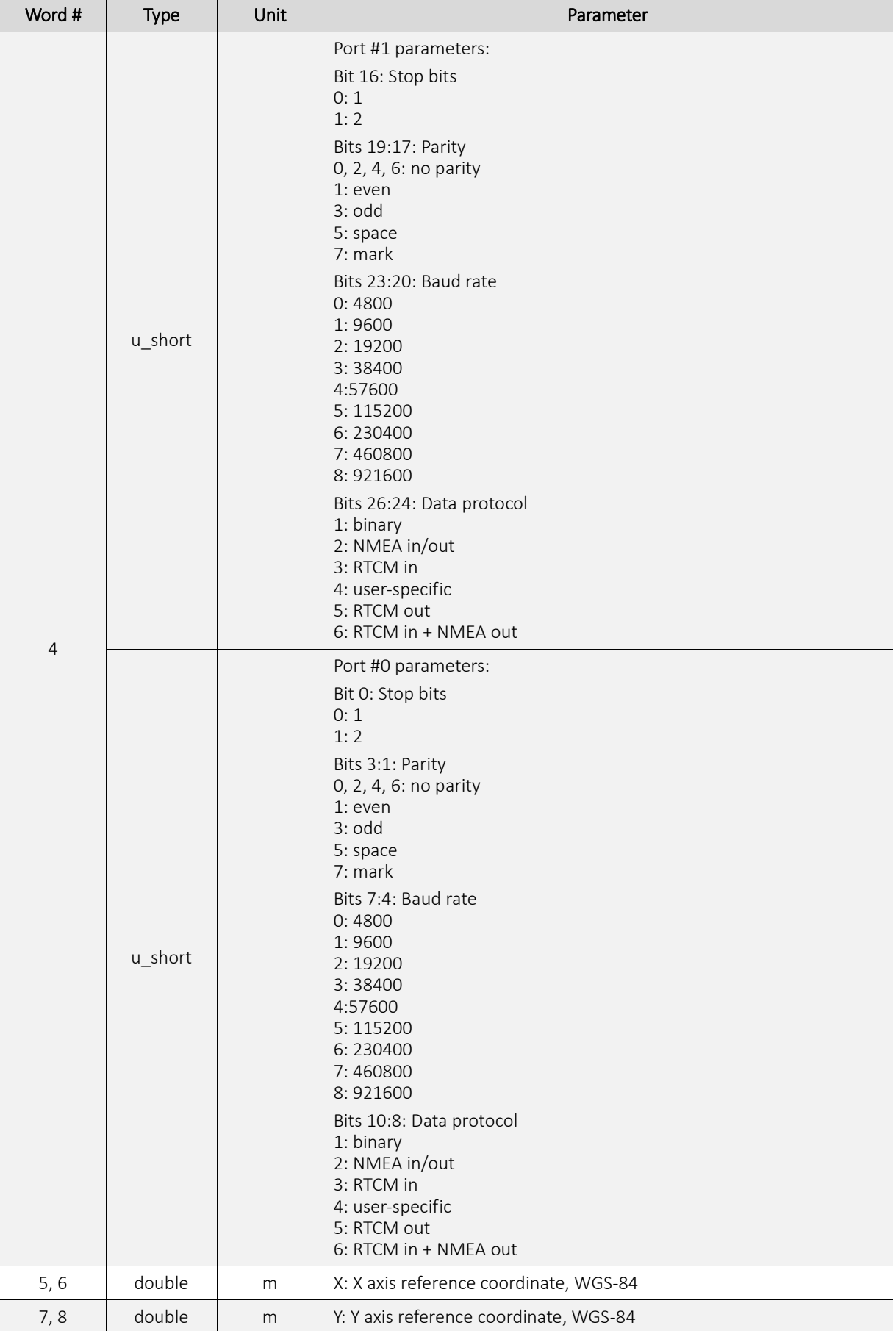

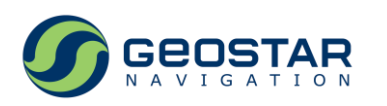

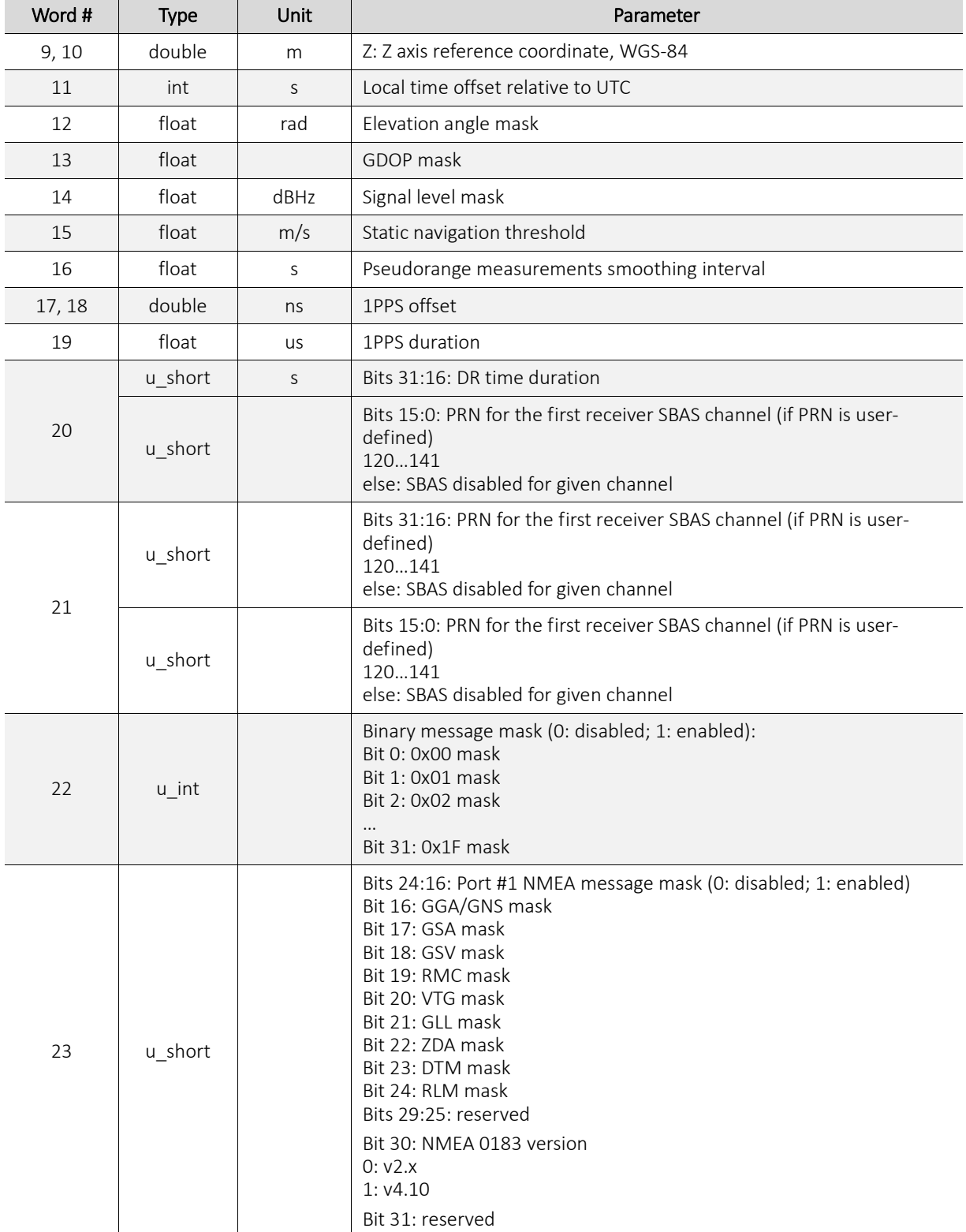

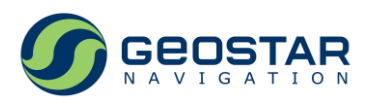

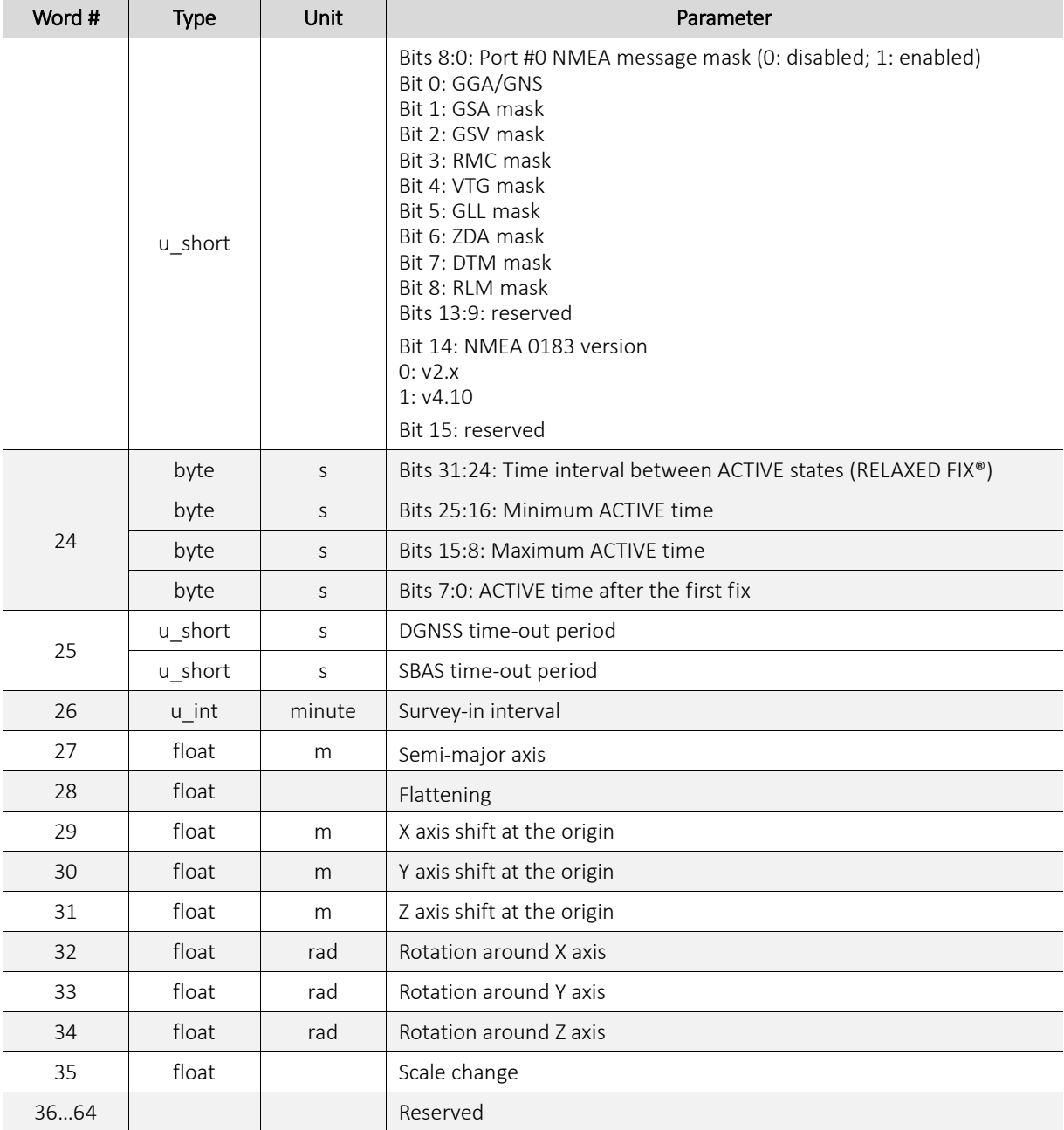

# <span id="page-45-0"></span>**4.46 0xAF: Received Reference Station Parameters**

Message length: 16.

Response to the input message 0xAF.

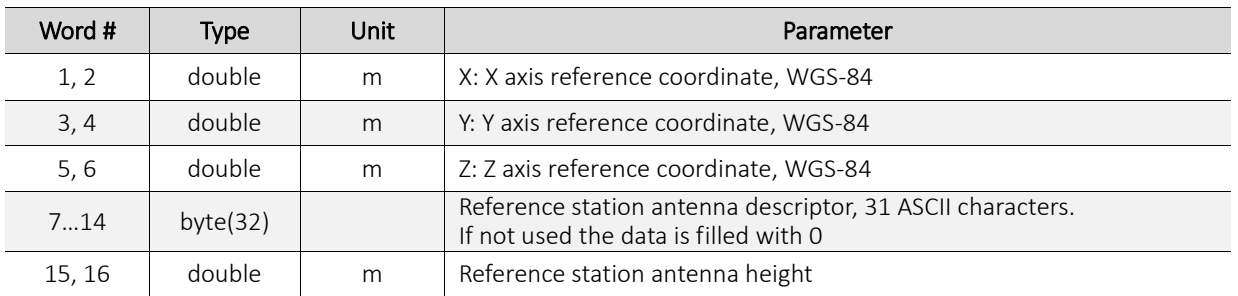

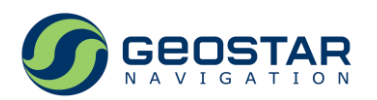

#### <span id="page-46-0"></span>**4.47 0xB0: RTK Receiver Antenna Parameters**

Message length: 19.

Response to the input message 0xB0.

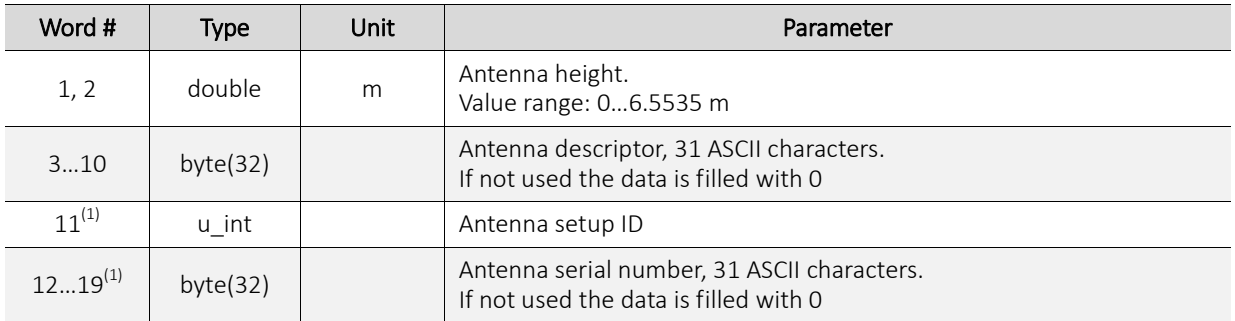

*Notes:*

1. Words #11…19 are not applicable if GeoS-5 RTK is configured as rover.

#### <span id="page-46-1"></span>**4.48 0xB1: RTK Receiver Parameters**

Message length: 6. Response to the input message 0xB1.

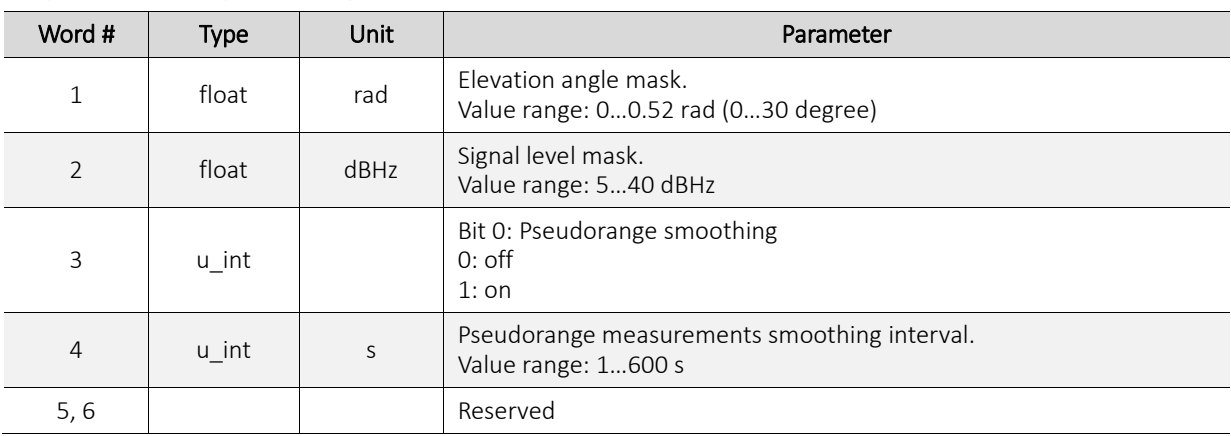

## <span id="page-46-2"></span>**4.49 0xB2: Reference Station Differential Corrections Configuration**

Message length: 3.

Response to the input message 0xB2.

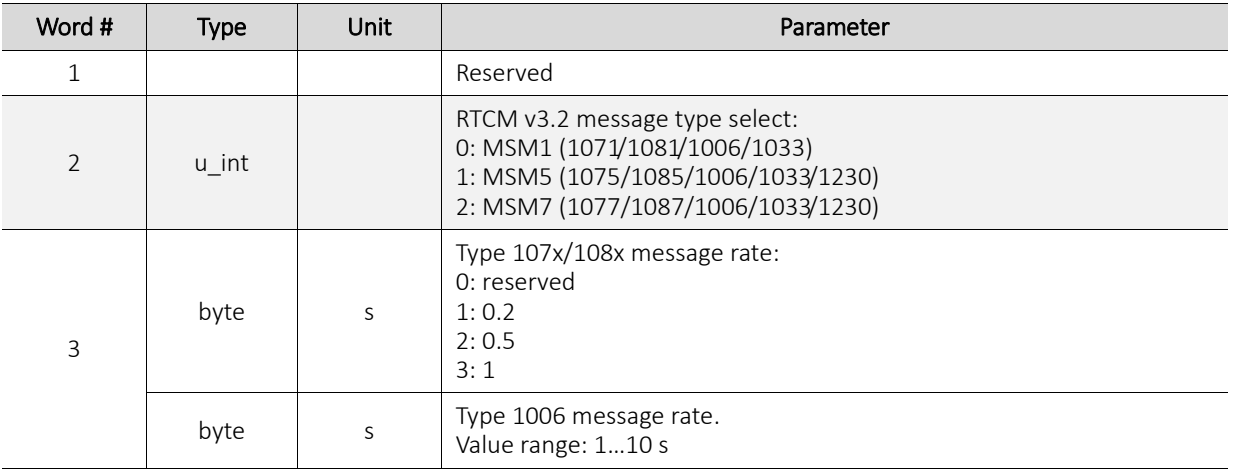

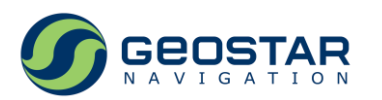

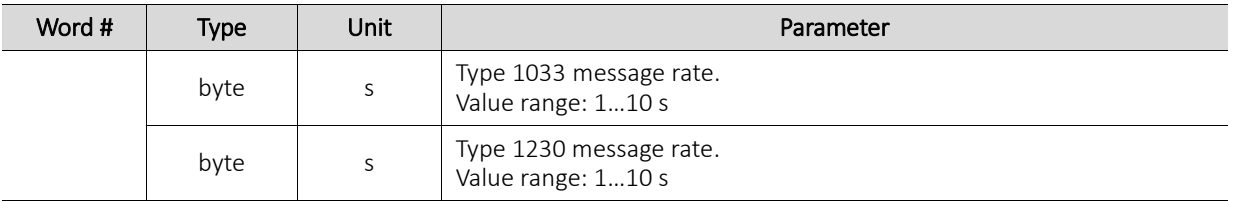

#### <span id="page-47-0"></span>**4.50 0xB3: RTK Engine Basic Parameters**

Message length: 4.

Response to the input message 0xB3.

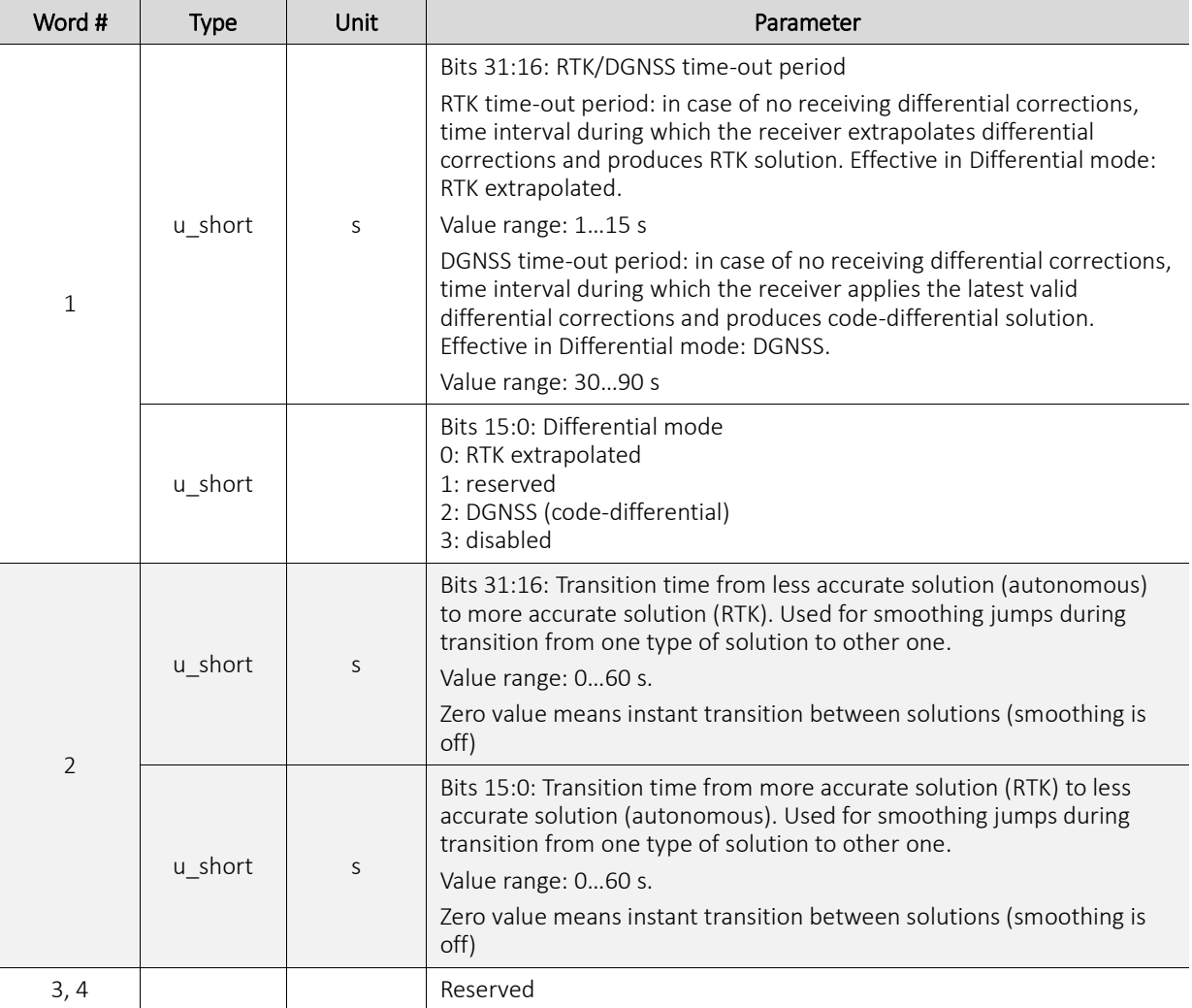

# <span id="page-47-1"></span>**4.51 0xB4: RTK Engine Extended Parameters**

Message length: 8.

Response to the input message 0xB4.

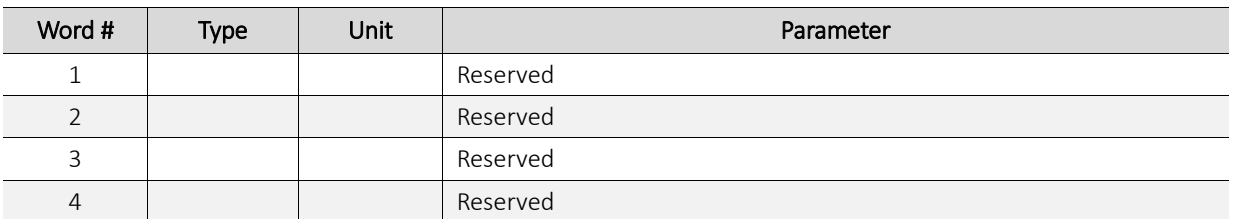

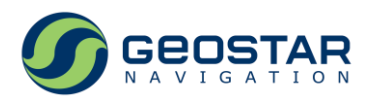

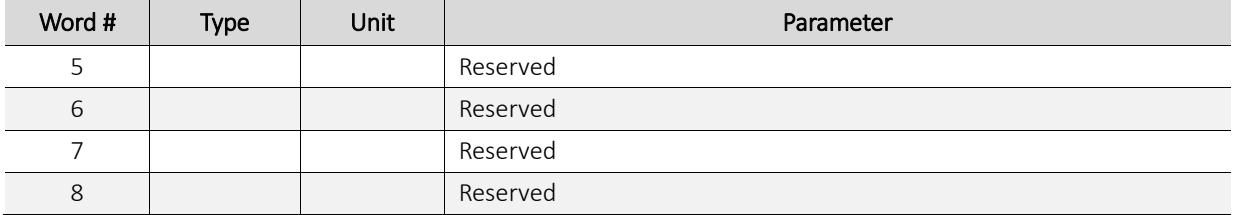

#### <span id="page-48-0"></span>**4.52 0xC1: Receiver Type, Firmware Version**

Message length: 4.

Response to the input message 0xC1.

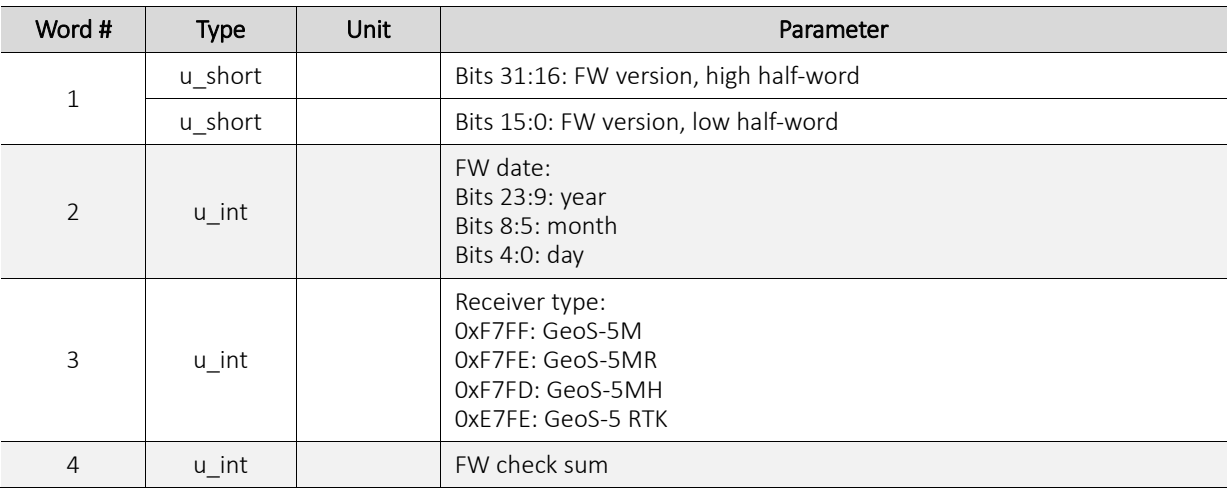

## <span id="page-48-1"></span>**4.53 0xC3: Storing Data to Flash Report**

Message length: 1.

Transmitted upon completion of saving data to Flash.

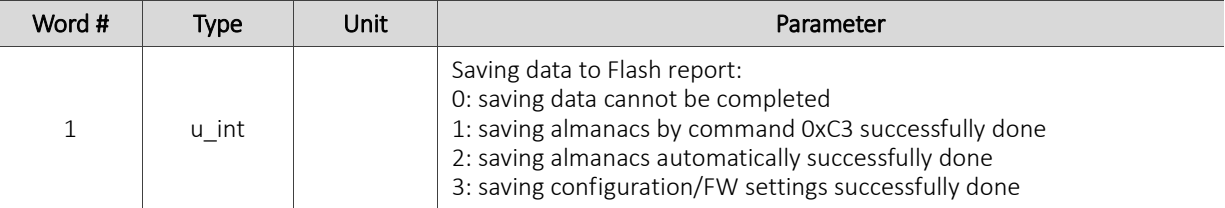

# <span id="page-48-2"></span>**4.54 0xC4: Response to Enter/Quit Power-save Mode**

Message length: 1.

Response to the input message 0xC4.

<span id="page-48-3"></span>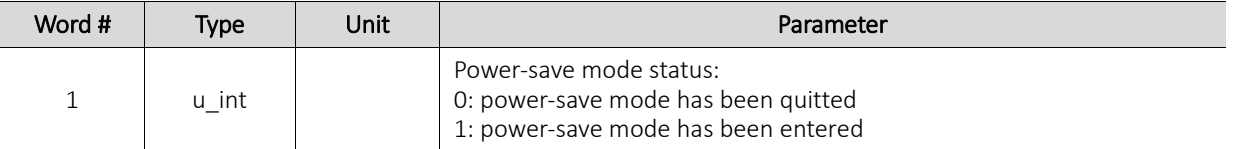

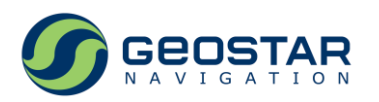

# **4.55 0xC6: Serial Port Number**

Message length: 1.

Response to the input message 0xC6.

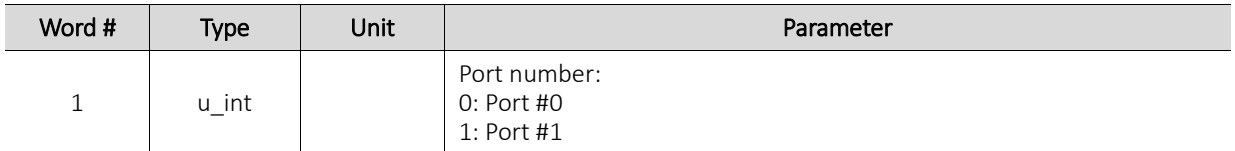

#### <span id="page-49-0"></span>**4.56 0xC7: Antenna Power Status**

Message length: 1.

Response to the input message 0xC7.

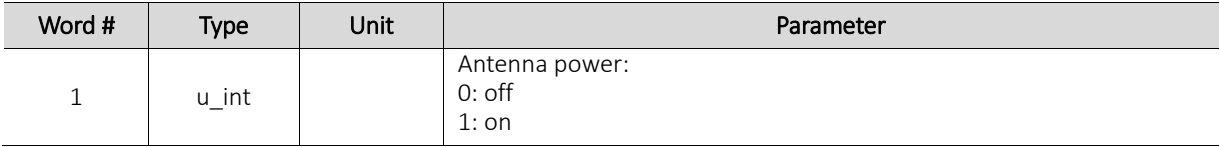

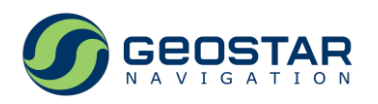

# <span id="page-50-0"></span>**5 Input Messages**

Input messages are summarized in Table 4.

- 1. Messages 0х00…0х3F: reserved
- 2. Messages 0x40…0x7F: settings
- 3. Messages 0x80…0xBF: queries
- 4. Messages 0xC0…0xFF: commands

Table 4. The list of input messages

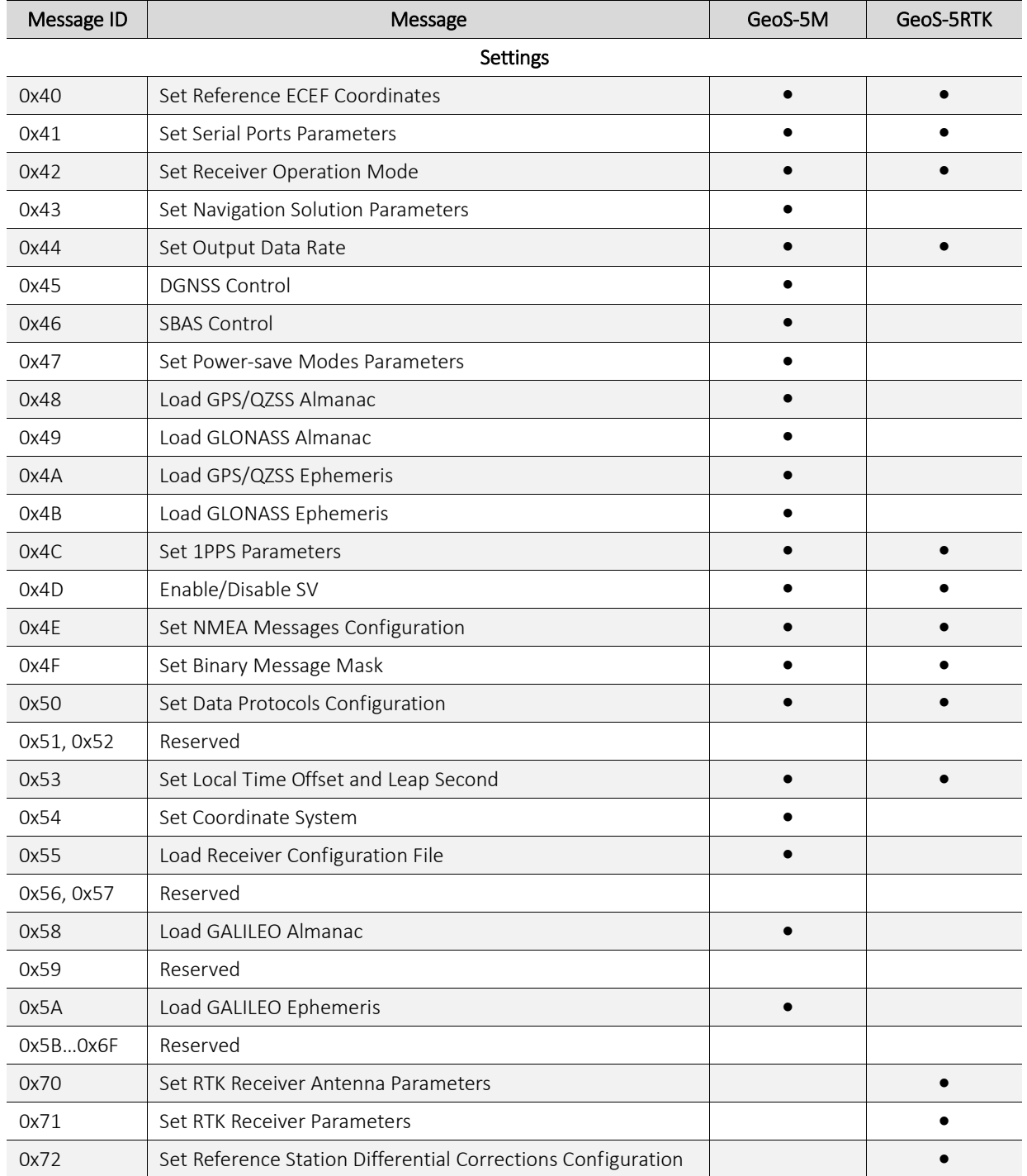

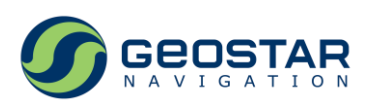

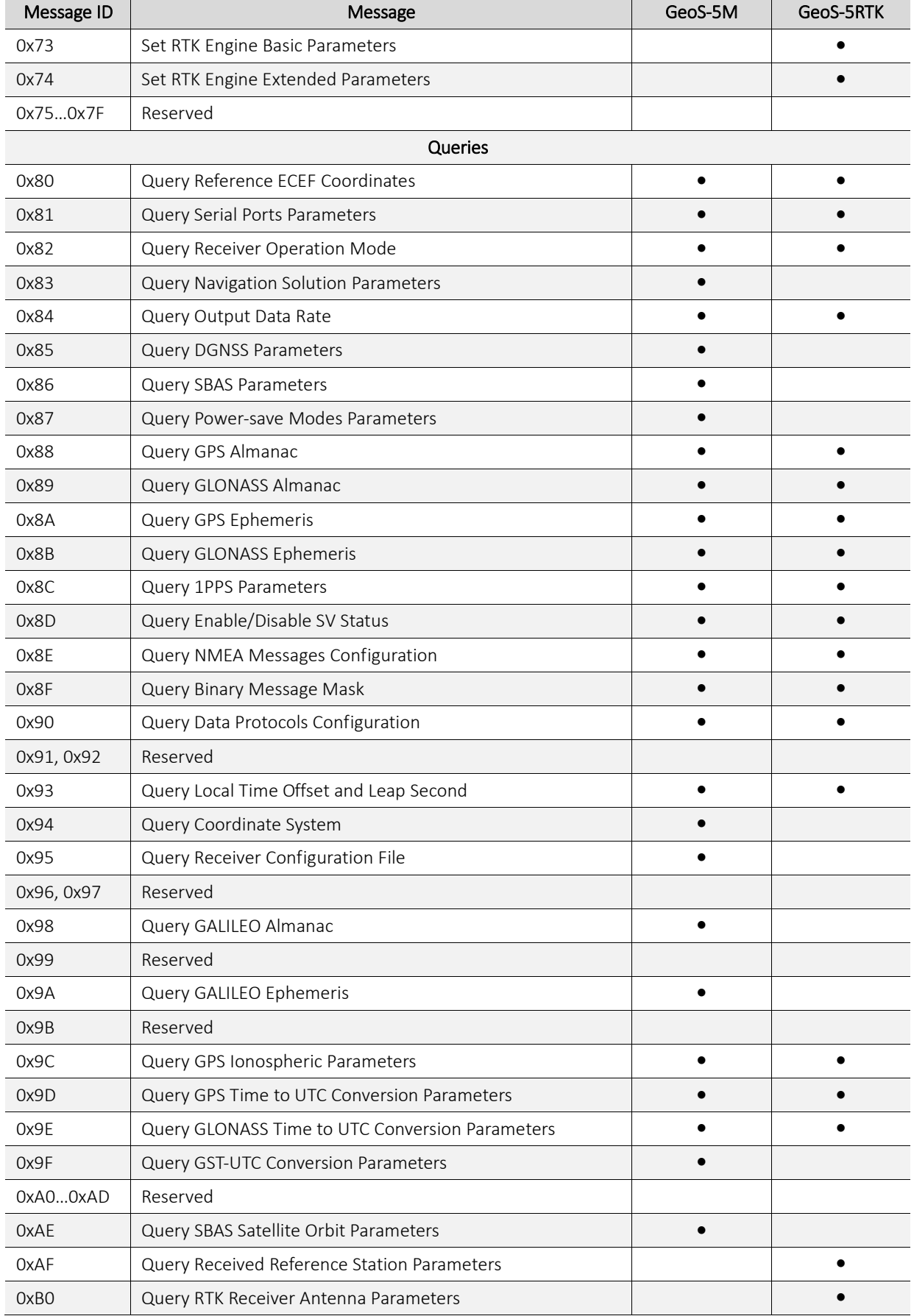

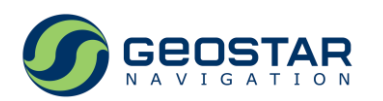

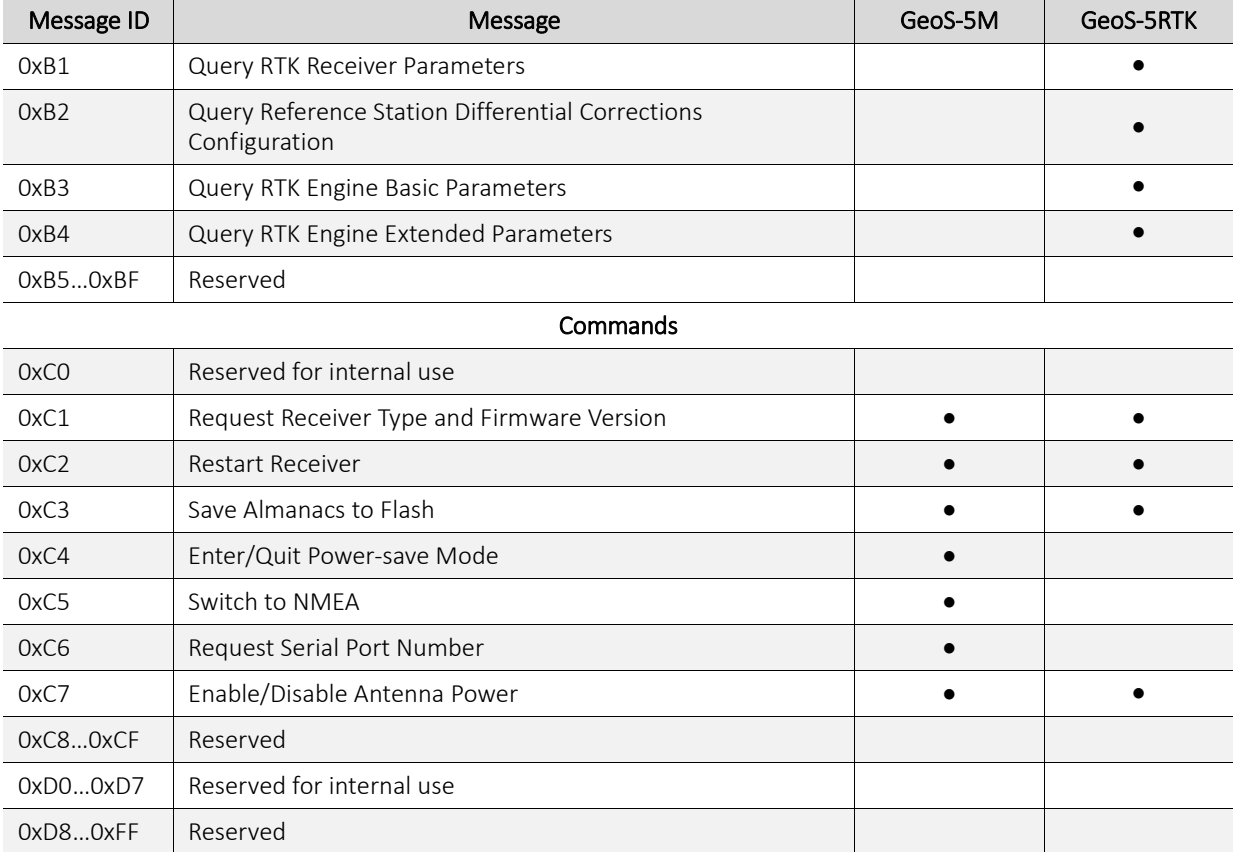

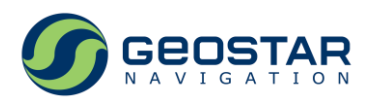

# <span id="page-53-0"></span>**5.1 0x40: Set Reference ECEF Coordinates**

Message length: 7.

Data content is identical to that of output message 0x80.

### <span id="page-53-1"></span>**5.2 0x41: Set Serial Ports Parameters**

Message length: 4. Data content is identical to that of output message 0x81.

#### <span id="page-53-2"></span>**5.3 0x42: Set Receiver Operation Mode**

Message length: 2. Data content is identical to that of output message 0x82.

#### <span id="page-53-3"></span>**5.4 0x43: Set Navigation Solution Parameters**

Message length: 9. Data content is identical to that of output message 0x83.

#### <span id="page-53-4"></span>**5.5 0x44: Set Output Data Rate**

Message length: 1. Data content is identical to that of output message 0x84.

#### <span id="page-53-5"></span>**5.6 0x45: DGNSS Control**

Message length: 1. Data content is identical to that of output message 0x85.

#### <span id="page-53-6"></span>**5.7 0x46: SBAS Control**

Message length: 4. Data content is identical to that of output message 0x86.

#### <span id="page-53-7"></span>**5.8 0x47: Set Power-save Modes Parameters**

Message length: 5. Data content is identical to that of output message 0x87.

#### <span id="page-53-8"></span>**5.9 0x48: Load GPS/QZSS Almanac**

Message length: 20. Data content is identical to that of output messages 0х18, 0x88.

#### <span id="page-53-9"></span>**5.10 0x49: Load GLONASS Almanac**

Message length: 18. Data content is identical to that of output messages 0х19, 0x89.

## <span id="page-53-10"></span>**5.11 0x4A: Load GPS/QZSS Ephemeris**

Message length: 32. Data content is identical to that of output messages 0x1A, 0x8A.

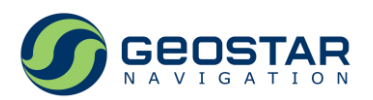

#### <span id="page-54-0"></span>**5.12 0x4B: Load GLONASS Ephemeris**

Message length: 30. Data content is identical to that of output messages 0x1B, 0x8B.

#### <span id="page-54-1"></span>**5.13 0x4C: Set 1PPS Parameters**

Message length: 6. Data content is identical to that of output message 0x8C.

#### <span id="page-54-2"></span>**5.14 0x4D: Enable/Disable SV**

Message length: 2. Data content is identical to that of output message 0x8D.

#### <span id="page-54-3"></span>**5.15 0x4E: Set NMEA Messages Configuration**

Message length: 2. Data content is identical to that of output message 0x8E.

#### <span id="page-54-4"></span>**5.16 0x4F: Set Binary Message Mask**

Message length: 1. Data content is identical to that of output message 0x8F.

#### <span id="page-54-5"></span>**5.17 0x50: Set Data Protocols Configuration**

Message length: 1. Data content is identical to that of output message 0x90.

#### <span id="page-54-6"></span>**5.18 0x53: Set Local Time Offset and Leap Second**

Message length: 2. Data content is identical to that of output message 0x93.

#### <span id="page-54-7"></span>**5.19 0x54: Set Coordinate System**

Message length: 10. Data content is identical to that of output message 0x94.

#### <span id="page-54-8"></span>**5.20 0x55: Load Receiver Configuration File**

Message length: 64. Data content is identical to that of output message 0x95.

#### <span id="page-54-9"></span>**5.21 0x58: Load GALILEO Almanac**

Message length: 20. Data content is identical to that of output messages 0х08, 0x98.

#### <span id="page-54-10"></span>**5.22 0x5A: Load GALILEO Ephemeris**

Message length: 32. Data content is identical to that of output messages 0x0A, 0x9A

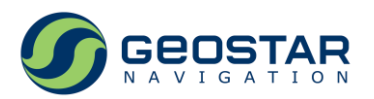

#### <span id="page-55-0"></span>**5.23 0x70: Set RTK Receiver Antenna Parameters**

Message length: 19. Data content is identical to that of output message 0хB0.

#### <span id="page-55-1"></span>**5.24 0x71: Set RTK Receiver Parameters**

Message length: 6. Data content is identical to that of output message 0хB1.

#### <span id="page-55-2"></span>**5.25 0x72: Set Reference Station Differential Corrections Configuration**

Message length: 3. Data content is identical to that of output message 0хB2.

#### <span id="page-55-3"></span>**5.26 0x73: Set RTK Engine Basic Parameters**

Message length: 4. Содержательная часть сообщения аналогична содержательной части выходных сообщений 0хB3.

#### <span id="page-55-4"></span>**5.27 0x74: Set RTK Engine Extended Parameters**

Message length: 8.

Data content is identical to that of output message 0хB4.

#### <span id="page-55-5"></span>**5.28 0x80: Query Reference ECEF Coordinates**

Message length: 1.

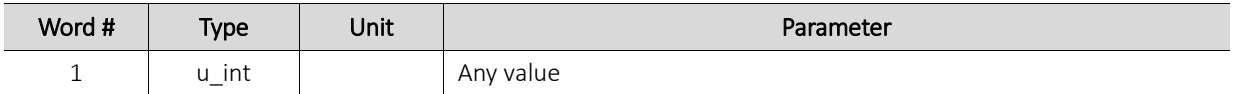

#### <span id="page-55-6"></span>**5.29 0x81: Query Serial Ports Parameters**

Message length: 1.

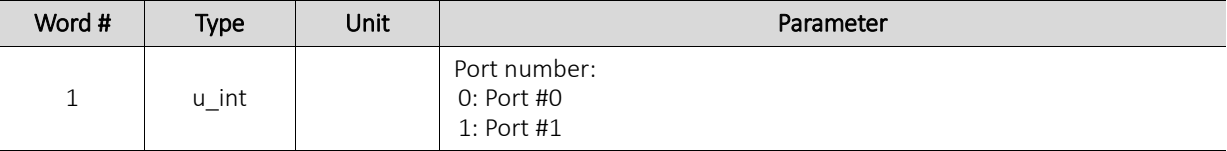

#### <span id="page-55-7"></span>**5.30 0x82: Query Receiver Operation Mode**

Message length: 1.

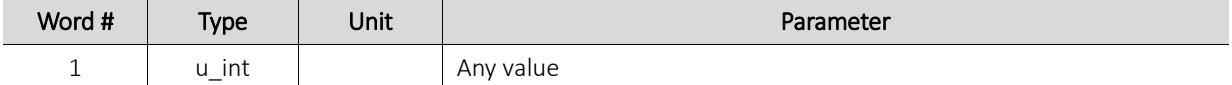

#### <span id="page-55-8"></span>**5.31 0x83: Query Navigation Solution Parameters**

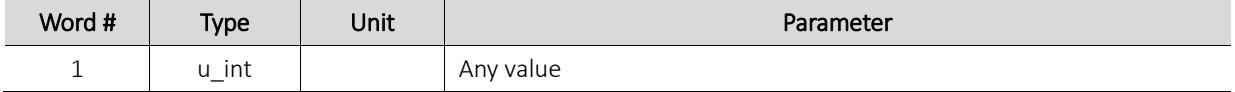

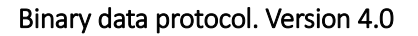

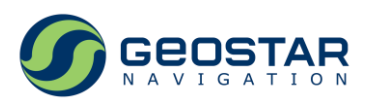

#### <span id="page-56-0"></span>**5.32 0x84: Query Output Data Rate**

Message length: 1.

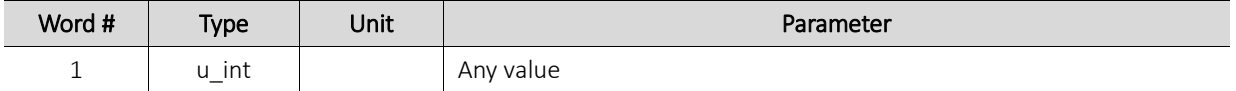

#### <span id="page-56-1"></span>**5.33 0x85: Query DGNSS Parameters**

Message length: 1.

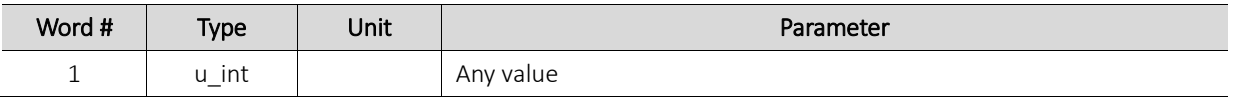

#### <span id="page-56-2"></span>**5.34 0x86: Query SBAS Parameters**

Message length: 1.

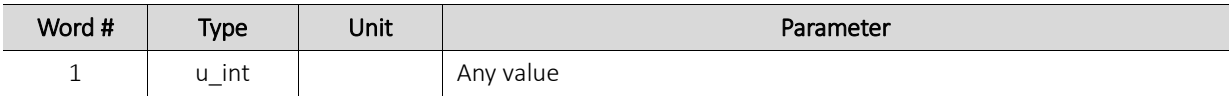

#### <span id="page-56-3"></span>**5.35 0x87: Query Power-save Modes Parameters**

Message length: 1.

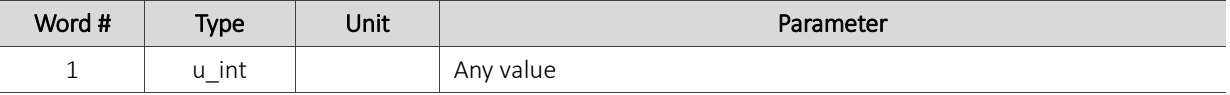

#### <span id="page-56-4"></span>**5.36 0x88: Query GPS/QZSS Almanac**

Message length: 1.

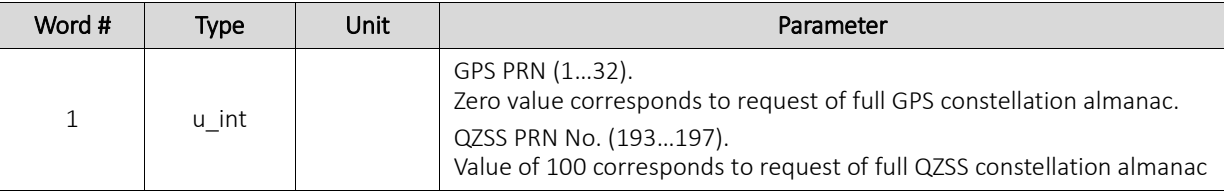

#### <span id="page-56-5"></span>**5.37 0x89: Query GLONASS Almanac**

Message length: 1.

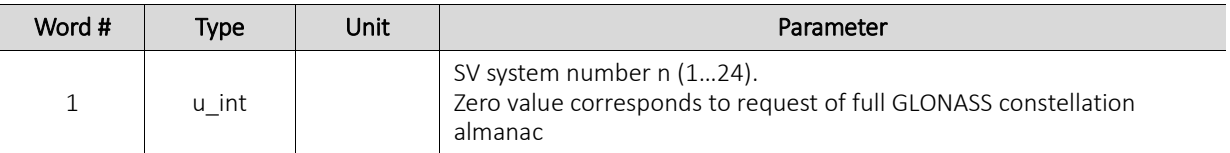

#### <span id="page-56-6"></span>**5.38 0x8A: Query GPS/QZSS Ephemeris**

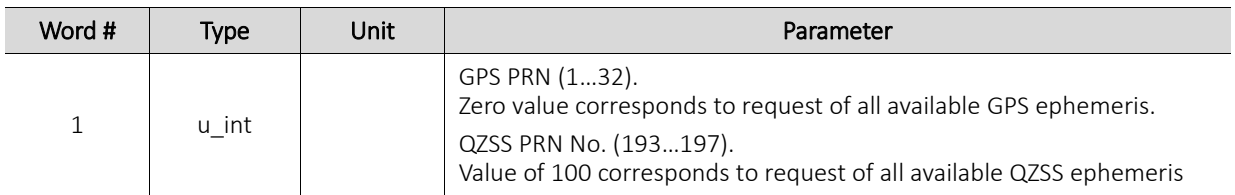

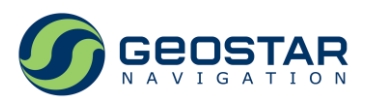

#### <span id="page-57-0"></span>**5.39 0x8B: Query GLONASS Ephemeris**

Message length: 1.

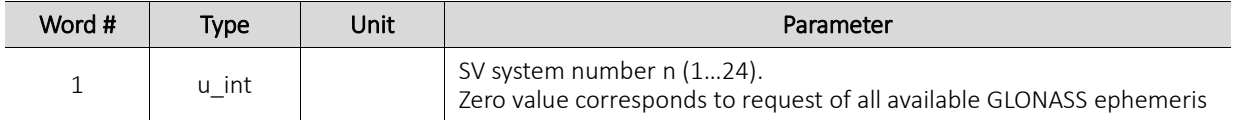

#### <span id="page-57-1"></span>**5.40 0x8C: Query 1PPS Parameters**

Message length: 1.

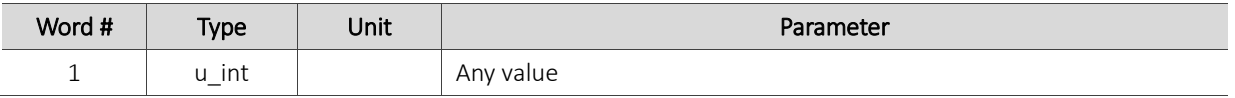

#### <span id="page-57-2"></span>**5.41 0x8D: Query Enable/Disable SV Status**

Message length: 1.

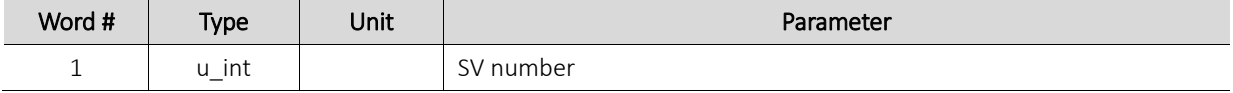

#### <span id="page-57-3"></span>**5.42 0x8E: Query NMEA Messages Configuration**

Message length: 1.

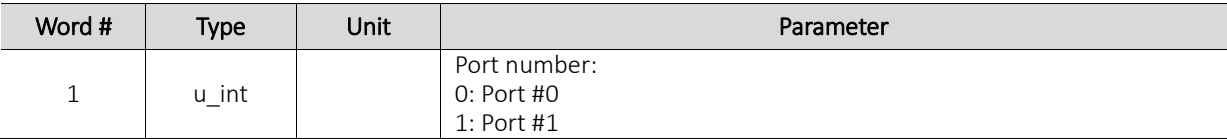

#### <span id="page-57-4"></span>**5.43 0x8F: Query Binary Message Mask**

Message length: 1.

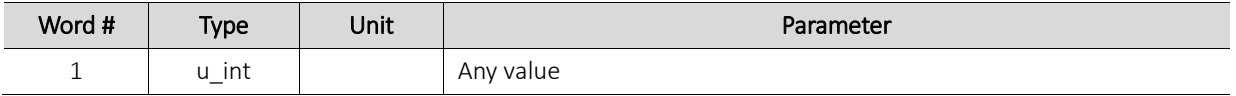

#### <span id="page-57-5"></span>**5.44 0x90: Query Data Protocols Configuration**

Message length: 1.

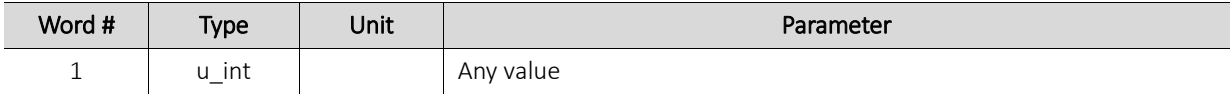

#### <span id="page-57-6"></span>**5.45 0x93: Query Local Time Offset and Leap Second**

Message length: 1.

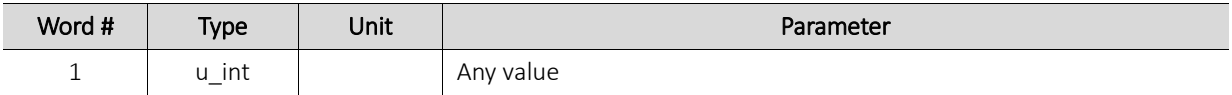

#### <span id="page-57-7"></span>**5.46 0x94: Query Coordinate System**

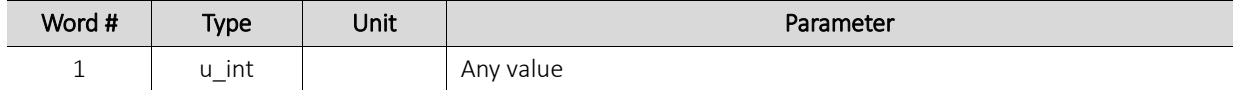

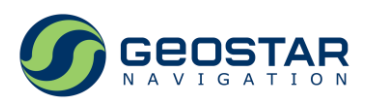

#### <span id="page-58-0"></span>**5.47 0x95: Query Receiver Configuration File**

Message length: 1.

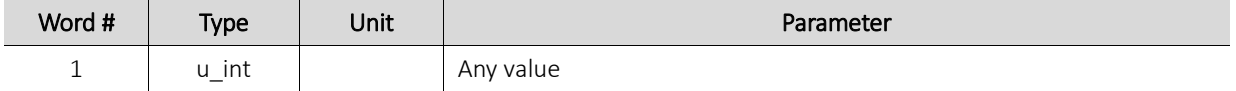

#### <span id="page-58-1"></span>**5.48 0x98: Query GALILEO Almanac**

Message length: 1.

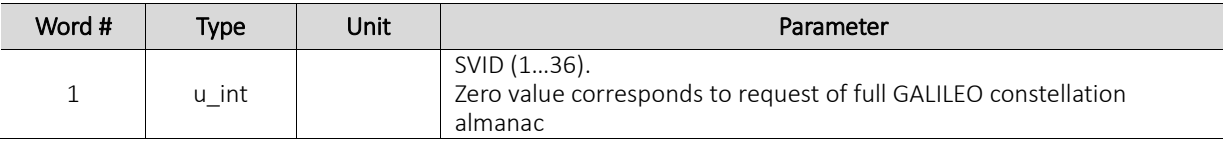

#### <span id="page-58-2"></span>**5.49 0x9A: Query GALILEO Ephemeris**

Message length: 1.

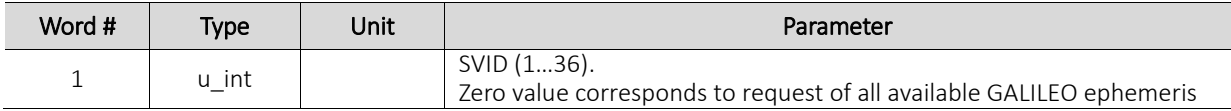

#### <span id="page-58-3"></span>**5.50 0x9C: Query GPS Ionospheric Parameters**

Message length: 1.

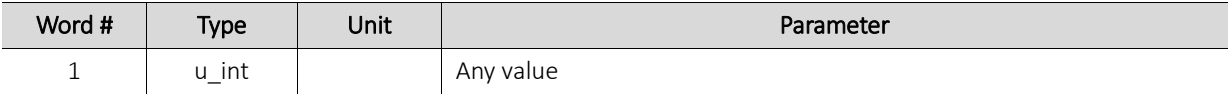

#### <span id="page-58-4"></span>**5.51 0x9D: Query GPS Time to UTC Conversion Parameters**

Message length: 1.

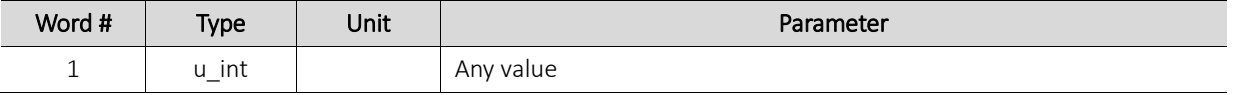

#### <span id="page-58-5"></span>**5.52 0x9E: Query GLONASS Time to UTC Conversion Parameters**

Message length: 1.

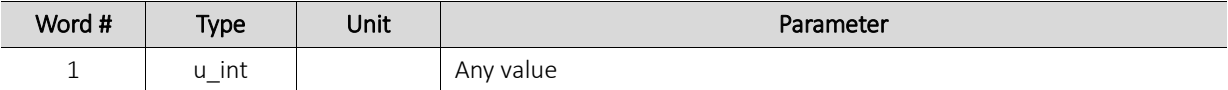

#### <span id="page-58-6"></span>**5.53 0x9F: Query GST-UTC Conversion Parameters**

Message length: 1.

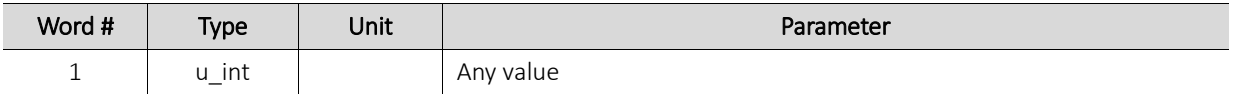

#### <span id="page-58-7"></span>**5.54 0xAE: Query SBAS Satellite Orbit Parameters**

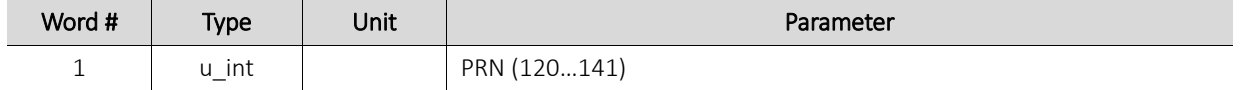

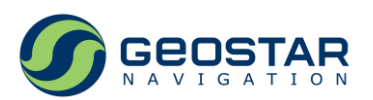

#### <span id="page-59-0"></span>**5.55 0xAF: Query Received Reference Station Parameters**

Message length: 1.

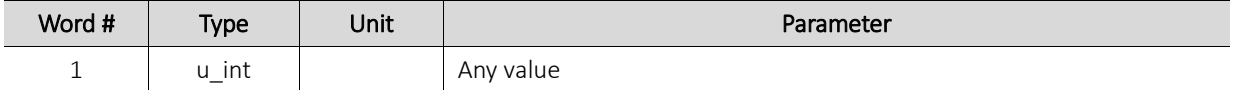

#### <span id="page-59-1"></span>**5.56 0xB0: Query RTK Receiver Antenna Parameters**

Message length: 1.

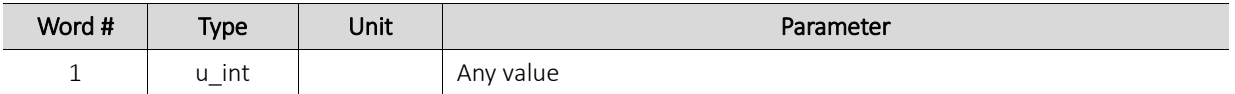

#### <span id="page-59-2"></span>**5.57 0xB1: Query RTK Receiver Parameters**

Message length: 1.

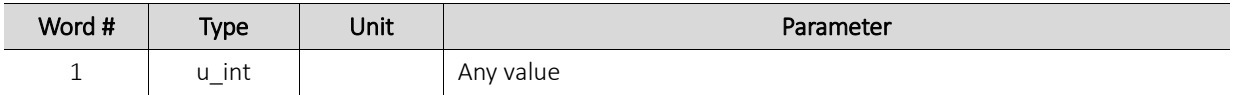

# <span id="page-59-3"></span>**5.58 0xB2: Query Reference Station Differential Corrections Configuration**

Message length: 1.

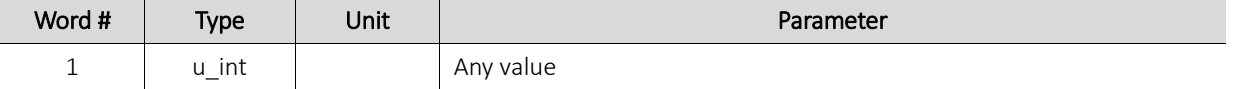

#### <span id="page-59-4"></span>**5.59 0xB3: Query RTK Engine Basic Parameters**

Message length: 1.

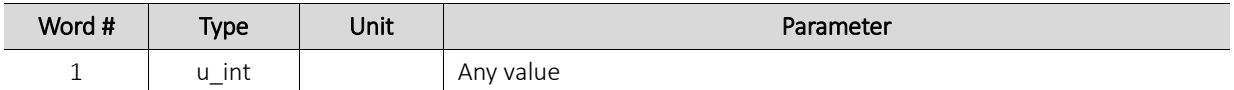

#### <span id="page-59-5"></span>**5.60 0xB4: Query RTK Engine Extended Parameters**

Message length: 1.

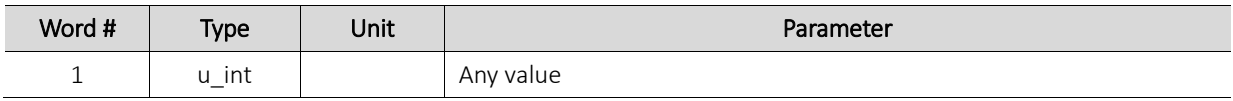

#### <span id="page-59-6"></span>**5.61 0xC1: Request Receiver Type and Firmware Version**

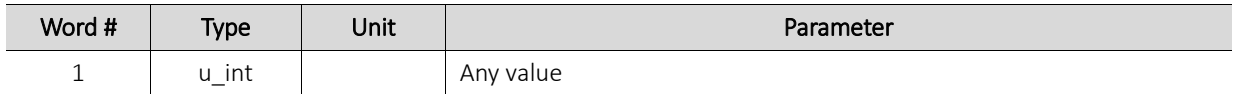

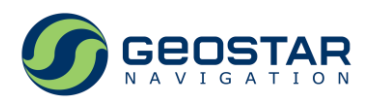

## <span id="page-60-0"></span>**5.62 0xC2: Restart Receiver**

Message length: 1.

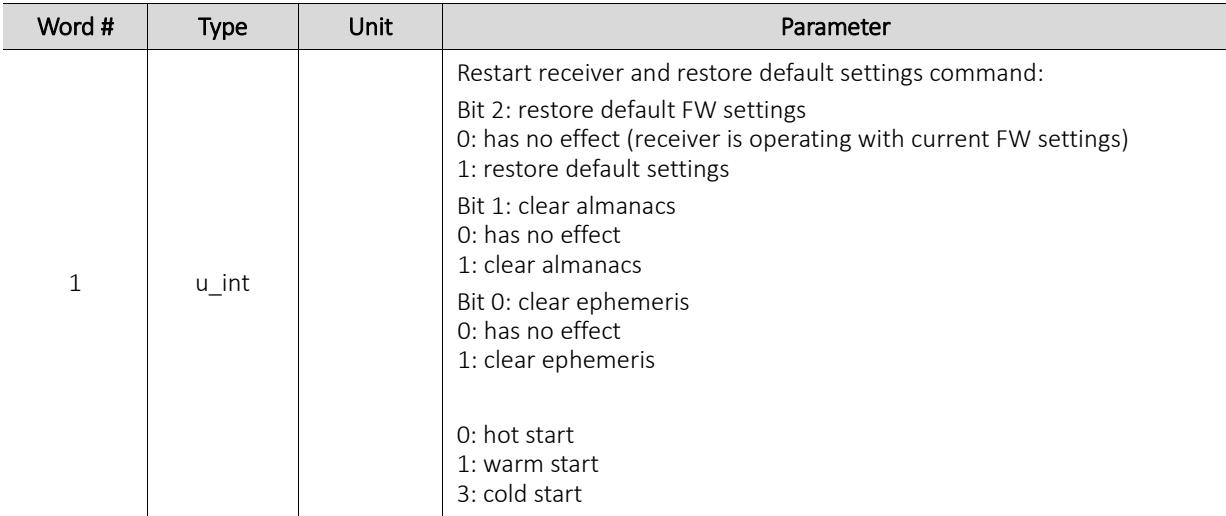

#### <span id="page-60-1"></span>**5.63 0xC3: Save Almanacs to Flash**

Message length: 1.

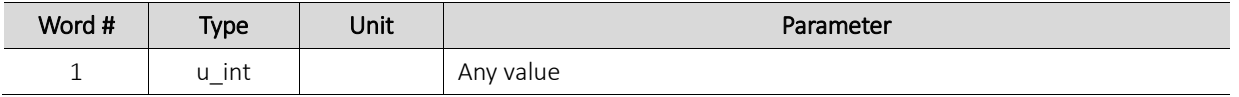

#### <span id="page-60-2"></span>**5.64 0xC4: Enter/Quit Power-save Mode**

Message length: 1.

Data content is identical to that of output message 0xC4.

#### <span id="page-60-3"></span>**5.65 0xC5: Switch to NMEA**

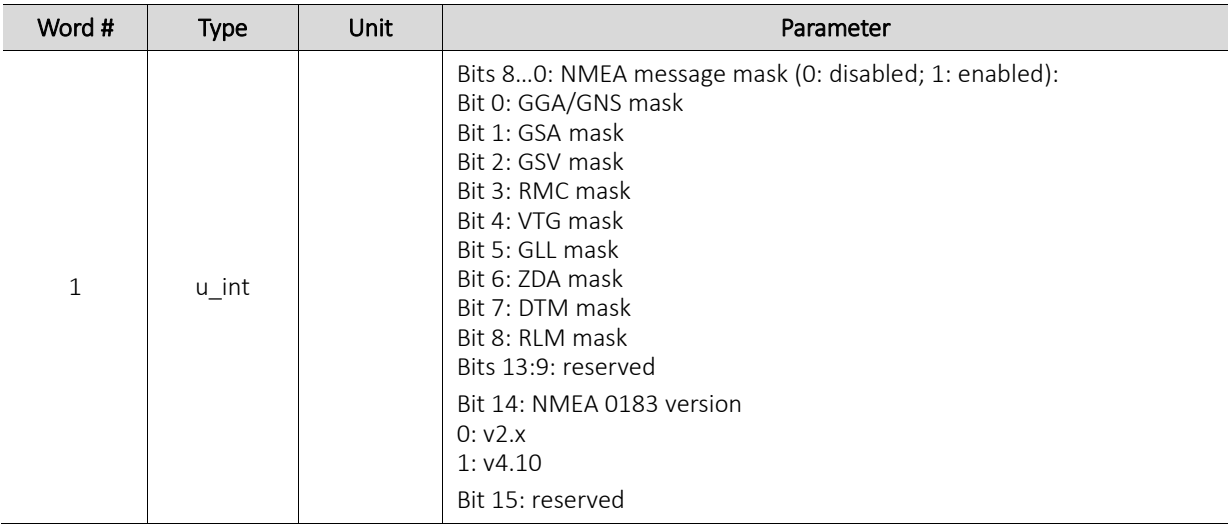

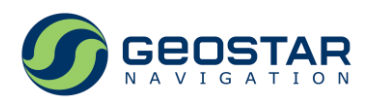

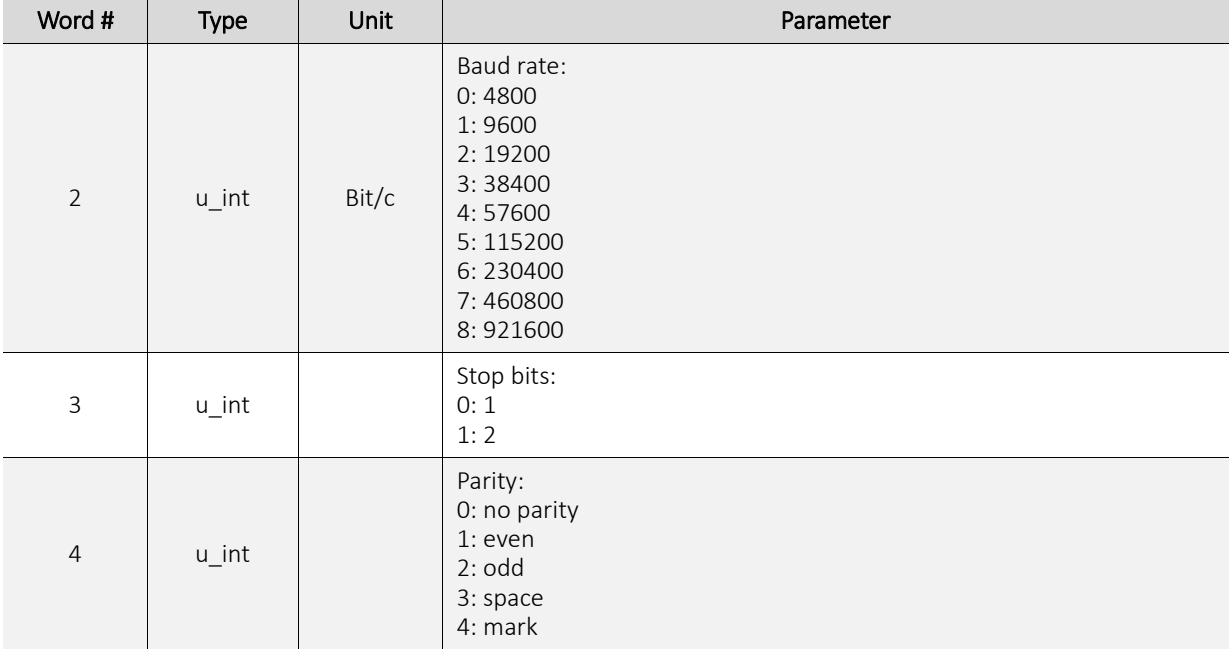

#### <span id="page-61-0"></span>**5.66 0xC6: Request Serial Port Number**

Message length: 1.

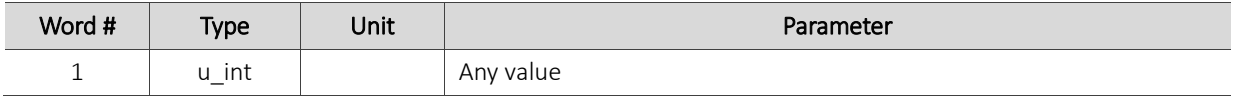

# <span id="page-61-1"></span>**5.67 0xC7: Enable/Disable Antenna Power**

Message length: 1.

Data content is identical to that of output message 0xC7.